# **Diagnose von Energieeffizienzproblemen eines Plus-Energie-Hauses durch Betriebsdatenanalyse**

Master of Science Thesis

Leona Schnelle

1. November 2019

Masterthesis eingereicht im Rahmen der Masterprüfung im Masterstudiengang Renewable Energy Systems - Environmental and Process Engineering am Department Umwelttechnik der Fakultät Life Science der Hochschule für Angewandte Wissenschaften Hamburg

Betreuender Prüfer : Prof. Dr.-Ing. habil. Gerwald Lichtenberg Zweitgutachter : Dr.-Ing. Erik Sewe

Abgegeben am 1. November 2019

## **Eidesstattliche Erklärung**

Ich versichere hiermit, dass ich die vorliegende Master Thesis mit dem o.a. formulierten Thema ohne fremde Hilfe selbstständig verfasst habe und nur die angegebenen Quellen und Hilfsmittel verwendet habe. Wörtlich oder dem Sinn nach aus anderen Werken entnommene Stellen sind unter Angabe der Quellen kenntlich gemacht.

Hamburg, den 1. November 2019 ..................................

Leona Schnelle

## **Kurzzusammenfassung**

In dieser Arbeit wird die Diagnose eines Wohngebäudes des Plus-Energiestandards vorgenommen, das in dem Betriebsjahr 2018 die nach der Berechnungsgrundlage nach DIN V 18599 berechneten Energieverbauchswerte für Heizung, Lüftung und Warmwasser deutlich überschritten hat. Die Heizwärme und Warmwasserversorgung erfolgt über Sole-Wasser-Wärmepumpen mit Unterstützung durch Solarthermie. Zur Analyse liegen monatliche Stromverbräuche und fünfminütige Temperaturmessungen aus der Heizungsanlage sowie eintägige Raumkomfortmessungen aus einer Wohnung vor. Innerhalb einer Betriebsdatenanalyse wird ein Vergleich des Energieverbrauchs nach der Normberechnung entsprechend DIN V 18599 und den Ablesedaten durchgeführt. Die Unterschiede zwischen den Normannahmen zu tatsächlichen Parametern werden dargestellt und eine Analyse der gemessenen Temperaturwerte der Heizungsanlage wird vorgenommen. Mithilfe einer modellbasierten Fehlererkennung auf Grundlage eines OpenModelica Modells der Heizungsanlage werden Fehler detektiert, die in einzelnen Monaten des Untersuchungszeitraums den Energieverbrauch beeinflussen. Simulationen bestimmter Fehlerszenarien liefern Erkenntnisse über den Einfluss möglicher Fehler und von Parameterabweichungen auf den erhöhten Energieverbrauch. Die Ergebnisse zeigen, dass die Solarthermieanlage im Betrachtungszeitraum kaum Wärmeenergie liefert. Außerdem haben abweichende Annahmen der DIN V 18599 in Bezug auf die Effizienz der Wärmepumpen und die Raumtemperatur einen großen Einfluss auf den Endenergiebedarf des Gebäudes. Die Ursache für den erhöhten Energiebedarf der Lüftungsanlage kann z.B. an einem abweichenden Volumenstrom oder an der gewählten Heizregistereinschalttemperatur liegen.

### **Abstract**

In this masterthesis, the diagnosis of a residential building of the plus energy standard is made, which in the operating year 2018 clearly exceeded the energy consumption values for heating, ventilation and hot water calculated according to the principle of DIN V 18599. The thermal heat and hot water supply are provided by brine-to-water heat pumps supported by solar thermal energy. Data of monthly electricity consumption and five-minute temperature measurements from the heating system as well as one-day room climate measurements from an apartment are available for analysis. Within an operating data analysis a comparison between the energy consumption from standard calculation according to DIN V 18599 and the readout data is carried out. Differences between standard assumptions of DIN V 18599 and actual parameters are presented and an analysis of the measured temperature values of the heating system is carried out. Using a model-based fault detection method based on an OpenModelica model of the heating system, particular faults are detected which influence the energy consumption in individual months of the investigation period. Simulations of certain fault scenarios provide knowledge about the influence of faults and parameter deviations on energy consumption. The results show that the solar thermal system hardly supplies any heat energy during the observation period. In addition, deviating assumptions of DIN V 18599 with regard to the efficiency of the heat pumps and the room temperature have a large influence on the final energy demand of the building. The reason for the increased energy requirement of the ventilation system can be, for example, a deviating volume flow or the selected switch-on temperature heating coil.

# **Inhaltsverzeichnis**

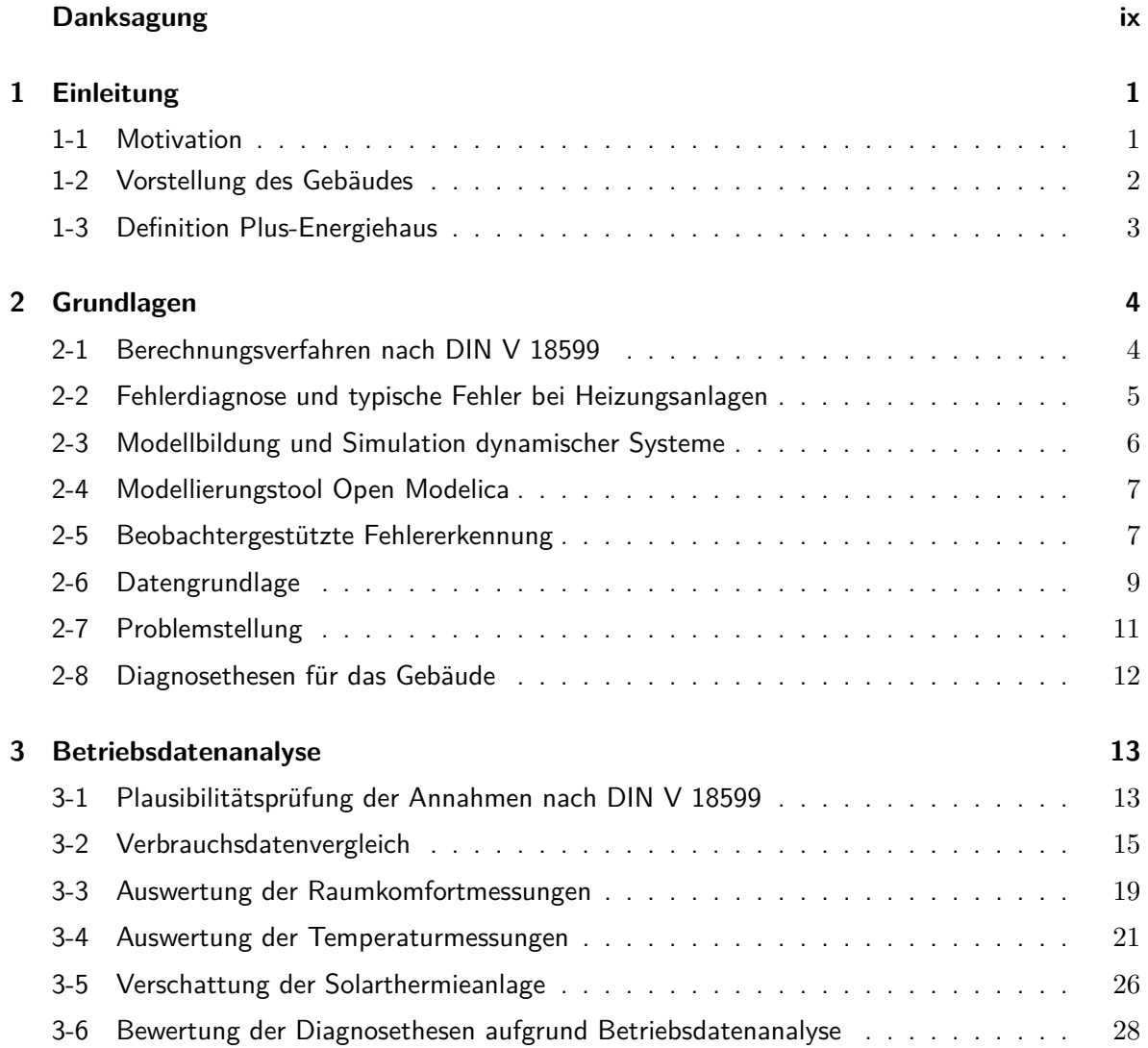

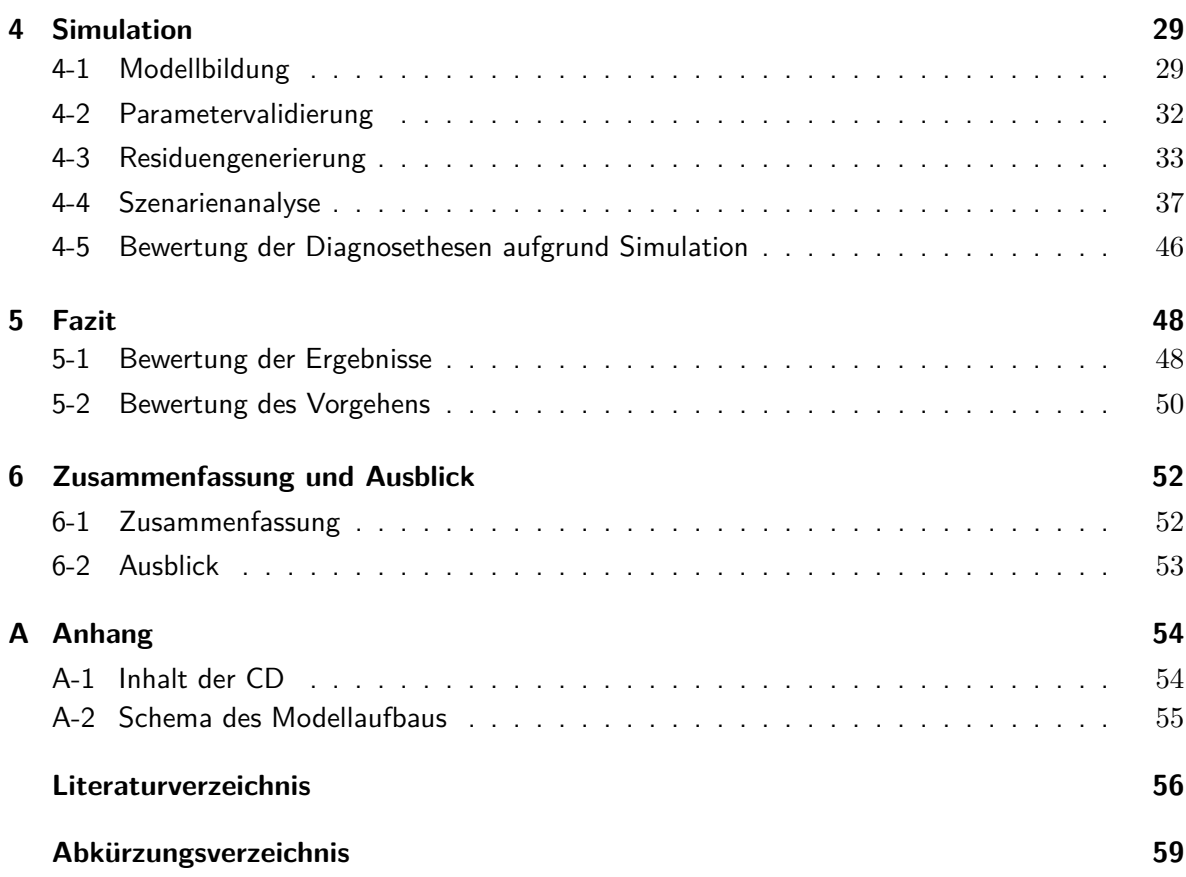

# **Abbildungsverzeichnis**

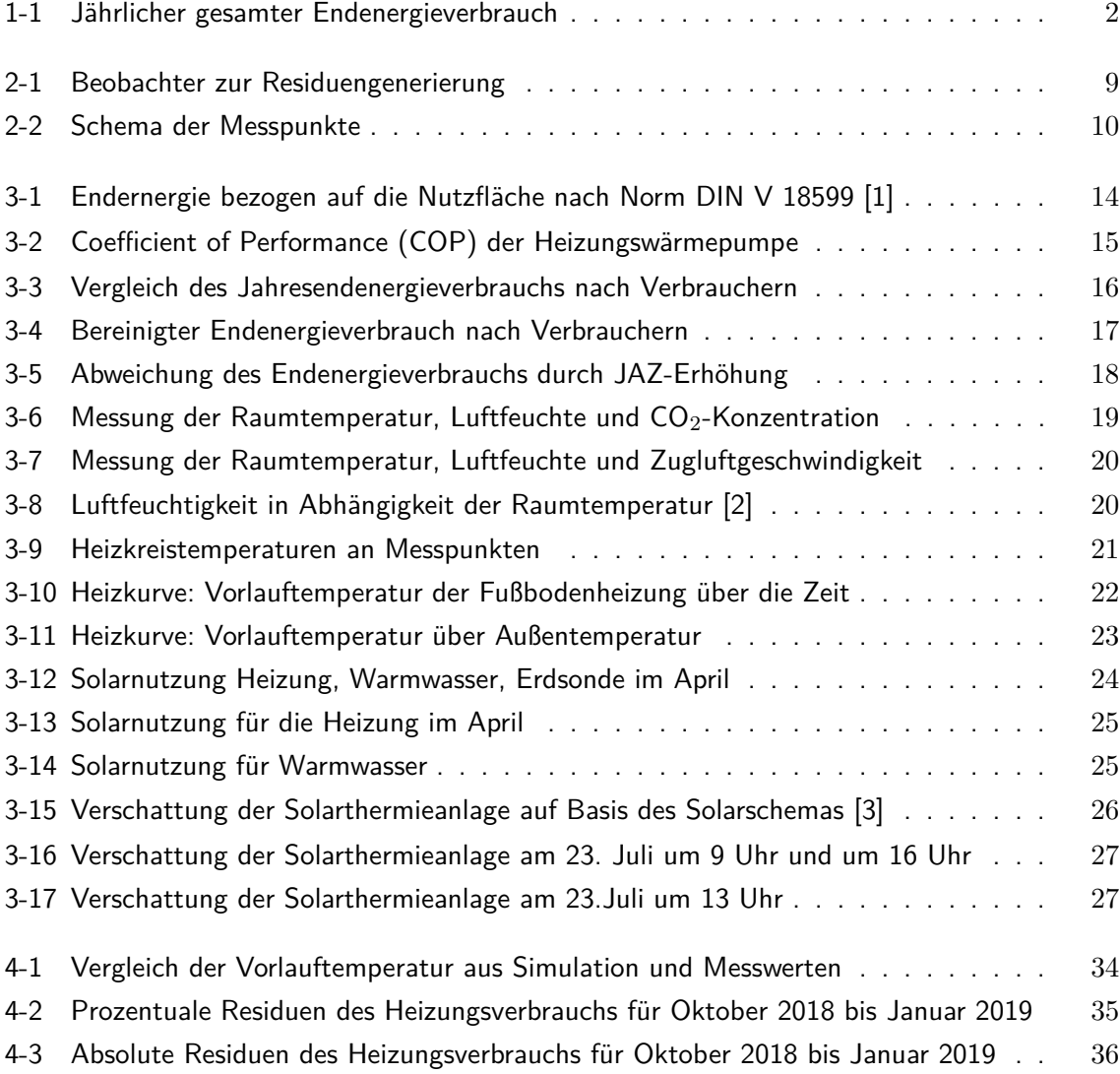

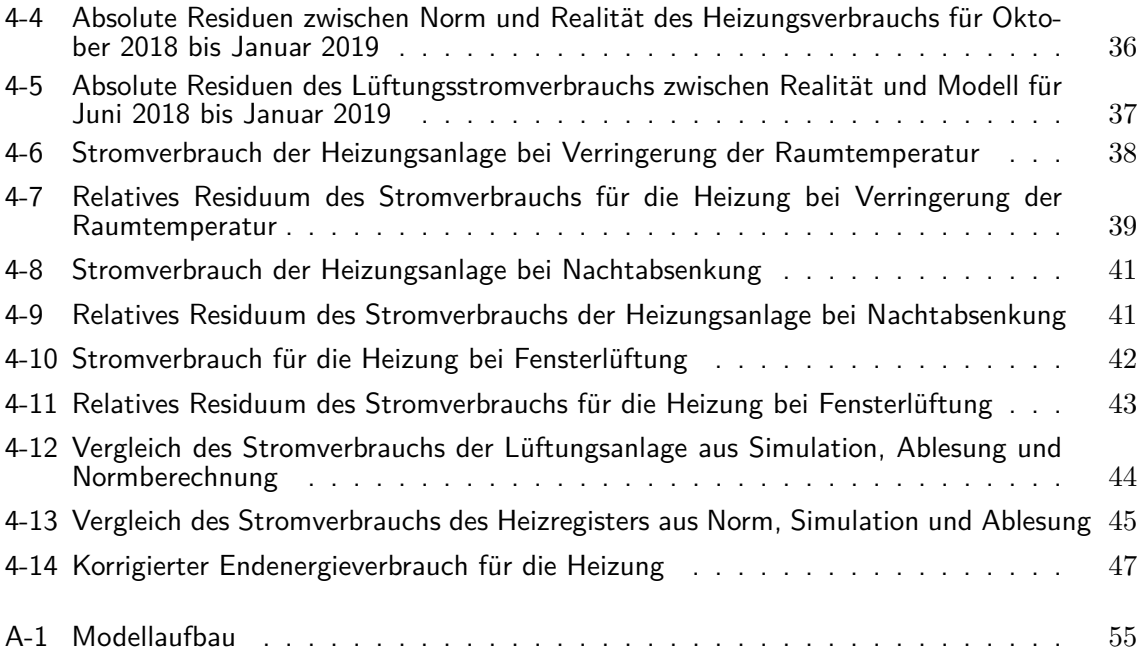

# **Tabellenverzeichnis**

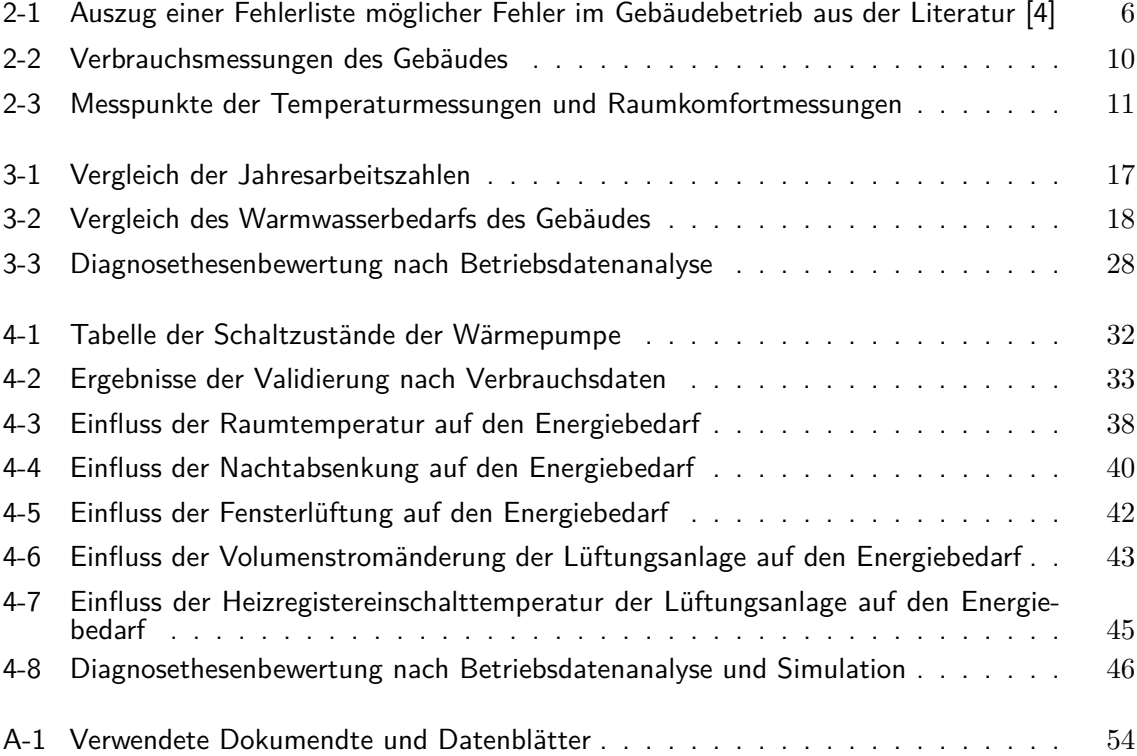

## **Danksagung**

<span id="page-10-0"></span>Ich möchte mich herzlich bei meinem Erstgutachter Prof. Dr.-Ing. habil. Gerwald Lichtenberg für die fachliche Unterstützung und die stetige Hilfe, die er mir während der Bearbeitung meiner Masterarbeit hat zukommen lassen, bedanken. Ein ebenso großer Dank gilt meinem Zweitgutachter Dr.-Ing. Erik Sewe, der mir bei allen Fragen stets behilflich war. Die vielen Gespräche lieferten wertvolle Erkenntnisse und Anregungen, die in die Masterarbeit eingeflossen sind. Außerdem gilt mein Dank auch der Behörde für Energie und Umwelt, die die Temperaturmessgeräte zur Verfügung gestellt hat, wodurch wichtige zusätzliche Daten gewonnen werden konnten.

Bei der Wohnungsbaugenossenschaft Fluwog Nordmark eG bedanke ich mich auch recht herzlich, da durch die Kooperation und die Herausgabe der Daten diese Arbeit möglich gemacht wurde.

Außerdem möchte ich mich an dieser Stelle auch bei meiner Familie und meinen Kindern für ihre Geduld und die mentale Unterstützung bedanken! Diese hat ebenso zum Gelingen dieser Arbeit beigetragen.

Hamburg, Leona Schnelle 1. November 2019

## Kapitel 1

## **Einleitung**

### <span id="page-11-1"></span><span id="page-11-0"></span>**1-1 Motivation**

Der im Jahr 2015 beschlossene Hamburger Klimaplan [\[5\]](#page-66-5), beschreibt das Ziel, bis zum Jahr 2030 die Kohlendioxid Emissionen der Stadt gegenüber dem Vergleichsjahr 1990 zu halbieren und in einem zweiten Schritt bis zum Jahr 2050 mindestens um weitere 30 Prozent im Vergleich zu reduzieren. Der Gebäudesektor hatte vor dem Beschluss des Hamburger Klimaplans einen Anteil am Endenergiebedarf von 24 Prozent und stellt daher einen wichtigen Bereich für die Erreichung der Klimaschutzziele dar. Im Gebäudesektor wird das Ziel definiert, bis zum Jahr 2050 durch Verringerung des Endenergiebedarfs und durch den vermehrten Einsatz von erneuerbaren Energien den Gebäudebestand klimaneutral zu gestalten. [\[5\]](#page-66-5)

Das Mehrfamilienhaus der Hamburger Baugenossenschaft Fluwog Nordmark eG wurde im Plusenergiehaus-Standard errichtet, um zu der Zielsetzung des Hamburger Klimaplans beizutragen. In den ersten beiden Betriebsjahren konnten die nach der Norm DIN V 18599 [\[6\]](#page-66-6) errechneten Stromverbrauchswerte für Heizung und Warmwasserbereitung des Gebäudes nicht erreicht werden. Aus dieser Problematik ergibt sich das Thema dieser Thesis mit der Zielsetzung, eine energetische Diagnose des Gebäudes durch eine Betriebsdatenanalyse durchzuführen.

In Abbildung [1-1](#page-12-1) ist der tatsächlich verbrauchte Strom nach Zählerablesungen des Jahres 2018 im Vergleich zum jährlichen Endenergiebedarf nach Berechnungsgrundlage [\[7\]](#page-66-7) gemäß Norm DIN V 18599 aufgezeigt. Die Endenergie ergibt sich aus dem Stromverbrauch durch Heizung, Lüftung und für Warmwassererzeugung unter Berücksichtigung des erzeugten Stroms aus der Photovoltaik [\(PV\)](#page-69-1)-Anlage. Es ist zu erkennen, dass der tatsächliche Stromverbrauch 3,7- Fach höher liegt als der nach der Berechnungsgrundlage nach DIN V 18599 ausgewiesene Stromverbrauch.

<span id="page-12-1"></span>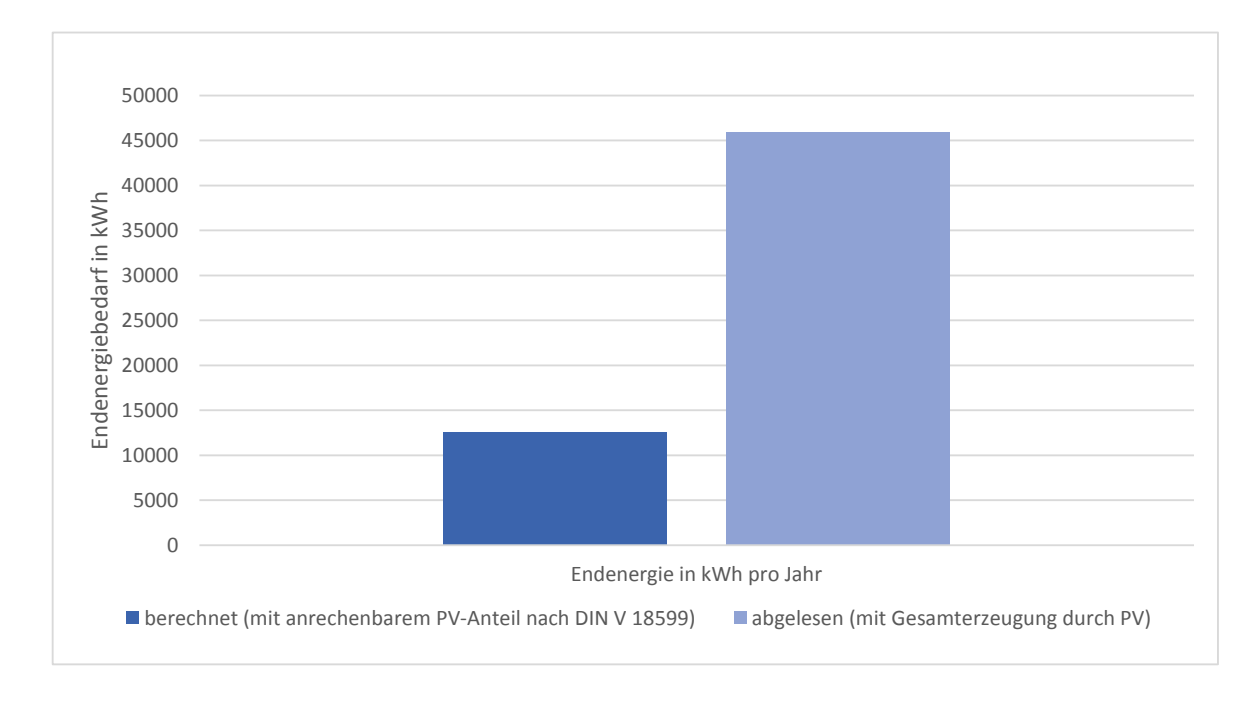

**Abbildung 1-1:** Jährlicher gesamter Endenergieverbrauch

### <span id="page-12-0"></span>**1-2 Vorstellung des Gebäudes**

Das zu analysierende Gebäude ist ein Mehrfamilienhaus im Stadtteil Hamburg-Uhlenhorst der Wohnungsbaugenossenschaft Fluwog-Nordmark e.G. Es wurde im Jahr 2017 nach dem Plus-Energie-Haus-Standard erbaut und beinhaltet 40 Wohneinheiten auf 2316 m<sup>2</sup> Wohnfläche und 3117 m<sup>2</sup> Nutzfläche. Zur Heizwärme- und Warmwassererzeugung wird Geothermie aus einer Tiefenbohrung durch Sole-Wasser-Wärmepumpen genutzt. Zur Unterstützung der Wärmepumpen ist eine Solarthermieanlage an der Süd-Ost Fassade des Gebäudes installiert. Zur Stromerzeugung befindet sich eine Photovoltaik-Anlage mit einer Leistung von 68 kWP auf dem Flachdach.

Die Heizungsanlage ist in getrennte Kreise für die Heizwärmeerzeugung und Warmwasserbereitung geteilt. Die Heizungsseite besteht aus einer Sole-Wasser-Wärmepumpe der Firma Viessmann mit 42,8 kW thermischer Leistung, einem 1500 Liter umfassenden Pufferspeicher und einem Niedrigtemperaturheizkreis mit einer Auslegungstemperatur des Vor- und Rücklaufs von 42/35 ◦C, der die erzeugte Wärme über Fußbodenheizungen der Firma Uponor in die Wohnungen verteilt.

Der Warmwasserkreis besteht aus zwei Wärmepumpen in einer Master-Slave-Anordnung. Die Wärmepumpen haben jeweils eine Leistung von 37,5 kW und stammen ebenfalls von der Firma Viessmann. Zur Speicherung des auf Auslegungstemperatur von 70 ◦C erwärmten Wassers sind zwei Pufferspeicher mit je 2000 Litern Fassungsvermögen installiert. Aus ihnen werden zwei Frischwassermodule der Firma Viessmann über Wärmetauscher gespeist, welche das Frischwasser an die Wohnungen verteilen. Da die ursprünglichen Wärmepumpen laut Aussage des Heizungsbauers häufig die für die Warmwasserbereitung erforderlichen Vorlauftemperaturen nicht einhalten konnten, wurden sie im Bearbeitungszeitraum der Masterarbeit ausgetauscht. Die Solarthermieanlage ist auf fünf Stränge mit Vakuumröhrenkollektoren aufgeteilt. Die fünf Stränge haben einen gemeinsamen Vorlauf, über den die Wärme zur Heizungsunterstützung, Warmwasserbereitung oder Erdsondenregenerierung in die Heizungsanlage gelangt. Die Netto-Aperturfläche der Solarthermieanlage umfasst  $42,56$  m<sup>2</sup>. Die Planungsdaten wie Strangschemata, Datenblätter und Berechnungen wurden von der Baugenossenschaft bereitgestellt. Das Wohngebäude wurde nach der DIN V 18599 energetisch bewertet und anschließend als Plus-Energie-Haus ausgewiesen. Im folgenden Abschnitt erfolgt eine Erläuterung des Plus-Energiehaus-Standards.

#### <span id="page-13-0"></span>**1-3 Definition Plus-Energiehaus**

Das Bundesministerium für Verkehr, Bau und Stadtentwicklung hat im Jahr 2012 die "Richtlinie über die Vergabe von Zuwendungen für Modellprojekte im Effizienzhaus Plus-Standard" [\[8\]](#page-66-8) herausgegeben. In der Anlage 1 dieser Richtlinie wird eine Definition des Effizienzhaus-Plus, auch Plus-Energie-Haus genannt, gegeben. Die allgemeine Anforderung liegt darin, dass durch das Gebäude weniger Primärenergie und weniger Endenergie verbraucht werden darf als erzeugt wird. Die Bewertung erfolgt nach den Kriterien der Energieeinsparverordnung [\(EnEV\)](#page-69-2) und wird auf Grundlage der Berechnung nach DIN V 18599 vorgenommen. Zusätzlich zu den Anforderungen nach der DIN V 18599 wird der Haushaltsstrom in die Energiebilanz einbezogen. Der Haushaltsstrom wird als pauschaler Wert von 20 kWh/m2a angeben und beinhaltet Strom für Kochen, Wohnungsbeleuchtung und Haushaltsgeräte und sonstige Verbräuche. Als Bilanzgrenze für die Erzeugung und den Verbrauch von Energie ist die Grundstücksgrenze zu betrachten. [\[8\]](#page-66-8)

Abweichend von dieser Richtlinie wurde zur Bewertung des Energiestandards des betrachteten Gebäudes ein pauschaler Wert von 10 kWh/ $m^2$ a vorgegeben. Dieser niedrigere Wert wurde laut Auskunft der Behörde für Umwelt und Energie in Hamburg als Ausnahmeregel angewandt, weil keines der im Rahmen der Ausschreibung eingereichten Gebäudeprojekte den Plus-Energiehaus-Standard mit dem richtlinienkonformen Haushaltsstromabzug erreicht hätte. Auf der Grundlage einer Berechnung nach DIN V 18599 und der Berücksichtigung des reduzierten Haushaltsstroms ergibt sich für das Gebäude ein End- und Primärenergieüberschuss, sodass es als Plus-Energie-Gebäude bewertet wurde. [\[9\]](#page-66-9)

## Kapitel 2

## **Grundlagen**

### <span id="page-14-1"></span><span id="page-14-0"></span>**2-1 Berechnungsverfahren nach DIN V 18599**

Durch die Energieeinsparverordnung [\(EnEV\)](#page-69-2) [\[10\]](#page-66-10) müssen Gebäude anhand ihres Primärenergiebedarfs und ihres spezifischen Transmissionswärmeverlusts bewertet werden. Die Berechnung und Bewertung dieser beiden Größen erfolgt nach der Normenreihe DIN V 18599 [\[6\]](#page-66-6). Bewertet wird das Gebäude im Teil 3 der Normenreihe anhand eines Vergleichs mit einem Referenzgebäude gleicher Nutzung und gleicher Geometrie und Ausrichtung [\[6\]](#page-66-6).

In der Vornormenreihe DIN V 18599 wird ein Verfahren zur energetischen Bilanzierung von Gebäuden beschrieben, dessen grundlegende Vorgehensweise in diesem Abschnitt erläutert wird. In die Energiebilanz fließt der gesamte Energiebedarf des Gebäudes ein, der für die Heizung, Klimatisierung, Lüftung, Beleuchtung und Warmwasserbereitung aufgewendet wird. [\[11\]](#page-67-0)

Die Normenreihe ist in 12 Teile gegliedert. Der erste Teil regelt die Aufteilung des Gebäudes in bestimmte Zonen, die gemäß ihrer Nutzung und der jeweiligen Konditionierung gebildet werden. Im Teil 2 der Norm wird anhand der Zonierung mit festgelegten Verfahren der Nutzwärme- und Nutzkältebedarf des Gebäudes berechnet. Anforderungen an die verschiedenen Zonen, z.B an die Raumtemperatur und den Luftbedarf sind in Teil 10 aufgeführt. [\[11\]](#page-67-0)

Das Vorgehen der Berechnung des Primärenergiebedarfs ist in folgenden Schritten in [\[12\]](#page-67-1) beschrieben:

• Bestimmung der Nutzenergie jeder vorhandenen technischen Einheit. Dazu zählen die Nutzenergie für Beleuchtung, Heizwärme, Kühlung, Luftaufbereitung und Trinkwasserbereitung. Zur Berechnung der Nutzenergie für Heizwärme werden alle Wärmequellen und Wärmesenken berücksichtigt. Wärmequellen sind z.B. Wärmeeinträge durch Solare Strahlung, durch Personen und elektrische Geräte sowie auch Verluste der Heizungstechnik und Trinkwasserbereitung innerhalb des Gebäudes. Zu den Wärmesenken zählen Verluste durch Transmission und Lüftungswärmeverluste. Die Berechnung der Nutzenergie wird für jede Zone getrennt durchgeführt. [\[12\]](#page-67-1)

- Die Bestimmung der Verluste durch Verteilung, Übergabe und Speicherung erfolgt in einer Bilanzierung, um die Energiemenge zu berechnen, die vom Erzeuger zur Deckung der Nutzenergie abgegeben werden muss. [\[12\]](#page-67-1)
- Im folgenden Schritt erfolgt die Bilanzierung der Endenergie durch Addition der Verluste durch die Erzeugung. Die Berechnung der Endenergie wird für jeden Erzeuger einzeln vorgenommen und berücksichtigt die Energie aus regenerativen Quellen gesondert. [\[12\]](#page-67-1)
- Im letzten Schritt wird die Primärenergie aus der Endenergie berechnet. Dies erfolgt über Primärenergiefaktoren, die in der DIN V 18599 Teil aufgelistet sind. [\[12\]](#page-67-1)

Die Aufstellung der Energiebilanz erfolgt üblicherweise über Monatsbilanzen und wird anschließend für ein Jahr zusammengerechnet. Die solare Strahlung wird anhand eines Referenzstandortes über einen monatlichen Mittelwert einbezogen. [\[13\]](#page-67-2) Die Außentemperatur für die Heizwärmeberechnung fließt ebenfalls als monatlicher Mittelwert in die Berechnung ein. [\[11\]](#page-67-0)

### <span id="page-15-0"></span>**2-2 Fehlerdiagnose und typische Fehler bei Heizungsanlagen**

Ein Fehlerdiagnoseverfahren, welches auf Fehler im Gebäudebereich angewendet werden kann, ist in [\[14\]](#page-67-3) in drei Abstufungen beschrieben:

- Die erste Abstufung ist die Fehlerdetektion. Durch diese wird festgestellt, ob ein Fehler in einem untersuchten System vorliegt. [\[14\]](#page-67-3)
- Die zweite Abstufung bildet die Fehlerisolation. Diese erweitert die Fehlerdetektion in dem Maße, dass zusätzlich der Systemteil des auftretenden Fehlers festgestellt wird und die Art des Fehlers eingegrenzt wird. [\[14\]](#page-67-3)
- Die letzte Stufe beschreibt die Fehleridentifikation, wodurch die Fehlerursache erkannt wird. Der Fehler wird qualitativ beschrieben, wodurch auch Informationen zur Behebung abgeleitet werden können. [\[14\]](#page-67-3)

In den vergangenen Jahren gab es Forschungsprojekte wie das Projekt "OBSERVE" [\[15\]](#page-67-4), die sich mit der Fehlererkennung von Gebäuden befasst haben. Im Zuge des Projekts entstand die Dissertation mit dem Titel "Automatisierte Fehlererkennung von Heizungsanlagen" [\[4\]](#page-66-4), die eine umfangreiche Fehlerliste enthält. Aus dieser Fehlerliste werden in Tabelle [2-1](#page-16-1) Fehler zitiert, die auf das in dieser Masterarbeit untersuchte Wohngebäudegebäude übertragen werden können.

Die Fehlerdiagnose eines Systems kann durch eine Simulation mithilfe eines Modells erleichtert werden. Diese Methodik wird in den folgenden Abschnitten vorgestellt.

| $\overline{\text{Bezeichung}}^{-1}$               | Beschreibung                    | Kategorie                 |
|---------------------------------------------------|---------------------------------|---------------------------|
| Fehlende Nachtabsenkung                           | Die Raumtemperatur wird in      | Nutzungszeiten            |
|                                                   | der Nacht nicht abgesenkt       |                           |
| Grenztemperatur<br>Frost-                         | Frostschutztemperatur ober-     | Nutzungszeiten            |
| schutz                                            | halb der Frostschutzgrenze ge-  |                           |
|                                                   | wählt                           |                           |
| Betriebszeiten<br>Warmwas-                        | keine Abschaltung von Zirku-    | Nutzungszeiten            |
| serbereitung                                      | lation und Warmwasserberei-     |                           |
|                                                   | tung                            |                           |
| Fehlende Sommerabschal-                           | Heizungsanlage<br>trotz<br>wird | Nutzungszeiten            |
| tung                                              | ausreichend hoher Außentem-     |                           |
|                                                   | peratur betrieben               |                           |
| Regelstrategie bei mehre-                         | Betrieb instabil durch schlech- | Komponen-<br>Abstimmung   |
| ren Wärmeerzeugern                                | Abstimmung<br>mehrerer<br>te    | ten                       |
|                                                   | Wärmeerzeuger                   |                           |
| zwischen<br>Abstimmung                            | Pumpen und Wärmeerzeuger        | Abstimmung<br>Komponen-   |
| Pumpen und Wärmeerzeu-                            | sind nicht aufeinander abge-    | ten                       |
| gern                                              | stimmt                          |                           |
| Hydraulischer<br>Abgleich                         | Luft und ungenutzte Wärme       | Hydraulischer Abgleich    |
| Lüftungsanlage                                    | strömen im Kurzschluss zu-      |                           |
|                                                   | rück                            |                           |
| Fehlfunktion der Wärme-                           | Kühl- und/oder Heizfunktion     | Komponenten(-teil-)defekt |
| pumpe                                             | defekt oder vertauscht          |                           |
| Regelgüte Lüftungsanlage                          | löst<br>durch<br>Frostschutz    | Schwingende Regelkreise   |
|                                                   | Schwingungen der Zulufttem-     |                           |
|                                                   | peratur aus                     |                           |
| Zugestellte Heizkörper                            | Wärmeüber-<br>ineffiziente      | Zugestellte Verbraucher   |
|                                                   | zugestellte<br>tragung<br>durch |                           |
|                                                   | Heizflächen                     |                           |
| Regelstrategie<br>Lüf-<br>$\mathop{\mathrm{der}}$ | fehlerhaft geregelte Leistung   | Planung/Auslegung         |
| tungsablage nicht bedarfs-                        | der Lüftungsanlage              |                           |
| gerecht                                           |                                 |                           |
| Sensoren falsch gesetzt                           | Ort der Sensoranbringung un-    | Planung/Auslegung         |
|                                                   | geeignet                        |                           |

<span id="page-16-1"></span>**Tabelle 2-1:** Auszug einer Fehlerliste möglicher Fehler im Gebäudebetrieb aus der Literatur [\[4\]](#page-66-4)

### <span id="page-16-0"></span>**2-3 Modellbildung und Simulation dynamischer Systeme**

Reale Prozesse können durch Modelle oder Systembeschreibungen dargestellt werden. Durch die Beschreibung eines nichtlinearen Systems in Darstellung einer zeitdiskreten Vektordifferenzialgleichung

$$
x(k+1) = f(x(u), u(k))
$$
\n(2-1)

<span id="page-16-2"></span><sup>1</sup>Die Bezeichnungen und Fehlerkategorien sind wortwörtlich aus [\[4\]](#page-66-4) übernommen.

und der Ausgangsgleichung

$$
y(k) = g(x(u), u(k))
$$
\n<sup>(2-2)</sup>

mit *k* = 0*,* 1*,* 2*, ...* wird die Abhängigkeit des Zustandsvektors *x* zum Zeitpunkt *k* + 1 von dem Eingangsvektor *u* und dem Zustandsvektor *x* des aktuellen Zeitschritts über die Funktion *f* beschrieben. Die Ausgangsvektor *y* hängt über die Ausgangsfunktion *g* vom Zustands- und Eingangsvektor ab. Die Funktionen *f* und *g* beschreiben das physikalische Verhalten des Modells. [\[16\]](#page-67-5)

Bei der energetischen Gebäudesimulation findet der Ansatz einer thermisch hydraulischen Simulation Anwendung, bei dem die thermische Modellierung des Gebäudes und die thermisch hydraulische Modellierung der Heizungsanlage erfolgt [\[17\]](#page-67-6). Es wird eine mathematische Abbildung von technischen Systemen unter der Berücksichtigung von zeitlich veränderlichen Parametern vorgenommen. Diese sind z.B. die Veränderung der Umgebungstemperatur, zeitlich variable Volumenströme und Temperaturen der Medien sowie Speichervorgänge im System. Mit der Simulation ist die Betrachtung der Wechselwirkungen der beiden thermischen Systeme Gebäude und Anlagentechnik möglich [\[17\]](#page-67-6). Es stehen unterschiedliche Programme zur Modellbildung zur Verfügung. Eines ist das Modellierungstool OpenModelica, das im folgenden Abschnitt beschrieben wird.

#### <span id="page-17-0"></span>**2-4 Modellierungstool Open Modelica**

Das Modellierungstool OpenModelica wird in [\[18\]](#page-67-7) vorgestellt. Es bietet eine Softwareumgebung zur Modellierung und Simulation von dynamischen Systemen mit der Modelica Modelliersprache. OpenModelica wird von der "Open Source Modelica Consortium", einer gemeinnützigen Organisation, und der Lingköbing University entwickelt und steht als Open Source Software frei zur Verfügung. Die Modelliersprache Modelica bietet objektorientiertes Modellieren von physikalischen Systemen. Objektorientiert bedeutet, dass Modelle in einzelnen Klassen erstellt werden und anschließend in anderen Modellen wiederverwendet werden können, ohne den Programmcode erneut einzufügen zu müssen. Modelica modelliert Systeme akausal, wodurch ermöglicht wird, dass nicht mit Zuweisungen, sondern mit physikalischen Gleichungen gerechnet wird, deren bekannte bzw. unbekannte Größen sich durch die Randbedingungen ergeben. Modelica berücksichtigt bei der Berechnung nicht nur Zahlenwerte, sondern bezieht auch deren Einheiten mit ein. Gleichungen können in Modelica sowohl in Textform als auch grafisch über eine grafische Verbindung von zwei Modellen erstellt werden. Dafür steht in OpenModelica ein Editor zur Verfügung. OpenModelica beinhaltet die eigene Modelica Standard Library und kann andere frei verfügbare Bibliotheken laden und nutzen. [\[18\]](#page-67-7)

Da Modelica ständig weiterentwickelt wird, stehen verschiedene Versionen zur Verfügung. In dieser Thesis wurde die Version 3.2.2 der Modelica Sprache und die OpenModelica Version 1.14.0 verwendet. [\[19\]](#page-67-8)

#### <span id="page-17-1"></span>**2-5 Beobachtergestützte Fehlererkennung**

Im folgenden Absatz werden die Grundlagen der modellbasierten Fehlererkennung nach [\[20\]](#page-67-9) beschrieben. Für die modellbasierte Fehlererkennung wird ein Modell des Prozesses benötigt, das möglichst fehlerfrei ist und das Prozessverhalten sowohl qualitativ als auch quantitativ abbildet. Die modellbasierte Fehlererkennung wird in die Residuengenerierung und die Residuenevaluation unterteilt. Zur Generierung des Residuums im ersten Schritt wird das gemessene Ausgangssignal des Prozesses mit dem Ausgangssignal der Messgröße verglichen. Das Residuum beschreibt also die Abweichung des Prozessausgangs zu dem Modellausgang. Weichen die verglichenen Signale voneinander ab, deutet das Residuum auf einen Fehler im Prozess hin. Durch die Generierung der Residuen werden alle Fehler angezeigt, auch solche, die durch Messrauschen der Sensoren, Modellfehler oder andere nicht messbare Störgrößen entstehen. Ziel der modellbasierten Fehlererkennung ist es, die Prozessfehler zu erkennen. Um diese von den aus Störgrößen, Messrauschen und Modellfehler resultierenden Abweichungen unterscheiden zu können, ist im zweiten Schritt die Residuenevaluation notwendig. [\[20\]](#page-67-9)

Eine häufig angewandte modellbasierte Fehlererkennungsmethode ist die beobachterbasierte Methode, die in [\[20\]](#page-67-9) beschrieben ist. Hierfür wird ein Beobachter, wie aus der Regelungstechnik zur Zustandsschätzung bekannt, für die Residuengenerierung verwendet. Das Hauptaugenmerk liegt bei der Nutzung eines Beobachters zur Fehlererkennung in der Erzeugung eines Residuums durch den Vergleich des Prozessausgangs mit dem Beobachterausgang und nicht in der Schätzung eines nicht messbaren Prozesszustandes. Die Schwierigkeit der beobachtergestützten Fehlererkennung liegt darin, die Prozessfehler von Störgrößen zu unterscheiden. In den letzten Jahren gab es eine Reihe von Forschungen, die sich mit diesem Thema befassen. Es gibt z.B. Ansätze wie den sogenannten *Unknown Input Observer*, der den Beobachter unabhängig von unbekannten Störgrößen macht. Ein anderer Ansatz ist der *Matrix Pencil* Ansatz. Dieser versucht den Beobachter weniger sensibel für unbekannte Störgrößen zu machen. Ein Problem dieser beiden Ansätze bleibt es, Fehler zu erkennen, welche gleiche Auswirkungen auf die Ausgangsgröße und somit auf das Residuum haben, wie unbekannte Störgrößen. Diese Fehler können durch die genannten Ansätze nicht erkannt werden. [\[20\]](#page-67-9)

Klassischerweise kommt die beobachtergestützte Fehlererkennung nach [\[21\]](#page-67-10) bei linearen Prozessen zur Anwendung. Der Zustandsbeobachter erzeugt dann die Residuen der Ausgangssignale. Kann der Prozess durch ein lineares Zustands-Raum-Modell

$$
\dot{\mathbf{x}}(t) = \mathbf{A}\mathbf{x}(t) + \mathbf{B}\mathbf{u}(t) \tag{2-3}
$$

$$
\mathbf{y}(t) = \mathbf{C}\mathbf{x}(t) \tag{2-4}
$$

mit dem Zustandsvektor **x**, der Systemmatrix **A**, der Eingangsmatrix **B**, der Ausgangsmatrix **C** und den Eingangssignalen *u*(*t*) und den Ausgangssignalen *y*(*t*) beschrieben werden, lässt sich der Beobachter zur Fehlererkennung nach Abbildung [2-1](#page-19-1) darstellen. Der Ausgangsfehler

$$
\mathbf{e}(t) = \mathbf{y}(t) - \mathbf{C}\hat{\mathbf{x}}(t) \tag{2-5}
$$

zwischen den Systemausgangssignalen  $y(t)$  und dem Beobachterausgang  $\hat{\mathbf{y}}(t) = \mathbf{C}\hat{\mathbf{x}}(t)$  beeinflusst über die Beobachtermatrix *H* den Zustand des Modells. Durch die richtige Wahl der Beobachtermatrix *H* durch Polvorgabe nähert sich der Zustandsfehler zwischen Prozesszustand und Modellzustand der Null an und das Residuum *r* zeigt einen aktuellen Fehler an. [\[21\]](#page-67-10)

Ein Beobachter, der auch bei nichtlinearen Prozessen Anwendung findet, wird in [\[22\]](#page-67-11) vorgestellt. Der *Deadbeat* Beobachter ist dann gegeben, wenn die Matrix *A*−*HC* nilpotent ist, d.h. durch *n*-fache Multiplikation mit sich selbst ( $n \in \mathbb{N}$ ) die Nullmatrix ergibt. Unter bestimmten Voraussetzungen und Annahmen der Beaobachtbarkeit des Systems, kann ein *Deadbeat*

<span id="page-19-1"></span>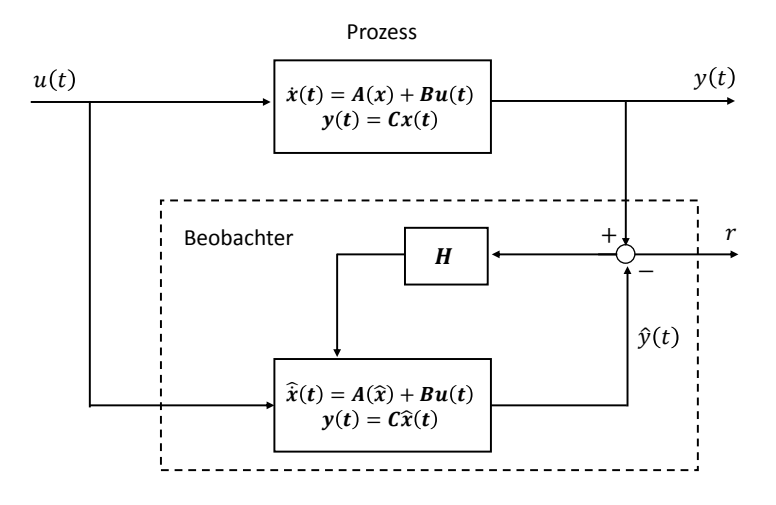

**Abbildung 2-1:** Beobachter zur Residuengenerierung

Beaobachter auch für nichtlineare Systeme entworfen werden. Unter der Voraussetzung der Beobachtbarkeit erfolgt anschließend die Erzeugung der Beoachtermatrix durch ein iteratives Verfahren. [\[22\]](#page-67-11)

#### <span id="page-19-0"></span>**2-6 Datengrundlage**

In diesem Abschnitt werden die verfügbaren Daten und Messungen zur energetischen Analyse des Gebäudes vorgestellt. Es sind Planungsdaten des Gebäudes verfügbar. Darunter befinden sich die Datenblätter der Komponenten sowie die schematische Darstellung der Heizungsanlage der Lüftungsanlage und der Solarthermie. Außerdem sind die monatlichen Wärmemengen für die Heizungsanlage sowie die Warmwasserbereitung für die Monate Juli bis Dezember des Jahres 2018 und unregelmäßige Ablesungen der Stromzähler (acht Werte innerhalb eines Jahres) für die Warmwasser- und Heizungswärmepumpe sowie für die Lüftungsanlage verfügbar. Weitere Daten wie z.B. eine Funktionsbeschreibung der Heizungsanlage, Schaltzustände, zeitlich höher aufgelöste Verbrauchsdaten sowie Temperaturmesswerte wurden trotz vorheriger Zusage nicht zur Verfügung gestellt. Um die Masterarbeit zu unterstützen, wurden von der Behörde für Umwelt und Energie zwei Messkoffer mit insgesamt zwölf Temperatursensoren zur Verfügung gestellt. Diese werden dafür genutzt, um von März bis August 2019 Messdaten in fünfminütiger Auflösung von insgesamt 22 Messstellen der Heizungsanlage aufzunehmen.

Zusätzlich werden mit dem Almemo Raum-Komfort Messgerät [\[23\]](#page-67-12) der HAW Hamburg an zwei aufeinanderfolgenden Tagen im März die Rauminnentemperatur, die CO<sub>2</sub> Konzentration, die Luftbewegungen und die Luftfeuchtigkeit der Raumluft innerhalb einer 90 m<sup>2</sup> großen Wohnung im 1. OG mit einer 2- bzw. 3-minütiger Auflösung gemessen. In dem Zeitraum der Messung befinden sich vier Personen in der Wohnung, die Heizungsregelung ist auf 19 ◦C eingestellt. Die Fenster bleiben während der Messung geschlossen. Die erste Messung erfolgt im Wohnzimmer und die zweite Messung findet während der Nacht im geschlossenen Schlaf-

<span id="page-20-0"></span>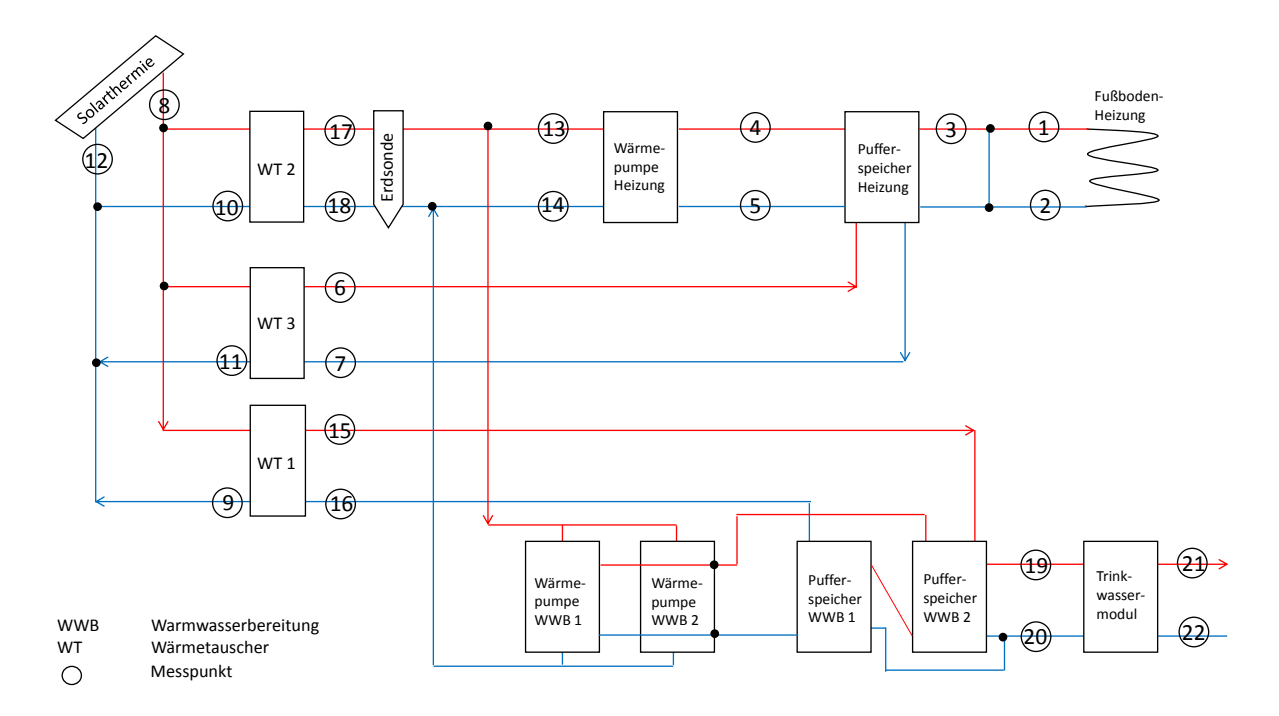

**Abbildung 2-2:** Schema der Messpunkte

zimmer statt. Zusätzlich werden Außentemperaturmessungen und Solarstrahlungswerte des Deutschen Wetterdienstes für den Standort Hamburg Fuhlsbüttel hinzugezogen.[\[24\]](#page-67-13)

Zur besseren Übersicht werden die verfügbaren Messdaten in Tabelle [2-2](#page-20-1) und Tabelle [2-3](#page-21-1) aufgeführt und die Messpunkte der Temperaturmessungen in einem vereinfachten Schema der Heizungsanlage in Abbildung [2-2](#page-20-0) dargestellt. Durch die geringere Datengrundlage, als zu

<span id="page-20-1"></span>

| Bezeichnung                         | Zeitraum             | Auflösung        |
|-------------------------------------|----------------------|------------------|
| Stromzähler Wärmepumpe Heizung      | 2018/2019            | 7(2018), 3(2019) |
| Stromzähler Wärmepumpe Warmwasser 1 | 2018/2019            | 7(2018), 3(2019) |
| Stromzähler Wärmepumpe Warmwasser 2 | 2018/2019            | 7(2018), 3(2019) |
| Stromzähler Lüftungsanlage          | 2018/2019            | 7(2018), 3(2019) |
| Stromzähler Photovoltaik            | 2018                 | jährlich         |
| Wärmemengenzähler Warmwasser        | Juli - Dezember 2018 | monatlich        |
| Wärmemengenzähler Heizung           | Juli - Dezember 2018 | monatlich        |

**Tabelle 2-2:** Verbrauchsmessungen des Gebäudes

Beginn der Arbeit angenommen, wird die Fehlersuche erschwert. Potentielle Fehler können detektiert werden, aber durch verschiedene Möglichkeiten der Fehlerursache, können Fehler nicht identifiziert werden. In dieser Arbeit werden daher mehrere Ursachen überprüft und deren Auswirkungen berechnet. Für eine genaue Fehleridentifikation wären weitere Messungen notwendig.

<span id="page-21-1"></span>

| Nr.            | Bezeichnung                           | Zeitraum              | Auflösung |
|----------------|---------------------------------------|-----------------------|-----------|
| 1              | Vorlauf Fußbodenheizung               | $12.03.19 - 16.04.19$ | 5-minütig |
| $\overline{2}$ | Rücklauf Fußbodenheizung              | $12.03.19 - 16.04.19$ | 5-minütig |
| 3              | Vorlauf Heizkreis                     | $12.03.19 - 20.03.19$ | 5-minütig |
| $\overline{4}$ | Vorlauf Wärmepumpe Pufferspeicher     | $12.03.19 - 16.04.19$ | 5-minütig |
| $\overline{5}$ | Rücklauf Pufferspeicher Wärmepumpe 1  | $12.03.19 - 16.04.19$ | 5-minütig |
| 6              | Vorlauf Solarkreis Pufferspeicher     | $12.03.19 - 20.06.19$ | 5-minütig |
| $\overline{7}$ | Rücklauf Solarkreis Pufferspeicher    | $12.03.19 - 20.06.19$ | 5-minütig |
| 8              | Vorlauf Solarkreis gesamt             | $12.03.19 - 12.08.19$ | 5-minütig |
| 9              | Rücklauf Solarkreis Warmwasser        | $12.03.19 - 12.08.19$ | 5-minütig |
| 10             | Rücklauf Solarkreis Erdsonde          | $12.03.19 - 12.08.19$ | 5-minütig |
| 11             | Rücklauf Solarkreis Heizung           | $12.03.19 - 12.08.19$ | 5-minütig |
| 12             | Rücklauf Solarkreis gesamt            | $12.03.19 - 20.03.19$ | 5-minütig |
| 13             | Vorlauf Erdsonde Wärmepumpe 1         | $20.03.19 - 20.06.19$ | 5-minütig |
| 14             | Rücklauf Wärmepumpe 1 Erdsonde        | $12.03.19 - 20.06.19$ | 5-minütig |
| 15             | Vorlauf Solarkreis Puffer Warmwasser  | $16.04.19 - 12.08.19$ | 5-minütig |
| 16             | Rücklauf Solarkreis Puffer Warmwasser | $16.04.19 - 12.08.19$ | 5-minütig |
| 17             | Vorlauf Solarkreis Erdsonde           | $16.04.19 - 12.08.19$ | 5-minütig |
| 18             | Rücklauf Solarkreis Erdsonde          | $16.04.19 - 12.08.19$ | 5-minütig |
| 19             | Vorlauf Wärmepumpe 2 Warmwasser       | $20.06.19 - 12.08.19$ | 5-minütig |
| 20             | Rücklauf Wärmepumpe 2 Warmwasser      | $20.06.19 - 20.06.19$ | 5-minütig |
| 21             | Vorlauf Warmwasser Frischwasser       | $20.06.19 - 12.08.19$ | 5-minütig |
| 22             | Rücklauf Warmwasser Frischwasser      | $20.06.19 - 12.08.19$ | 5-minütig |
| $\mathbf I$    | Raumtemperatur                        | 25.3.19-26.03.19      | 2-minütig |
| $\rm II$       | Luftfeuchtigkeit                      | 25.3.19-26.03.19      | 2-minütig |
| III            | $CO2$ -Konzentration                  | 25.3.19-26.03.19      | 2-minütig |
| IV             | Zugluftgeschwindigkeit                | 25.3.19-26.03.19      | 2-minütig |

**Tabelle 2-3:** Messpunkte der Temperaturmessungen und Raumkomfortmessungen

### <span id="page-21-0"></span>**2-7 Problemstellung**

Ein Mehrfamilienwohngebäude nach dem Plus-Energie-Haus Standard der Hamburger Baugenossenschaft Fluwog Nordmark eG hat in den ersten beiden Betriebsjahren die nach der Norm DIN V 18599 [\[6\]](#page-66-6) errechneten Verbrauchswerte für die Heizung und die Warmwasserbereitung überschritten und somit die Voraussetzungen eines Plus-Energie-Hauses nicht erfüllt. Welche Fehler der Heizungsanlage können durch eine systematische und modellbasierte Analyse von monatlichen Verbrauchsdaten der Wärmemengen und des Stroms und durch eine Analyse von Temperaturmesswerten detektiert bzw. ausgeschlossen werden?

Nach Aufbereitung und Auswertung der vorhandenen Daten und Messwerte wird ein Open-Modelica Modell erstellt, das die Energieflüsse der Heizungsanlage simuliert. Der Wärme- und Strombedarf der Simulation wird mit den vorhandenen Verbrauchswerten verglichen. Dazu wird ein Modell der Heizungsanlage nach Planungsdaten aufgebaut und anhand der vorhandenen monatlichen Verbrauchsdaten und den Temperaturverläufen der eigenen Messungen validiert. Durch den Vergleich der Messdaten und Simulationsergebnisse mit den Annahmen der Norm DIN V 18599 wird deren Umsetzbarkeit diskutiert. Eine beobachtergestützte Fehlererkennung wird zur Residuengenerierung eingesetzt, die Auskunft über mögliche Fehler des Betriebs der Heizungsanlage in bestimmten Monaten geben kann. Es werden Diagnosethesen erarbeitet und durch die Simulation mehrerer Szenarien mit unterschiedlichen Parametereinstellungen wird deren Einfluss auf den Energieverbrauch dargestellt.

### <span id="page-22-0"></span>**2-8 Diagnosethesen für das Gebäude**

Aus der Analyse der Temperaturmesswerte und der Verbrauchsdaten ergeben sich mögliche Fehler in Betrieb und Auslegung der Heizungsanlage, die zu der Abweichung des realen Verbrauchs zum nach der Norm DIN V 18599 berechneten Verbrauch führen können. Diese werden in neun Diagnosethesen formuliert. Diese Thesen sind während der Bearbeitung der Masterarbeit durch das Heranziehen unterschiedlicher Quellen und Methoden erarbeitet worden. Die Thesen 1 und 8 lassen sich anhand der Betriebsdatenanalyse der Temperaturmessungen ableiten. Die These 2 wurde aus der Untersuchung der Normberechnungen erarbeitet. Die Thesen 5 und 6 wurden aus der Fehlerliste in Abschnitt [2-2](#page-15-0) herangezogen, um die sehr hohen Verbräuche im Bereich der Lüftungsanlage zu untersuchen. These 7 ergibt sich aus den Auswertungen der Raum-Komfort-Messungen. These 4 und 9 sind aus Gesprächen mit dem Heizungsbauer abgeleitet worden. Die These 3 stammt aus dem Vergleich der Normberechnung mit dem tatsächlichem Verbrauch. Die Thesen 1 bis 9 sind wie folgt:

- 1. Aufgrund von fehlerhaften Regelparametern speist die Solarthermieanlage nicht die berechnete Wärmemenge in die Heizungsanlage ein.
- 2. Die Verschattung der Solarthermieanlage wurde in der Berechnung nicht berücksichtigt.
- 3. Die Wärmepumpen erreichen nicht die angenommenen Jahresarbeitszahlen.
- 4. Das Gebäude verliert durch Fensterlüftung oder das Treppenhaus mehr Wärme als berechnet.
- 5. Die Lüftungsanlage ist auf einen höheren Luftwechsel eingestellt als angenommen.
- 6. Das elektrische Heizregister heizt die Außenluft bereits bei höheren Temperaturen als angenommen und für den Frostschutz notwendig.
- 7. Die Raumlufttemperatur liegt höher als in der Berechnungsgrundlage angenommen.
- 8. Die in der Berechnungsgrundlage angenommene Nachtabsenkung ist nicht umgesetzt.
- 9. Der tatsächliche Warmwasserverbrauch weicht von dem angenommenen Verbrauch ab.

Zusätzlich zu den hier aufgelisteten Thesen gibt es weitere Möglichkeiten, die für abweichende Verbräuche ursächlich sein könnten. Einen Überblick über typische Fehler im Gebäudesektor liefert die in Auszügen in Abschnitt [2-2](#page-15-0) aufgeführte Fehlerliste aus [\[4\]](#page-66-4). Zur Prüfung der Heizungs-, Lüftungs- und Warmwasseranlage des untersuchten Gebäudes auf Fehler erfolgt im folgenden Kapitel [3](#page-23-0) eine Betriebsdatenanalyse.

## Kapitel 3

### **Betriebsdatenanalyse**

<span id="page-23-0"></span>In diesem Kapitel erfolgt die Auswertung der in Abschnitt [2-6](#page-19-0) beschriebenen Verbrauchsdaten, der Temperaturmesswerte und der Raum-Komfort-Messwerte. Durch den Vergleich mit den errechneten Werten aus der Norm DIN V 18599 [\[6\]](#page-66-6) ergeben sich mögliche Abweichungen und Fehler, die zu den in Abschnitt [2-6](#page-19-0) aufgelisteten Diagnosethesen führen.

#### <span id="page-23-1"></span>**3-1 Plausibilitätsprüfung der Annahmen nach DIN V 18599**

In diesem Abschnitt werden die Annahmen aus der Norm DIN V 18599 für die Berechnung des Energiebedarfs des Gebäudes auf ihre Plausibilität für dieses Gebäude und seine Anlagentechnik überprüft. Die Berechnung des Energiebedarfs des Gebäudes wurde mit dem Berechnungstool "Energieberater 18599 3D" [\[1\]](#page-66-1) vorgenommen, das anhand der Norm DIN V 18599 eine energetische Planung und Bewertung von Gebäuden durchführt. Die durch die Software erstellte Berechnungsgrundlage [\[7\]](#page-66-7) liegt vor und soll im Folgenden untersucht werden.

In Abbildung [3-1](#page-24-0) ist die Berechnung des Endenergiebedarfs für die Heizung und die Warmwasserbereitung aus dem Berechnungstool [\[1\]](#page-66-1) dargestellt. Die Angabe des Energiebedarfs wird in dieser Darstellung auf die 3117 m<sup>2</sup> Nutzfläche bezogen. Auffallend ist auf der Heizungsseite, dass für die Sole-Wasser-Wärmepumpe ein *Coefficient of Performance*

$$
COP = \frac{\dot{Q_{ab}}}{P}
$$
\n(3-1)

nach [\[25\]](#page-67-14) von 7,7 angenommen wurde. Dieser beschreibt den Quotienten der abgeführten Wärmeleistung  $\dot{Q}_{ab}$  zur zugeführten elektrischen Leistung *P*. Im Datenblatt der verbauten Wärmepumpe Viessmann Vitocal 300G [\[26\]](#page-67-15) ist ein *COP* von 4,6 bei einer Vorlauftemperatur von 35 ◦C, einer Sole Temperatur von 0 ◦C und einer Spreizung von 5 Kelvin angegeben. In Abbildung [3-2](#page-25-1) ist der Kennwertdatensatz bei einer Soletemperatur von 10 ◦C der Wärmepumpe aus der Normberechnung nach DIN V 18599 und zusätzlich der Coefficient of Performance [\(COP\)](#page-69-3) auf dem Datenblatt der Wärmepumpe bei 0 ◦C Soletemperatur dargestellt.

<span id="page-24-0"></span>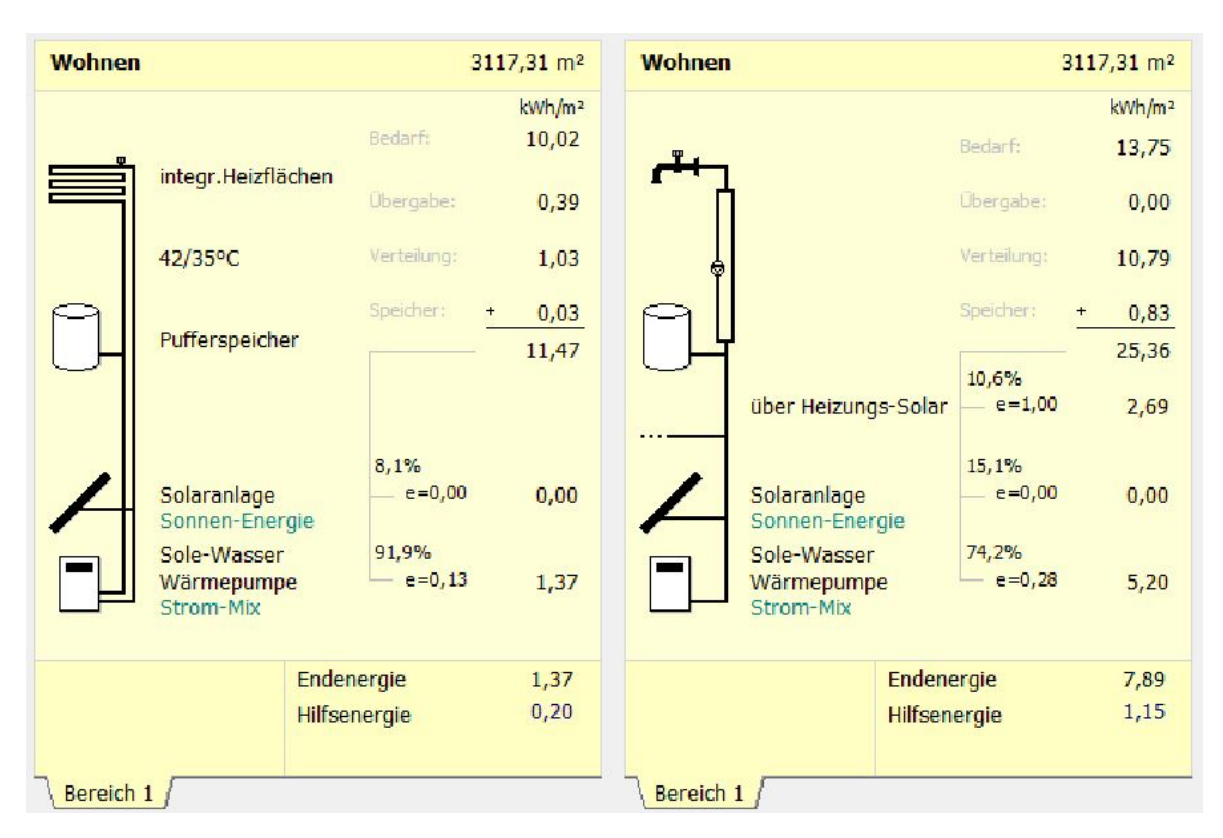

**Abbildung 3-1:** Endernergie bezogen auf die Nutzfläche nach Norm DIN V 18599 [\[1\]](#page-66-1)

Der [COP](#page-69-3) zeigt einen deutlich temperaturabhängigen Verlauf, der auf die Carnotleistungszahl

$$
\varepsilon_C = \frac{T_0}{T_1 - T_0} \tag{3-2}
$$

nach [\[25\]](#page-67-14) mit der Verdampfungstemperatur  $T_0$  und der Verflüssigungstemperatur  $T_1$  zurückzuführen ist. Der Wert 7,7 befindet sich nicht mehr innerhalb des Kennlinienbereichs in Abbildung [3-2](#page-25-1) und wurde vermutlich in der Normberechnung durch Extrapolation erreicht. Dieser hohe Wert führt zur Berechnung eines niedrigeren Endenergiebedarfs zur Erzeugung der Wärmeenergie für die Heizung.

Auf der Warmwasserseite in Abbildung [3-1](#page-24-0) werden 10,6 % der Wärmeenergie für das Warmwasser über die Heizungs-Solaranlage erzeugt und 15,1 % über die Warmwasser-Solaranlage. Diese Aufteilung kommt daher, dass in der bilanziellen Berechnung nach der Norm DIN V 18599 die Solaranlage auf die beiden Verbrauchswege Warmwasser und Heizung aufgeteilt wird. Auffällig ist, dass bei der Heizungs-Solaranlage eine Aufwandszahl von *e*= 1,0 angenommen wird. Das würde bedeuten, dass für die durch die Heizungs-Solaranlage erzeugte Wärme zum gleichen Teil Strom durch die Solarthermie-Anlage verbraucht würde. Diese Annahme ist auf Grundlage, dass bei einer Solarthermie-Anlage die Wärme durch Sonnenenergie erzeugt wird und nicht durch Strom, nicht sinnvoll. Auf Nachfrage bei der Firma Hottgenroth, die die Software "Energieberater 18599 3D" vertreibt, wurde die Solaranlage in diesem Fall falsch angelegt. Somit ergibt sich für die Endenergie der Warmwasserseite ein höherer Wert, welcher im Abschnitt [3-2](#page-25-0) aufgeführt ist.

<span id="page-25-1"></span>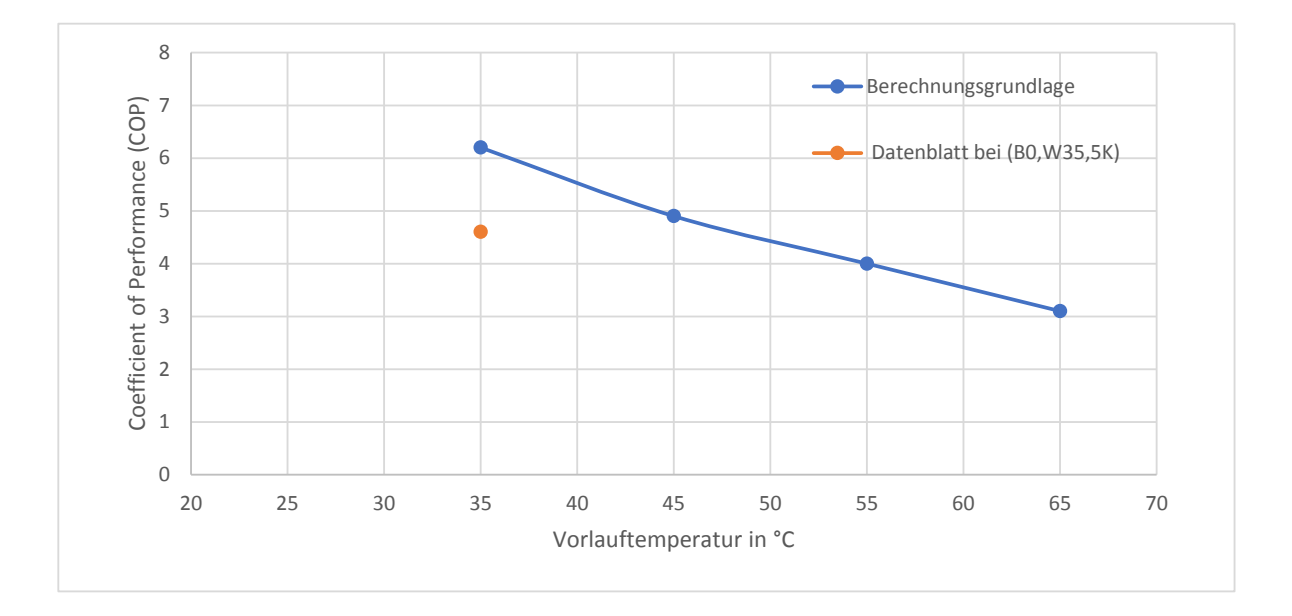

**Abbildung 3-2:** Coefficient of Performance (COP) der Heizungswärmepumpe

Bei der Lüftungsanlage ist in der Berechnungsgrundlage nach DIN V 18599 eine andere Elektroeffizienz angenommen als in dem Zertifikat [\[27\]](#page-68-0) der verbauten Lüftungsanlage. Die Elektroeffizienz des tatsächlichen Lüftungsgerätes ist mit  $0.43 \text{ Wh/m}^3$  höher als die in der Berechnungsgrundlage angenommene Elektroeffizienz von 0,36 Wh/m<sup>3</sup> [\[7\]](#page-66-7).

Die Energieerzeugung der Solarthermieanlage wird nach der Norm DIN V 18599 anhand einer Referenzsolarthermieanlage berechnet. Die Solarstrahlung wird aus monatlich gemittelten Referenzwerten für den Standort Hamburg gewählt. Es werden Korrekturfaktoren für die Ausrichtung und die Neigung des Kollektorfeldes berücksichtigt. [\[13\]](#page-67-2) Der Schattenwurf umliegender Gebäude oder Bepflanzung wird nicht in die Berechnung der Energieerzeugung durch Solarthermie aufgenommen. In Abschnitt [3-5](#page-36-0) wird die Verschattung der Solarthermieanlage des untersuchten Gebäudes genauer betrachtet.

Weiterhin wird durch die monatliche Bilanzierung des Energiebedarfs und der Energieerzeugung durch Solarthermie nach der Norm DIN V 18599 Teil 8 nicht berücksichtigt, dass die Solarstrahlung nicht konstant ist und nicht unbedingt zu dem Verbrauchsprofil des Warmwassers oder der Heizung passt. An einigen Tagen kann mehr Wärme durch die Solarthermieanlage erzeugt werden als gebraucht wird und umgekehrt.

#### <span id="page-25-0"></span>**3-2 Verbrauchsdatenvergleich**

In diesem Abschnitt wird der Energiebedarf für Heizung, Lüftung und Warmwasser und die Erzeugung des Stroms der Photovoltaikanlage des Jahres 2018 mit dem durch die Berechnungsgrundlage nach DIN V 18599 errechneten Stromverbrauch verglichen. In Abbildung [3-3](#page-26-0) ist der Endenergieverbrauch nach Verbrauchern der abgelesenen und nach Norm DIN V 18955 berechneten Werte dargestellt. Hierbei ist zu sehen, dass der Verbrauch der Heizungsanlage

und der Verbrauch der Lüftungsanlage die größten Abweichungen aufzeigen. Die Heizungswärmepumpe verbraucht im Vergleich zu den berechneten Werten das 3,7-Fache und die Lüftungsanlage inkl. des Heizregisters hatte im Jahr 2018 einen 5,2-fach höheren Stromverbrauch. Die Warmwasserwärmepumpen haben im Jahr 2018 ungefähr den gleichen Verbrauch erzielt, wie in der Berechnungsgrundlage angenommen.

<span id="page-26-0"></span>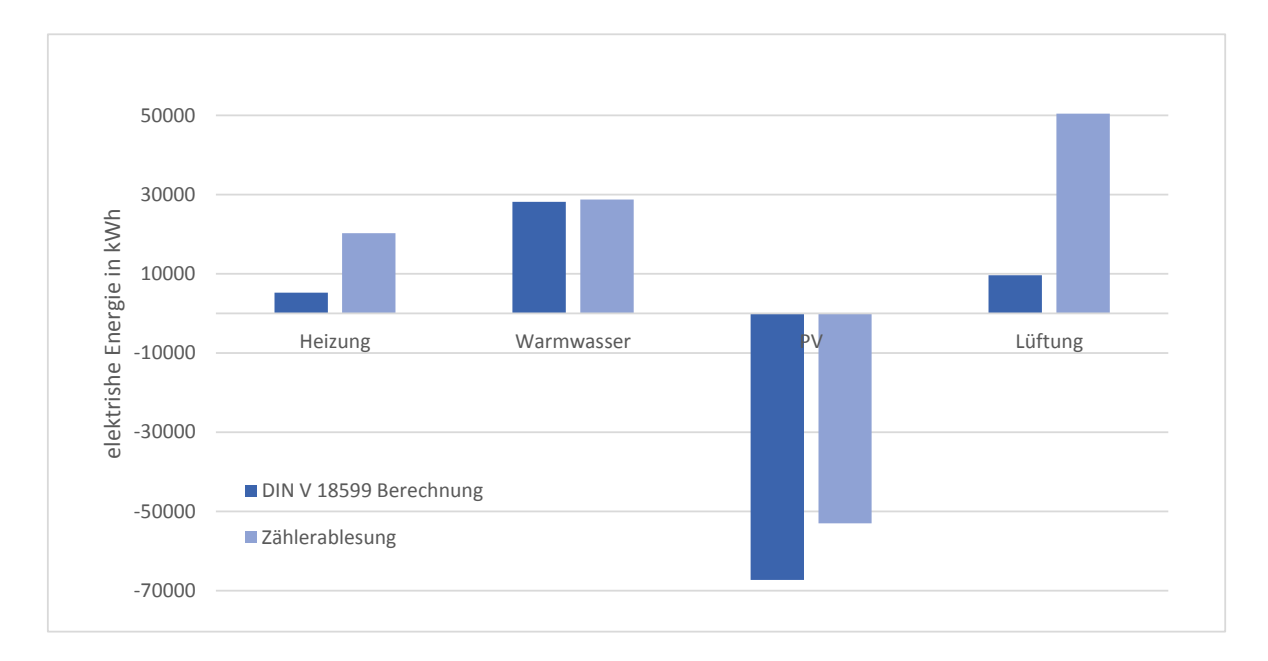

**Abbildung 3-3:** Vergleich des Jahresendenergieverbrauchs nach Verbrauchern

Nach genauerer Untersuchung der für ein Jahr errechneten Werte in Abschnitt [3-1](#page-23-1) ergibt sich ein Fehler bei der Berechnung des Endenergiebedarfs der Warmwasserversorgung. Zur besseren Vergleichbarkeit wird der errechnete Verbrauch der Warmwasserversorgung um den in Abbildung [3-1](#page-23-1) gezeigten Stromverbrauch für die Solarthermieanlage bereinigt.

Anhand der teilweise vorhandenen monatlichen Ablesungen des Stromverbrauchs für die Lüftungsanlage im Jahr 2018 kann festgestellt werden, dass der Stromverbrauch in der ersten Hälfte des Jahres 2018 deutlich höher ausfiel als in der zweiten Hälfte des Jahres 2018 und in der ersten Hälfte des Jahres 2019. Da im Jahr 2018 evtl. Änderungen an der Lüftungsanlage durch den Installateur vorgenommen wurden, wird der jährliche Strombedarf der Lüftungsanlage aus dem Intervall Juni 2018 bis Mai 2019 gebildet. Die bereinigten Werte sind in Abbildung [3-4](#page-27-0) abgebildet. Für die Lüftungsanlage ergibt sich nach den bereinigten Werten ein um das 3,1-Fache höherer Verbrauch und für die Warmwasserbereitung ein um das 1,5- Fache höherer Verbrauch.

Zusätzlich zu den Stromablesungen stehen Wärmemengenablesungen der Warmwasser- und der Heizungswärmepumpe für die Monate Mai bis Dezember des Jahres 2018 zur Verfügung. Aus dem jährlichen Wärmebedarf *Q<sup>a</sup>* und dem jährlichen Stromverbrauch *Wel,a* lässt sich die Jahresarbeitszahl

<span id="page-26-1"></span>
$$
JAZ = \frac{Q_a}{W_{el,a}}\tag{3-3}
$$

<span id="page-27-0"></span>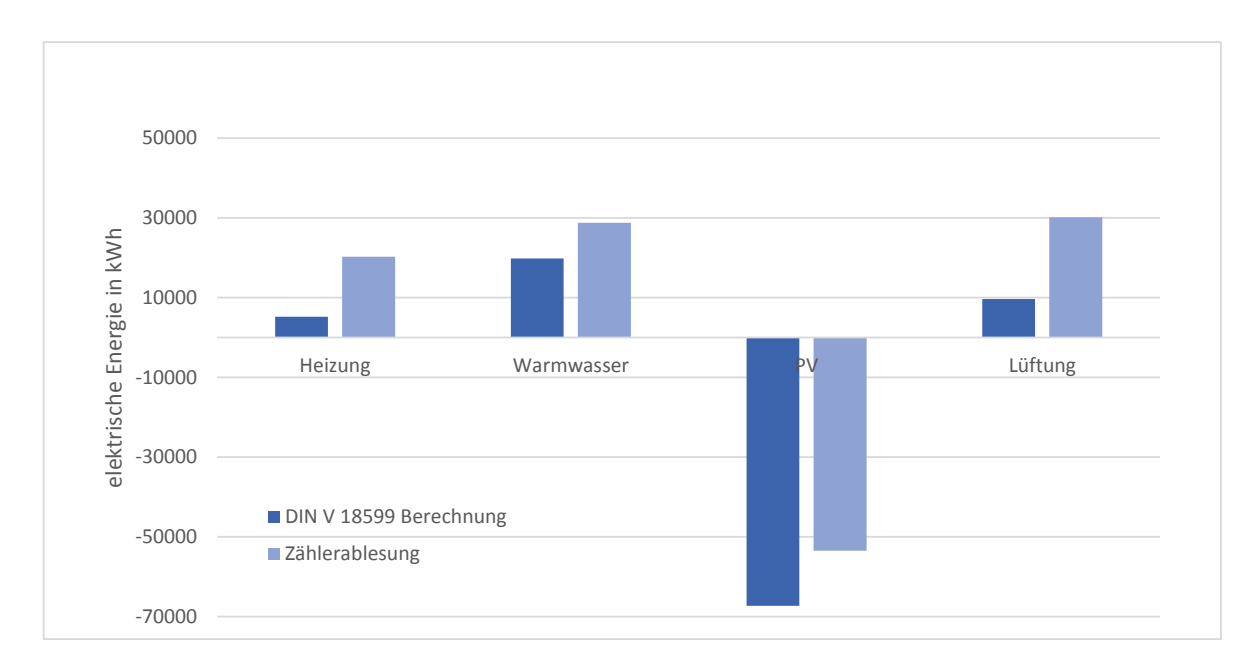

**Abbildung 3-4:** Bereinigter Endenergieverbrauch nach Verbrauchern

als mittlere Leistungszahl nach [\[25\]](#page-67-14) berechnen. Da keine Wärmemengen für ein komplettes Jahr vorliegen, fließen nur die Verbrauchssummen eines halben Jahres der Monate Juli bis Dezember 2018 in die Berechnung der *JAZ* der Realität ein. In Tabelle [3-1](#page-27-1) sind die realen Wärmemengen, Stromverbräuche und Jahresarbeitszahlen den nach der Berechnungsgrundlage nach Norm DIN V 18599 errechneten Werten gegenübergestellt.

<span id="page-27-1"></span>

| Erzeuger                                  |                     | Wärmemenge in kWh   Stromverbrauch in kWh | JAZ |  |
|-------------------------------------------|---------------------|-------------------------------------------|-----|--|
|                                           | Realität (6 Monate) |                                           |     |  |
| Wärmepumpe Heizung                        | 36863               | 8013                                      | 4,6 |  |
| Wärmepumpe Warmwasser                     | 53008               | 16482                                     | 3,2 |  |
| Berechnungsgrundlage nach DIN V 18599 [7] |                     |                                           |     |  |
| Wärmepumpe Heizung                        | 32859               | 4271                                      | 7,7 |  |
| Wärmepumpe Warmwasser                     | 79054               | 22135                                     | 3.6 |  |

**Tabelle 3-1:** Vergleich der Jahresarbeitszahlen

Die tatsächlichen Jahresarbeitszahlen unterschreiten die in der Berechnungsgrundlage angenommenen deutlich. Der bereits in Abschnitt [3-1](#page-23-1) diskutierte hohe [COP](#page-69-3) der Heizungswärmepumpe in der Berechnungsgrundlage wird offensichtlich nicht erreicht. Das ist ein Beleg für These Nr. 3, dass die Wärmepumpen nicht so effizient sind, wie in der Berechnungsgrundlage angenommen. Berechnet man den Strombedarf für die Heizung des untersuchten Gebäudes mit der Jahresarbeitszahl aus der Normberechnung nach [\(3-3\)](#page-26-1) ergibt sich eine Abweichung von -40 % bezogen auf den tatsächlichen Stromverbrauch, wie in Abbildung [3-5](#page-28-0) dargestellt. Wie zu sehen, macht bereits die abweichende Annahme der Jahresarbeitszahl [\(JAZ\)](#page-69-4) einen erheblichen Teil der Differenz zwischen der Normberechnung und dem tatsächlichen Verbrauch aus, erklärt aber noch nicht die gesamte Differenz zum Verbrauch nach DIN V 18599.

<span id="page-28-0"></span>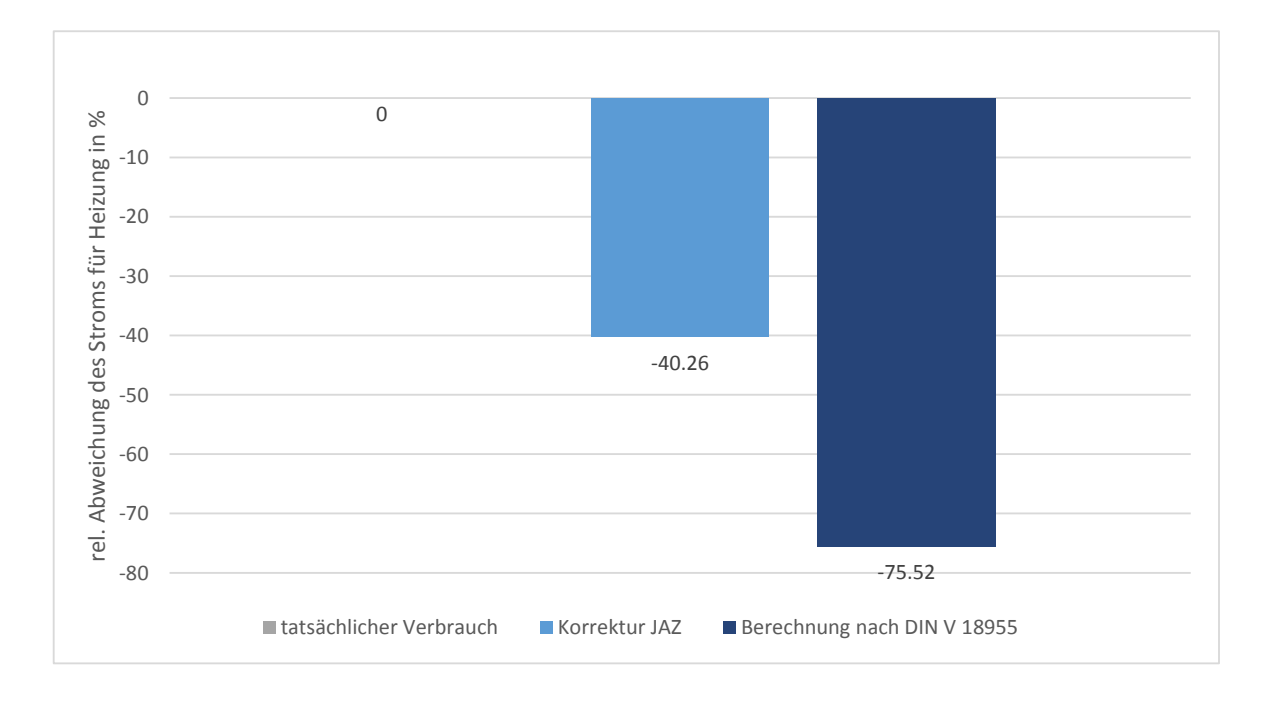

**Abbildung 3-5:** Abweichung des Endenergieverbrauchs durch JAZ-Erhöhung

Zur Untersuchung der These Nr. 9, dass der Warmwasserverbrauch des Wohngebäudes sich von dem in der Berechnungsgrundlage angenommenen Verbrauch unterscheidet, wird der Nutzwärmebedarf

$$
Q_{WWB} = V_{WW} \cdot \rho \cdot c_p \cdot (\vartheta_{WW} - \vartheta_{FW}) \tag{3-4}
$$

aus dem Jahreswarmwasserverbrauch *VWW* der Wohnanlage, der Warmwassertemperatur *ϑWW* und der Frischwassertemperatur *ϑFW* mit der spezifischen Wärmekapazität des Wassers  $c_p=4.187 \text{ kJ/(kg K)}$  und der Dichte des Wassers  $\rho=995 \text{ kg/m}^3$  bei 30 °C errechnet [\[25\]](#page-67-14). Die Ergebnisse in Tabelle [3-2](#page-28-1) zeigen den Nutzenergiebedarf zur Trinkwassererwärmung nach Berechnungsgrundlage nach Norm DIN V 18599 und Ablesedaten. Die Warmwassertemperatur wird durch den Messwert Nr. 21 aus Abbilding [2-2](#page-20-0) über den Messzeitraum gemittelt. Die Frischwassertemperatur wird als mittlere Temperatur von Hamburg Wasser zur Verfügung gestellt und beträgt 10,5 ◦C [\[28\]](#page-68-1). Es ist zu sehen, dass der angenommene Wärmebedarf nicht deutlich von dem tatsächlichen Wärmebedarf abweicht, sodass die These Nr. 9 widerlegt werden kann.

**Tabelle 3-2:** Vergleich des Warmwasserbedarfs des Gebäudes

<span id="page-28-1"></span>

|                                       |    |      | Jahresverbrauch in m <sup>3</sup> $\vartheta_{WW}$ in $\degree C$ $\vartheta_{FW}$ in $\degree C$ Nutzenergiebed arf in kWh/m <sup>2</sup> |  |
|---------------------------------------|----|------|----------------------------------------------------------------------------------------------------|--|
| Realität                              |    |      |                                                                                                    |  |
| 648                                   | 55 | 10.5 | 14.4                                                                                                    |  |
| Berechnungsgrundlage nach DIN V 18599 |    |      |                                                                                                    |  |
|                                       |    |      |                                                                                                    |  |

#### <span id="page-29-0"></span>**3-3 Auswertung der Raumkomfortmessungen**

Wie in Abschnitt [2-6](#page-19-0) beschrieben, wurden mit dem Almemo-Messgerät der HAW Raumkomfortmessungen über einen Tag im März vorgenommen, welche in 2- bzw. 3-minütiger Auflösung die Raumtemperatur, die Luftfeuchtigkeit, die CO<sup>2</sup> Konzentration sowie die Luftbewegungen aufzeigen. Es ergeben sich die in Abbildung [3-6](#page-29-1) und [3-7](#page-30-0) gezeigten Werte. Die Raumtemperatur schwankt am Tage sowie während der Nacht zwischen 21,3 ◦C und 23,0 ◦C. Als mittlere Raumtemperatur ergibt sich ein Wert von 22,2 ◦C. Die Luftfeuchtigkeit bewegt sich innerhalb von 34,9 % und 39,6 % während des Tages im Wohnzimmer und zwischen 39,4 % und 44,5 % während der Nacht im Schlafzimmer. Im Mittel werden 37,7 % Luftfeuchte erreicht. Die CO<sub>2</sub>-Konzentration erreicht Maximalwerte während des Tages im Wohnzimmer von 932 PPM und während der Nacht im geschlossenen Schlafzimmer von Maximalwerte von 1182 PPM. Der Mittelwert des Wohnzimmers liegt bei 748 PPM und der des Schlafzimmers bei 910 PPM. Damit liegt der Maximalwert der CO<sub>2</sub>-Konzentration im Schlafzimmer während der Morgenstunden leicht über dem "Pettenkofer-Grenzwert" von 1000 PPM, der als Indikator für verbrauchte Luft dient [\[29\]](#page-68-2).

In Abbildung [3-8](#page-30-1) ist zu erkennen, dass die Lüftungsanlage die Werte für ein angenehmes Raumklima in Bezug auf die Raumtemperatur und die Luftfeuchtigkeit einhält. Für ein angenehmes Raumklima ist die Luftfeuchtigkeit in Abhängigkeit der Temperatur ausschlaggebend. Sie sollte zwischen 30 % und 70 % liegen, die Raumtemperatur sich innerhalb von 19 ◦C und 23 ◦C bewegen und die Zugluftgeschwindigkeit im Mittel nicht oberhalb von 0,2 m/s liegen [\[2\]](#page-66-2).

<span id="page-29-1"></span>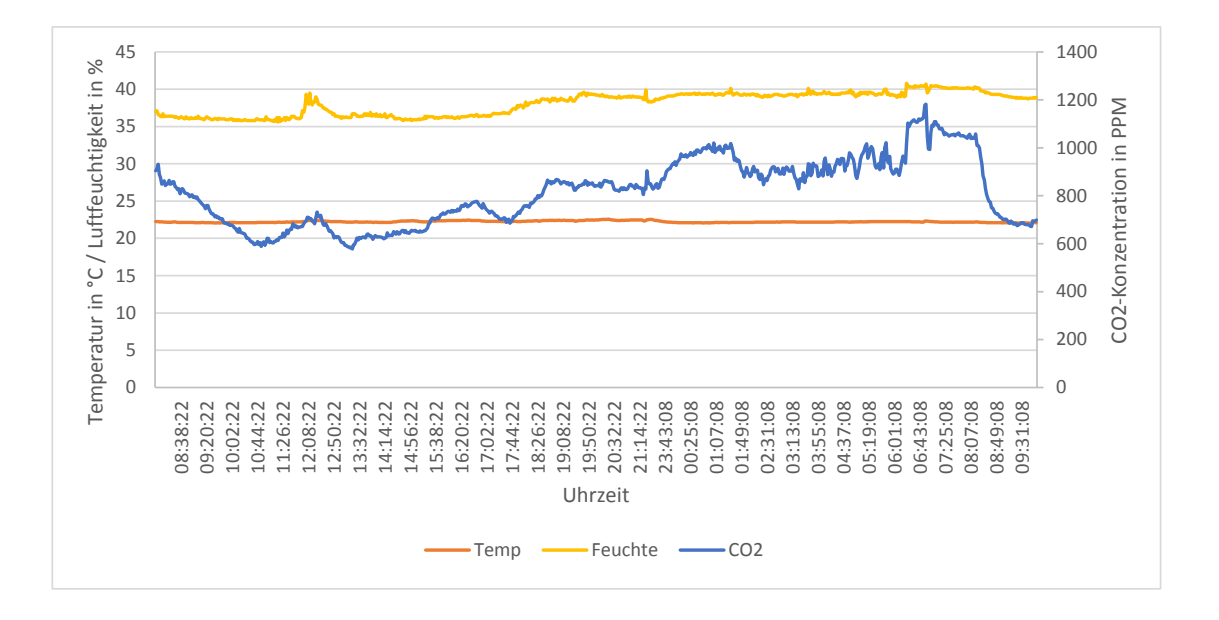

**Abbildung 3-6:** Messung der Raumtemperatur, Luftfeuchte und CO<sub>2</sub>-Konzentration

Die Messwerte der Raumkomfortmessungen stützen die These Nr. 7, wonach die Raumtemperatur deutlich über der in der Normberechnung angenommenen Temperatur von 19 ◦C liegt. Da die Thermostate der Fußbodenheizung auf niedrigere Werte als die Raumtemperatur ein-

<span id="page-30-0"></span>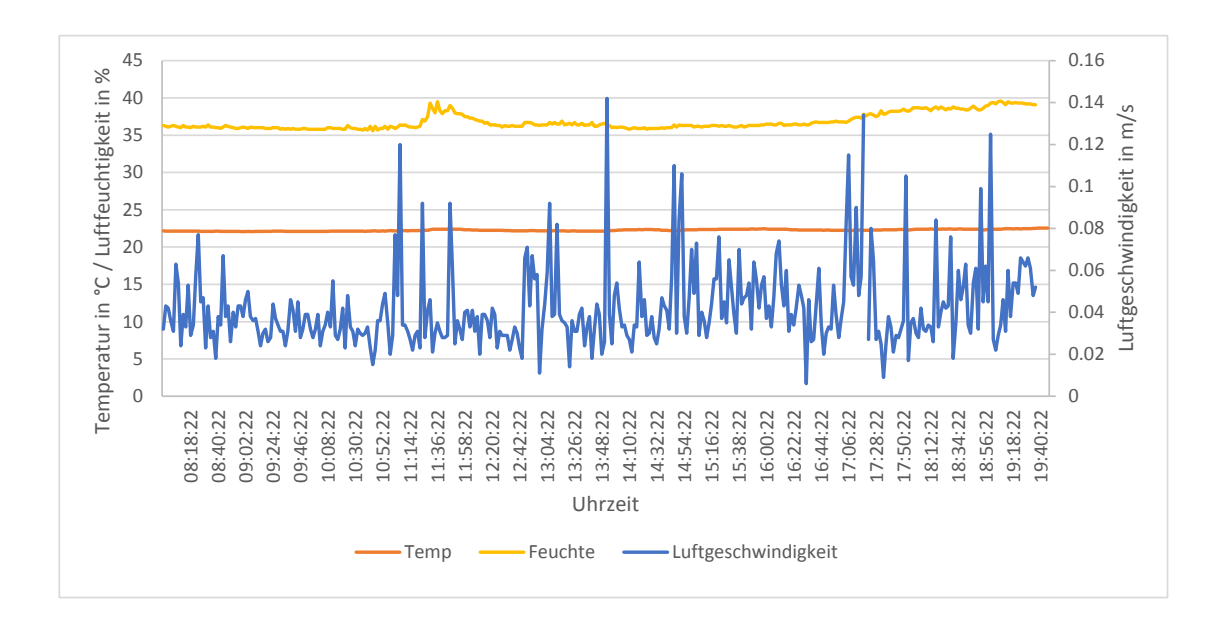

**Abbildung 3-7:** Messung der Raumtemperatur, Luftfeuchte und Zugluftgeschwindigkeit

<span id="page-30-1"></span>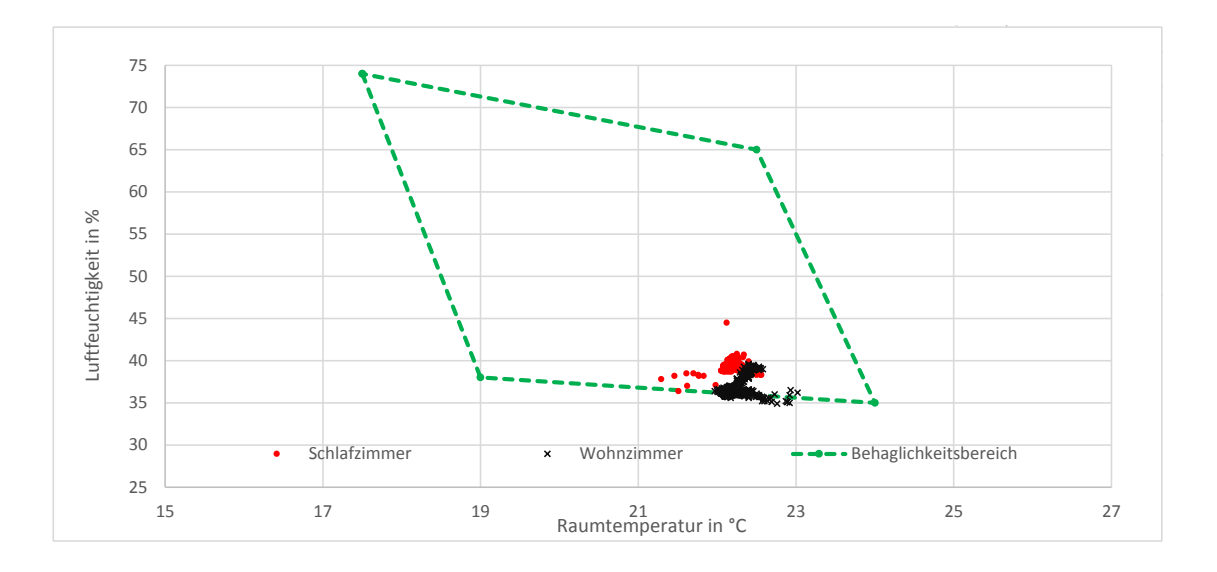

**Abbildung 3-8:** Luftfeuchtigkeit in Abhängigkeit der Raumtemperatur [\[2\]](#page-66-2)

gestellt sind, wird davon ausgegangen, dass die Wohnung auch durch die umliegenden Wohnungen geheizt wird. Die gemessene Raumtemperatur der einen Wohnung wird deshalb auf das gesamte Gebäude übertragen. Die gleichbleibende Raumtemperatur während der Nacht und während des Tages lässt außerdem auf die These Nr. 8 schließen, dass entgegen der Annahme nach der Norm DIN V 18599 keine Nachtabsenkung eingestellt ist. Diese beiden Erkenntnisse liefern mögliche Ursachen für einen erhöhten Energieverbrauch zur Beheizung des Gebäudes.

### <span id="page-31-0"></span>**3-4 Auswertung der Temperaturmessungen**

#### <span id="page-31-2"></span>**Heizkreis**

Um die Regelstrategie für die Wärmepumpe zu rekonstruieren, werden die Vor- und Rücklauftemperaturen des Pufferspeichers gemessen und ausgewertet. In Abbildung [3-9](#page-31-1) ist der Vorlauf aus dem Pufferspeicher zur Heizung sowie der Vor- und Rücklauf der Wärmepumpe in bzw. aus dem Pufferspeicher eines Tages dargestellt. Es ist zu erkennen, dass die Wärmepumpe im Mittel alle 50 Minuten für ungefähr 15 Minuten anspringt, um den Pufferspeicher zu füllen. Anschließend kann der Heizkreislauf noch ca.˜35 Minuten aus dem Pufferspeicher bedient werden. Beginnt die Vorlauftemperatur der Heizung steil zu sinken, springt die Wärmepumpe wieder an. Da in dem Speicher keine Temperatursensoren installiert werden konnten, können die genauen Schwellenwerte der Speichertemperaturen für die Regelung der Wärmepumpe nicht ermittelt werden. Anhand der fünfminütigen Messwerte der Vor- und Rücklauftemperaturen aus dem Pufferspeicher können diese nur annähernd abgeschätzt werden. Wenn die Vorlauftemperatur der Heizung aus dem oberen Teil des Pufferspeichers in Richtung Heizung auf Werte unter ca. 35 ◦C sinkt, springt die Wärmepumpe an, bis der Rücklauf der Wärmepumpe aus dem unteren Teil des Pufferspeichers Werte von ca. 37 °C erreicht.

<span id="page-31-1"></span>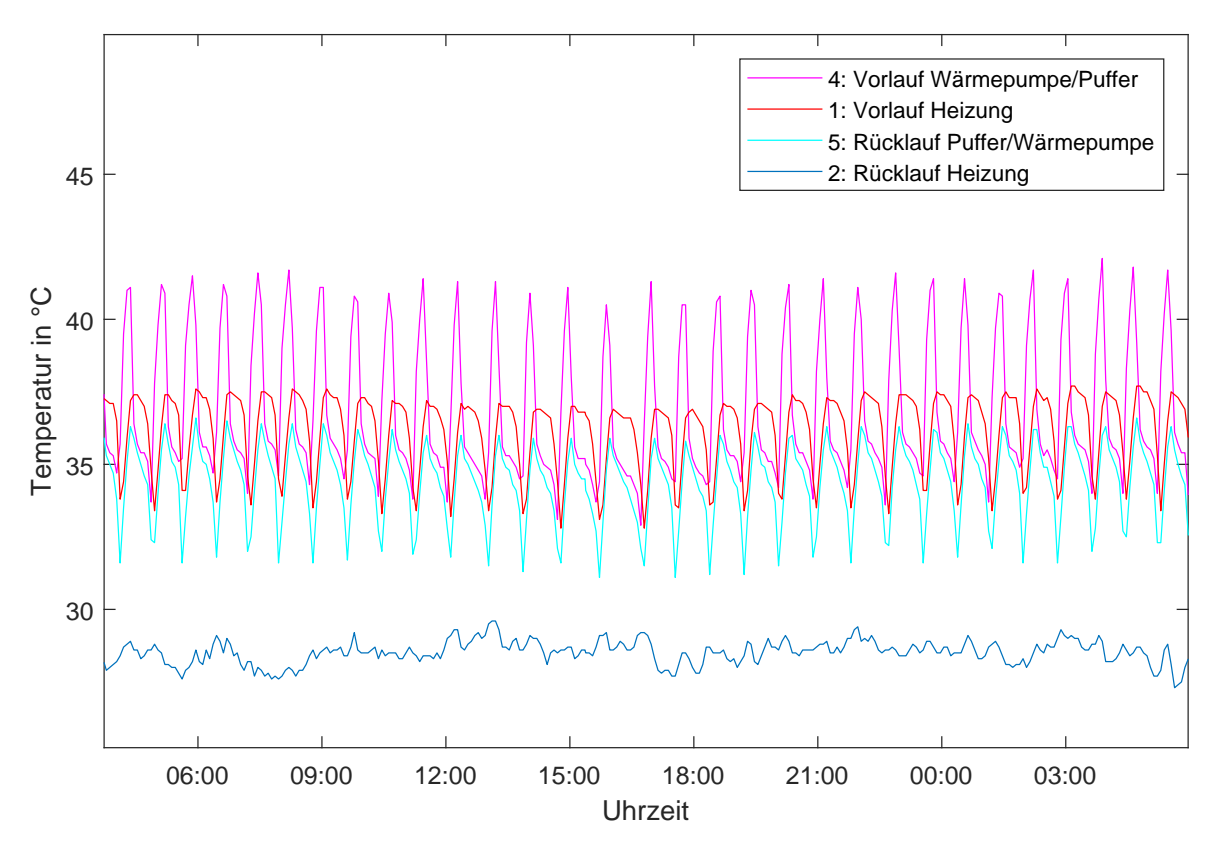

**Abbildung 3-9:** Heizkreistemperaturen an Messpunkten

Die Temperaturverläufe in Abbildung [3-9](#page-31-1) zeigen weiterhin, dass die Heizungsanlage nicht die in der Norm DIN V 18599 angenommene Nachtabsenkung umsetzt. Die Temperaturverläufe

ähneln sich zu jeder Tageszeit und es gibt keine nächtlichen Zeiträume, in denen die Wärmepumpe über einen längeren Zeitraum ausgeschaltet bleibt. Diese Beobachtung belegt die These Nr. 8, dass die Nachtabsenkung nicht durchgeführt wird und sich somit Abweichungen im Energieverbrauch der Heizungsanlage im Vergleich zu den in der Norm DIN V 18599 [\[6\]](#page-66-6) errechneten Werten ergeben.

#### <span id="page-32-1"></span>**Heizkurve**

Es stehen Messwerte der Vor- und Rücklauftemperatur des Fußbodenheizkreises wie in Abschnitt refsec:Daten beschrieben zur Verfügung. In Abbildung [3-10](#page-32-0) ist zu sehen, wie die Vorlauftemperatur der Fußbodenheizung antiproportional zur Außentemperatur schwankt. Bei Außentemperaturen von über ca. 14 ◦C hat sich die Heizung innerhalb der Messperiode abgeschaltet. Die grafische Darstellung der Vorlauftemperaturen des Heizkreises in Abhängigkeit der Außentemperaturen in Abbildung [3-11](#page-33-0) lässt auf die eingestellte Heizkurve der Fußbodenheizung schließen. Aufgrund des fehlenden Zugriffs auf die Reglerparameter, wird die Heizkurve anhand von vierwöchigen Temperaturmessungen der Vorlauftemperatur des Heizkreises vom 17. März 2019 bis zum 14. April 2019 rekonstruiert, indem eine Kurve an den oberen Rand der verdichteten Punktewolke gelegt wird, um die Vorlauftemperaturen der angeschalteten Wärmepumpe zu markieren. Da zu dieser Zeit keine Temperaturen unterhalb von -2,2 ◦C aufgetreten sind, kann die Heizkurve im niedrigen Außentemperaturbereich nur durch Extrapolation der Messwerte ermittelt werden.

<span id="page-32-0"></span>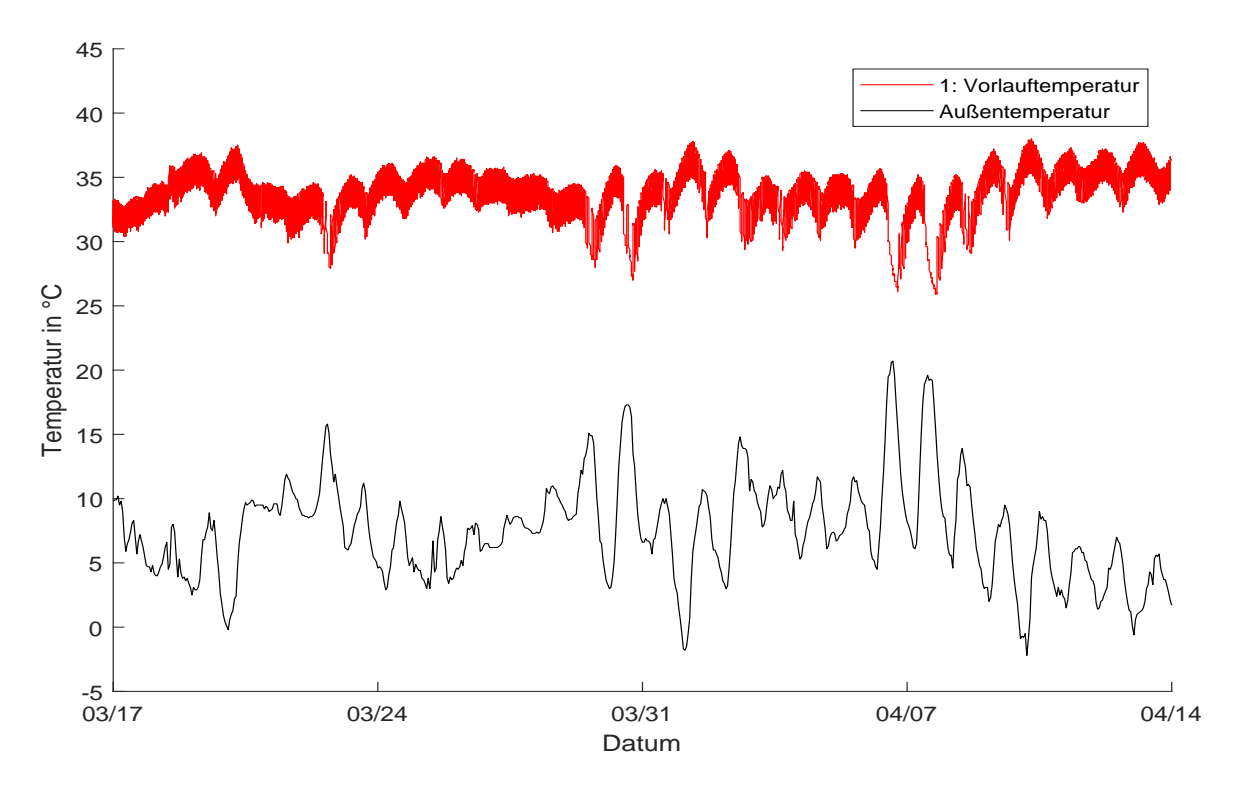

**Abbildung 3-10:** Heizkurve: Vorlauftemperatur der Fußbodenheizung über die Zeit

<span id="page-33-0"></span>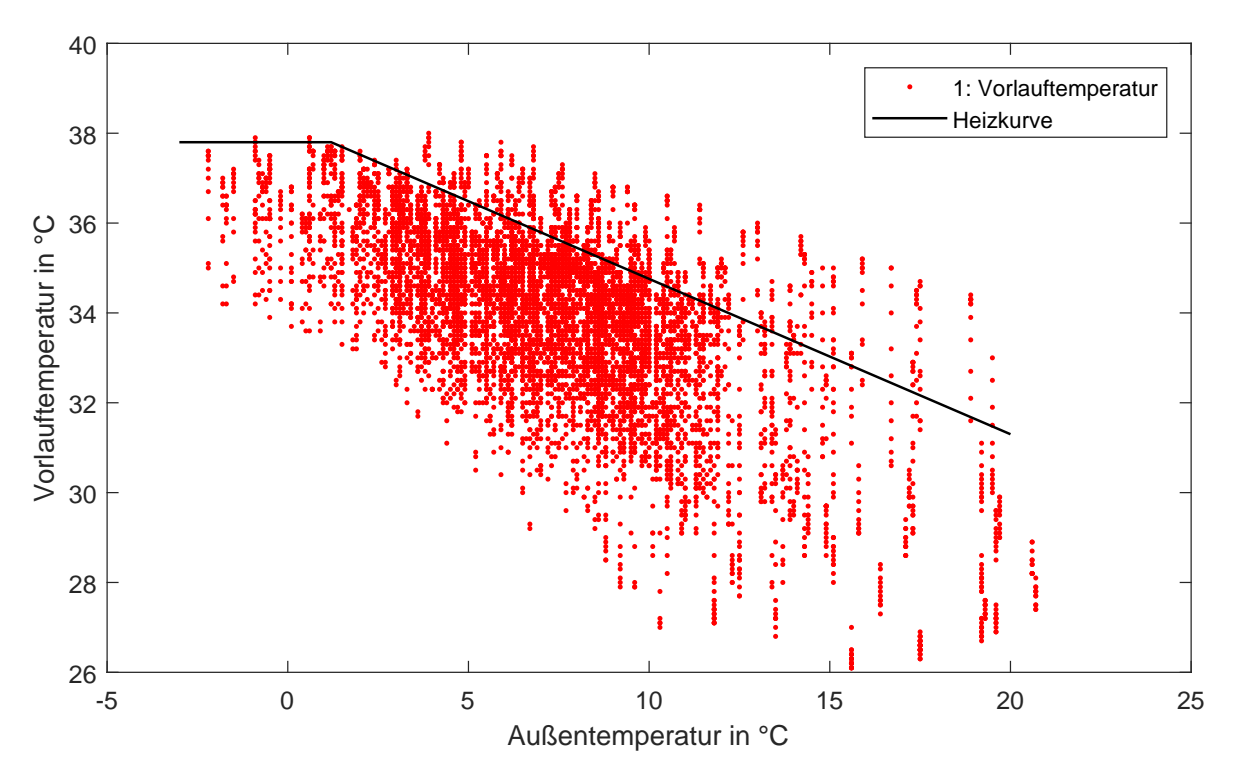

**Abbildung 3-11:** Heizkurve: Vorlauftemperatur über Außentemperatur

Abbildung [3-11](#page-33-0) zeigt die Heizkurve in Abhängigkeit der Außentemperaturen, welche sich aus den vierwöchigen Messdaten ergibt. Die maximal erreichte Vorlauftemperatur beträgt 38 ◦C und wird ab Außentemperaturen von unter 2 ◦C erreicht. Dieser Knick der Heizkurve ab Temperaturen unterhalb von 2 ◦C ist ungewöhnlich, da die Steigerung der Vorlauftemperaturen bei sinkenden Außentemperaturen zum Erhalt des Raumtemperatursollwertes dienen. Steigt die Kurve bereits bei 2 ◦C nicht mehr weiter an, deutet das darauf hin, dass die Raumtemperatur unterhalb einer Außentemperatur von 2 ◦C nicht mehr gehalten werden kann. Wenn die Raumtemperatur auch bei niedrigeren Vorlauftemperaturen gehalten werden kann, ist die Heizkurve im höheren Außentemperaturbereich höher eingestellt als zum Erhalt der Raumtemperatur notwendig. Da sich der [COP](#page-69-3) der Wärmepumpe wie in Abbildung [3-2](#page-25-1) gezeigt antiproportional zur Vorlauftemperatur verhält, sollte geprüft werden, ob eine geringere Vorlauftemperatur ausreichend zur Heizlastdeckung ist und so eine Steigerung des [COP](#page-69-3) und der Jahresarbeitszahl durch eine niedrigere Heizkurve erreicht werden kann. Wie in Abschnitt [3-1](#page-23-1) beschrieben, liegt der [COP](#page-69-3) der Wärmepumpe nach der Berechnungsgrundlage nach DIN V 18599 bei 7,7 und geht demnach von einer Vorlauftemperatur von ca. 25 ◦C aus, die deutlich unter der hier gezeigten Heizkurve liegt. Die These Nr. 3 bestätigt sich, wonach die Effizienz der Wärmepumpe sich wesentlich von der berechneten Effizienz unterscheidet.

#### <span id="page-33-1"></span>**Solarkreis**

Um die Nutzung der Solarthermieanlage zu analysieren, werden wie in Abschnitt [2-6](#page-19-0) beschrieben vier Temperatursensoren an dem gesamten Vorlauf aus der Solarthermieanlage und an den drei Rückläufen aus der Erdsonde, dem Heizungskreislauf und dem Warmwasserkreislauf angebracht. Die Temperaturverläufe dieser Messpunkte sind an drei aufeinanderfolgenden Tagen in Abbildung [3-12](#page-34-0) dargestellt.

<span id="page-34-0"></span>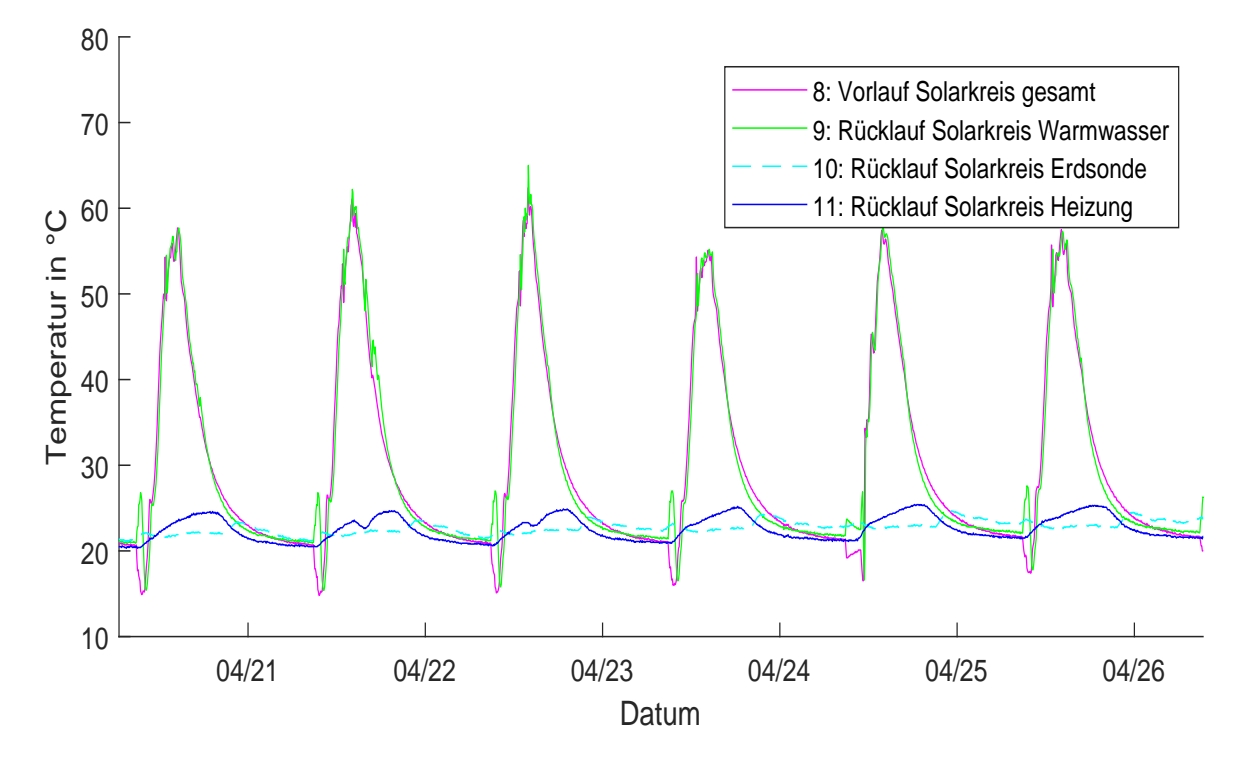

**Abbildung 3-12:** Solarnutzung Heizung, Warmwasser, Erdsonde im April

In Abbildung [3-12](#page-34-0) ist zu erkennen, dass sich der Vorlauf aus der Solarthermieanlage über den Tag aufheizt und Temperaturen von maximal 60 Grad erreicht. Der Rücklauf aus dem Heizungskreis und der Rücklauf aus der Erdsondenregenerierung bleiben unverändert. Der Rücklauf aus dem Warmwasserkreislauf erreicht nahezu die gleichen Temperaturen des Vorlaufs. Kleine Abweichungen, bei denen der Rücklauf teilweise höhere Temperaturen als der Vorlauf erzielt, sind durch die nicht identisch erreichbare Isolation der Messfühler bei der Anbringung zu erklären. Das Erreichen der gleichen Rücklauftemperatur wie die Vorlauftemperatur deuten darauf hin, dass keine Wärme von der Warmwasserversorgung abgenommen wird und die Solarthermieanlage keinen Anteil liefert.

In Abbildung [3-13](#page-35-0) sind die Vor- und Rücklauftemperaturen der Solarthermieanlage in den Heizkreislauf und die Vor- und Rücklauftemperatur der Fußbodenheizung dargestellt. Zusätzlich zu den vier Temperaturmessungen ist die Außentemperatur in die Grafik mit aufgenommen. Die Vorlauftemperatur aus der Solarthermie erreicht Temperaturen von 50 ◦C. Obwohl die Fußbodenheizung in Betrieb ist, wird die Temperatur aus der Solarthermie nicht abgenommen. Der Rücklauf des Wärmetauschers, welcher die Wärme der Solarthermie an die Heizung weitergeben soll (Rücklauf Heizung/Solar) bleibt unverändert, sodass davon ausgegangen werden kann, dass dort kein Wasser fließt und keine Wärme transportiert wird.

Nach Rücksprache mit der Heizungsfirma wurde zugesagt diesen Fehler zu überprüfen. Abbildung [3-14](#page-35-1) zeigt den Vor- und Rücklauf der Solarthermie (Sensor Nr. 8 und Nr. 9) sowie den

<span id="page-35-0"></span>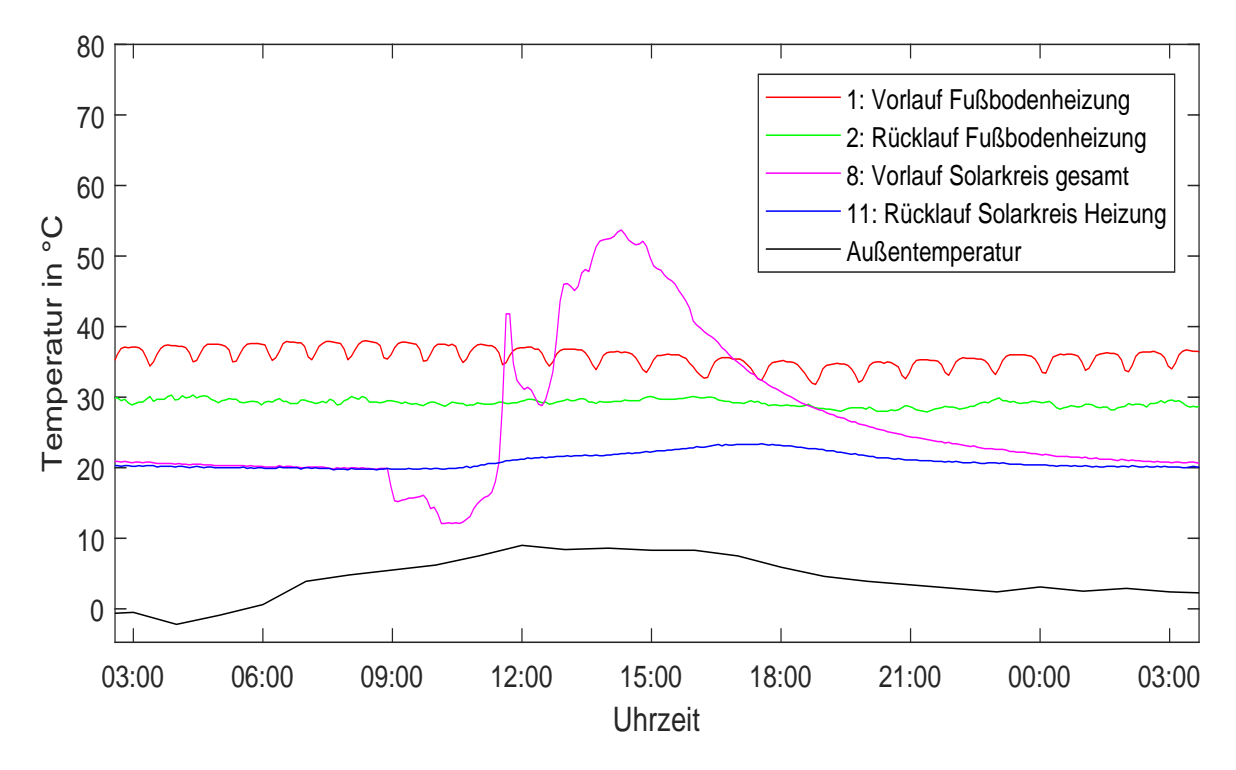

**Abbildung 3-13:** Solarnutzung für die Heizung im April

<span id="page-35-1"></span>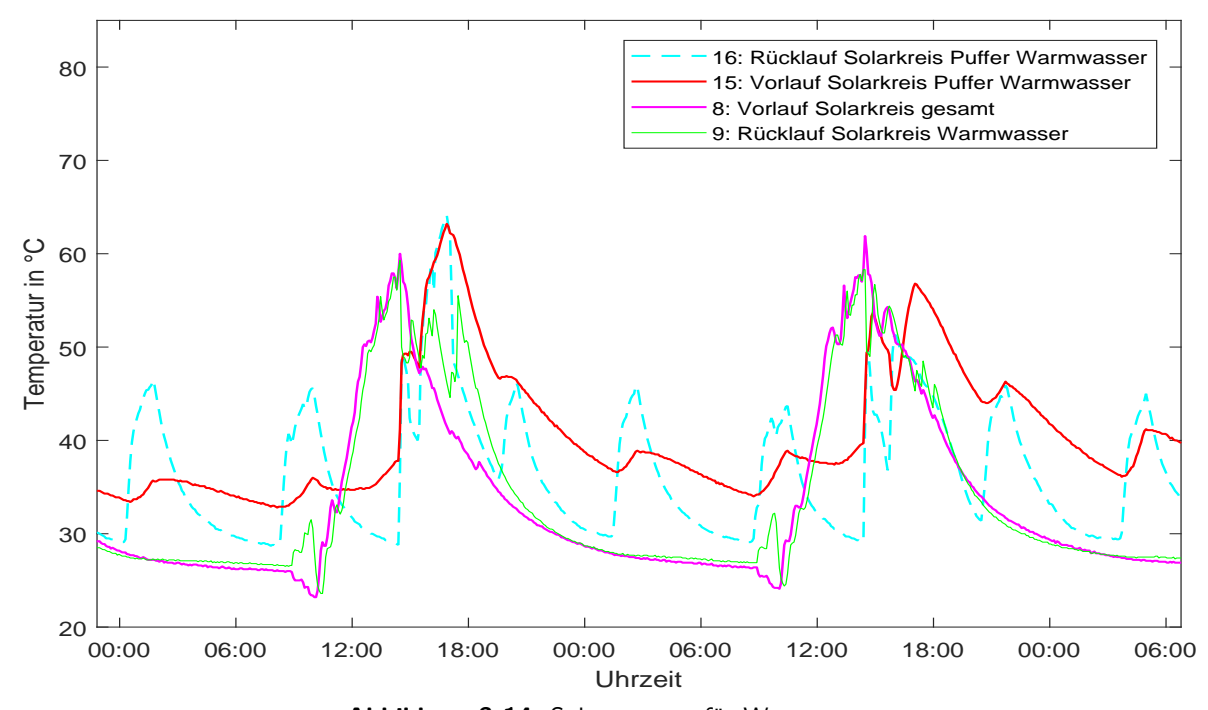

**Abbildung 3-14:** Solarnutzung für Warmwasser

Vor- und Rücklauf nach dem Wärmetauscher zum Warmwasserpufferspeicher (Sensor Nr. 15 und Nr. 16) aus Abschnitt [2-6](#page-19-0) am 24. Juli und am 25. Juli. Die Messungen nach Austausch der Warmwasserpumpen, in dem Zuge auch die Einspeisung der Solarthermie überprüft werden sollte, zeigen, dass an zwei Tagen im Juli jeweils gegen 15h der Vorlauf vom Solarkreis in den Pufferspeicher (Nr. 15) und der Rücklauf vom Pufferspeicher in den Solarkreis (Nr. 17) eine Temperaturerhöhung erfahren und sich für jeweils ca. 30 min eine Temperaturdifferenz von 10 ◦C am 24. Juli und von 12 ◦C am 25 Juli zwischen dem Vor- und dem Rücklauf der Solarthermieanlage in den Warmwasserpufferspeicher einstellt. Der Vorlauf der Solarthermieanlage (Nr. 8) ist an diesen Tagen auf 60 ◦C gestiegen.

Diese Beobachtungen begründen die These, dass die Solarthermieanlage für die Heizung keinen Ertrag und für die Warmwasserbereitung einen deutlich geringeren Ertrag bringt, als in der Norm DIN V 18599 errechnet.

#### <span id="page-36-0"></span>**3-5 Verschattung der Solarthermieanlage**

Wie in Abschnitt [3-1](#page-23-1) beschrieben, berücksichtigt die DIN V 18599 keine Verschattung der Solarthermieanlage durch umliegende Gebäude oder Hindernisse. Wie die Schattenverhältnisse der Solarthermieanlage des untersuchten Gebäudes während des Tagesganges der Sonne aussehen, wird im Folgenden beschrieben. Da sich die Fassade, an der die Solarthermie installiert ist, innerhalb des Innenhofes befindet, wird sie vormittags auf der rechten Seite und nachmittags auf der linken Seite teilweise durch die umliegenden Gebäude verschattet. Die mittleren Module sind zum Großteil des Tages nur wenig verschattet. Direkt vor der Solarthermieanlage ist im unteren Bereich eine Hecke gepflanzt, die zusätzlich zu dem Schattenwurf der umliegenden Gebäude ca. ein Achtel der gesamten Kollektorfläche beschattet. Der Sensor für die Regelung der Solarthermienutzung befindet sich oberhalb des dritten Moduls und ist erst am späten Nachmittag von Schattenwurf betroffen. Der Schattenverlauf über die Module ist in Abbildung [3-15](#page-36-1) für einen Julitag aufgezeigt. Dieser wurde anhand von Fotos der Solarthermiefassade zu verschiedenen Tageszeiten abgeleitet. Abbildung [3-16](#page-37-0) zeigt den Schattenwurf auf die Solarthermieanlage am 23. Juli morgens und nachmittags und Abbildung [3-17](#page-37-1) zeigt den Schattenwurf am 23.Juli mittags.

<span id="page-36-1"></span>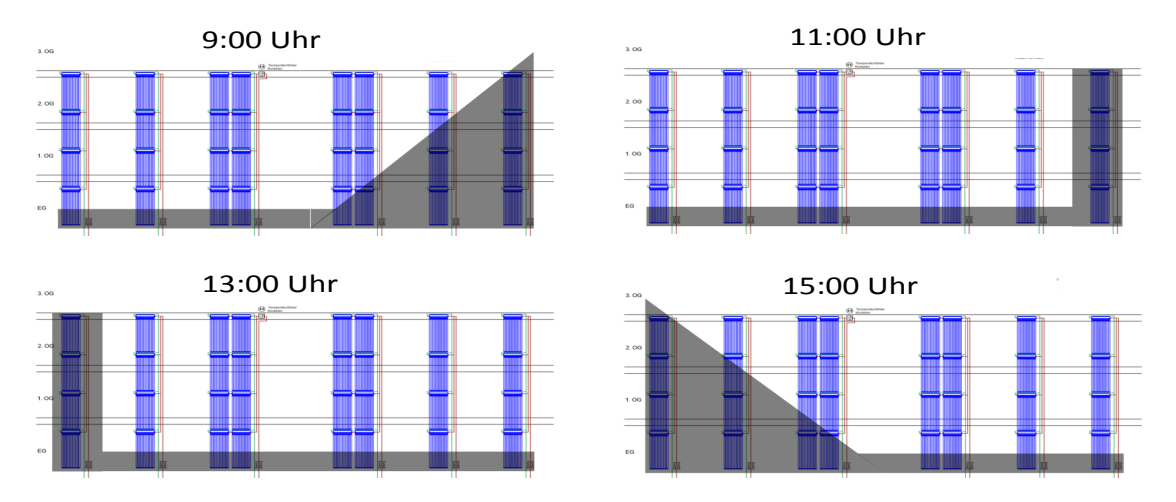

**Abbildung 3-15:** Verschattung der Solarthermieanlage auf Basis des Solarschemas [\[3\]](#page-66-3)

<span id="page-37-0"></span>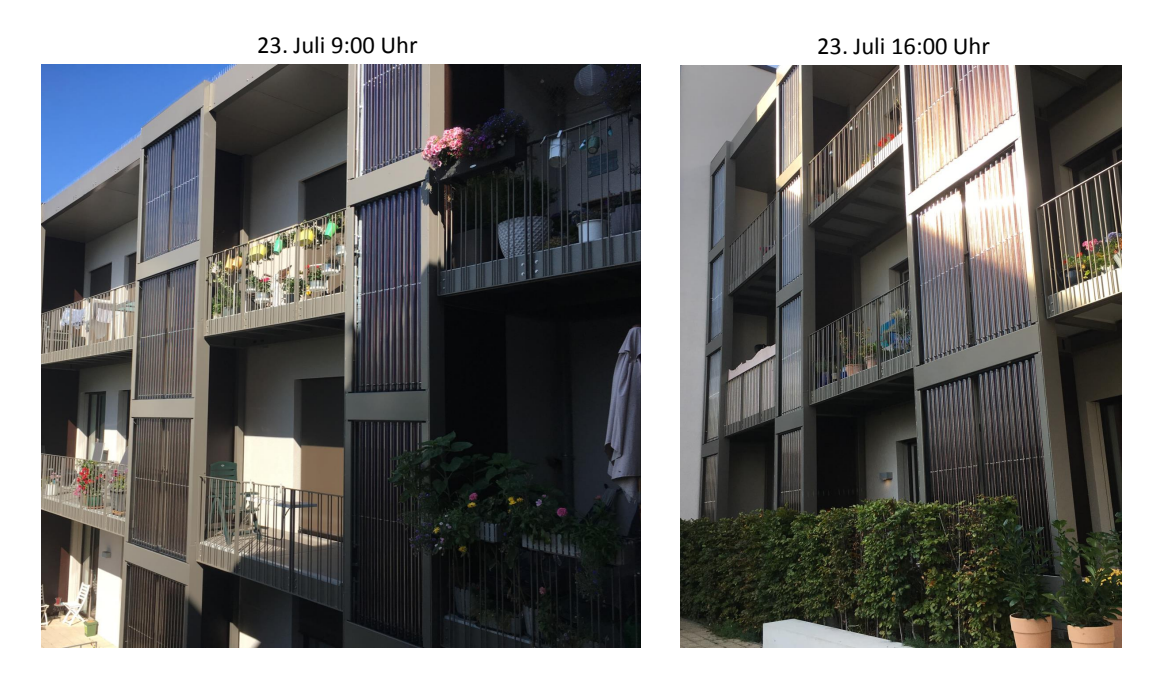

**Abbildung 3-16:** Verschattung der Solarthermieanlage am 23. Juli um 9 Uhr und um 16 Uhr

<span id="page-37-1"></span>23. Juli 13:00 Uhr

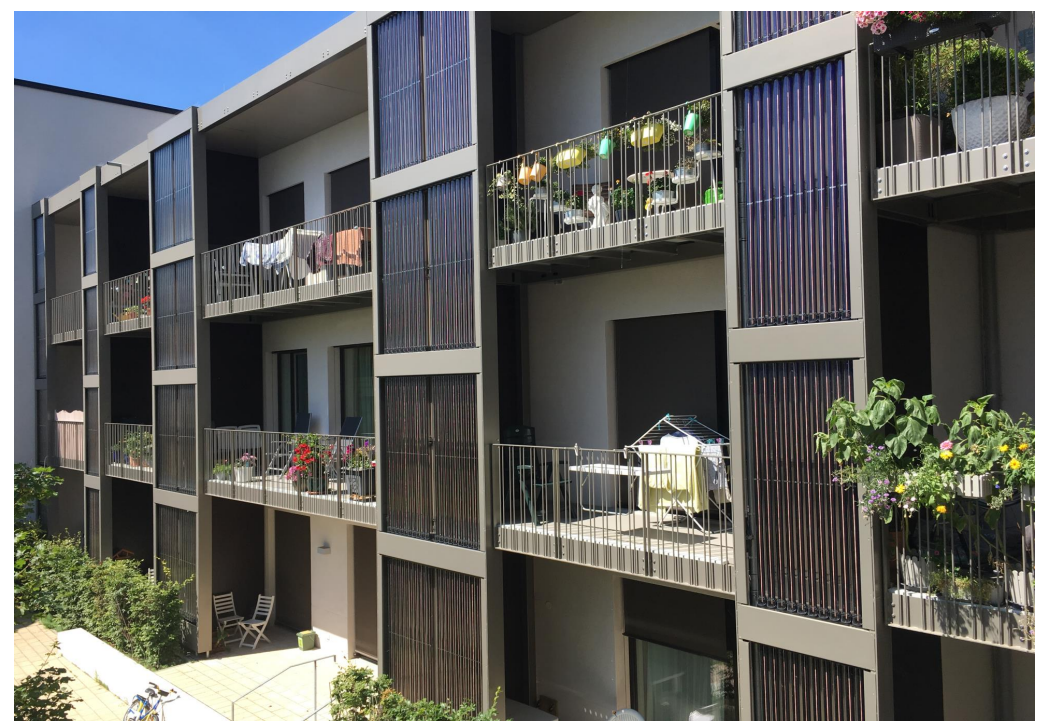

**Abbildung 3-17:** Verschattung der Solarthermieanlage am 23.Juli um 13 Uhr

#### <span id="page-38-0"></span>**3-6 Bewertung der Diagnosethesen aufgrund Betriebsdatenanalyse**

Durch die Betriebsdatenanlayse dieses Kapitels wurde eine Analyse der Annahmen der Berechnungsgrundlage nach DIN V 18599, der Energieverbrauchsablesungen, der Temperaturmessungen und der Raum-Komfortmessungen vorgenommen. In Tabelle [3-3](#page-38-1) ist dargestellt, inwiefern die Betriebsdatenanalyse zur Bewertung der Diagnosethesen aus Abschnitt [2-8](#page-22-0) dient. Anhand der Messwertauswertung der Temperaturmessungen kann festgestellt werden, dass keine Solarthermie zur Heizungsunterstützung im Messzeitraum genutzt wurde. Auch für die Warmwasserversorgung wurde nur zu kurzen Zeiten Solarthermie genutzt. Dieser Fehler deutet auf einen fehlerhaft parametrierten Regler oder defekte Pumpen an der Übergabe zwischen Solarkreis und Heizungs- bzw. Warmwasserkreis hin. Weiterhin kann festgestellt, werden, dass in der Normberechnung nach DIN V 18599 keine Verschattung bei der Berechnung des Solarertrages berücksichtigt wird. Die Annahme einer deutlich höheren Jahresarbeitszahl der Heizungswärmepumpe nach der Berechnung nach DIN V 18599 führt zu einem um 40 % geringerem berechneten Endenergiebedarf der Heizungswärmepumpe. Eine Effizienzsteigerung der Wärmepumpe kann durch Absenkung der Heizkurve erreicht werden, wenn die Anforderungen an die Raumtemperatur dann noch erfüllt werden können. Die Auswertung der Raumkomfortmessungen innerhalb der Wohnung ergeben eine Abweichung der Raumtemperatur um ca. 3◦C und bestätigen, dass keine um vier Grad abgesenkte Raumtemperatur während der Nacht eingehalten wird. Es erhärten sich die Thesen Nr. 1, Nr. 2 und Nr. 3. Die Thesen Nr. 4, Nr. 5 und Nr. 6 können durch die Betriebsdatenanalyse nicht überprüft werden. Die Thesen Nr. 7 und Nr. 8 können durch die Betriebsdatenanalyse gestützt werden. Es kann aber nicht gesagt werden, mit welchem Anteil sich die vorliegenden Abweichungen und Fehler auf den Energieverbrauch des Gebäudes auswirken. Die These Nr. 9 kann durch den Vergleich der Warmwassermengen widerlegt werden. Im folgenden Kapitel [4](#page-39-0) wird eine Simulation von Fehler-Szenarien durchgeführt, um deren Einfluss auf den Energieverbrauch zu untersuchen.

<span id="page-38-1"></span>

| Nr.    | Name                  | Betriebsdatenanalyse | Simulation                         |
|--------|-----------------------|----------------------|------------------------------------|
|        | Solar                 |                      |                                    |
| 2      | Schatten              |                      |                                    |
| 3      | Jahresarbeitszahl     | $(-40\%)$            |                                    |
| 4      | Fenster               |                      |                                    |
| 5      | Lüftung               |                      |                                    |
| 6      | Heizregister          |                      |                                    |
|        | Raumtemperatur        |                      |                                    |
| 8      | Nachtabsenkung        |                      |                                    |
| 9      | Warmwasser            | $\times$             |                                    |
| belegt | $-$ : nicht überprüft | $\times:$ widerlegt  | ? : Teil des Kapitels Simulation 4 |

**Tabelle 3-3:** Diagnosethesenbewertung nach Betriebsdatenanalyse

# Kapitel 4

## **Simulation**

<span id="page-39-0"></span>Ziel der Simulation ist es, das thermische Verhalten der Heizungsanlage abzubilden, um die Energieflüsse in der Heizungsanlage und dem Gebäude zu untersuchen. Die Energieströme werden in einem physikalischen Modell abgebildet, das Temperaturverläufe und Wärmeübertragung durch Konvektion und durch Wärmeleitung berücksichtigt. Anschließend wird das Modell zur Untersuchung des Energiebedarfs des Gebäudes durch modellbasierte Fehlererkennung und eine Szenarienanalyse verwendet.

### <span id="page-39-1"></span>**4-1 Modellbildung**

#### **Annahmen und Vereinfachungen**

Ziel der Modellbildung ist es ein funktionales Modell des Gebäudes und der Heizungsanlage zu erstellen, welches die Anlage vereinfacht abbildet. Hierzu werden die folgenden Bibliotheken des OpenModelica Editors verwendet, welche validierte Modelle zu Gebäude- und Anlagentechnik beinhalten:

- Modelica [\[30\]](#page-68-3)
- Buildings [\[31\]](#page-68-4)
- AixLib [\[32\]](#page-68-5)

Um eine Übertragbarkeit auf andere ähnliche Gebäude zu gewährleisten und die Komplexität des Modells möglichst gering zu halten, werden verschiedene Vereinfachungen vorgenommen. Das Gebäude wird als Ein-Zonen-Modell abgebildet, d.h. es umfasst einen einzelnen Raum, welcher die beheizte Zone des Gebäudes abbildet und alle Wohneinheiten vereint. Die Vereinfachung wurde vorgenommen, weil keine Messdaten aus einzelnen Wohnungen vorliegen und das Ziel dieser Arbeit in der Diagnose des Gebäudes als Gesamtsystems liegt. Durch diese Vereinfachung ergibt sich, dass die Raumtemperatur innerhalb des gesamten Gebäudes identisch ist. Die Regelung der Fußbodenheizung in einzelnen Wohnungen ist aufgrund des Ein-Zonen-Models nicht implementiert, sodass der Gesamtvolumenstrom in die Heizungsverteilung als konstant angenommen wird. Auch der Volumenstrom der Lüftungsanlage, welcher durch die Mieter in drei Stufen einstellbar ist, wird als konstant angenommen.

Es werden keine Wärmequellen durch Personen, Verbraucher oder Sonneneinstrahlung auf die Fassade und Fenster implementiert, ebenso keine Windexposition der Fassaden. Die Verteilungsverluste werden durch den Verzicht der Modellierung des Rohrnetzes vernachlässigt, mit der Begründung, dass durch den Verlauf der Rohrleitungen innerhalb des Gebäudes diese Verluste der Erwärmung der Raumluft zu Gute kommen.

Da das Modell zur Untersuchung der thermischen Energieflüsse innerhalb der Anlage erstellt wird, wird die Hydraulik der Anlagentechnik nicht betrachtet. Da OpenModelica die Flussrichtung der Medien aus den Druckdifferenzen errechnet, kann die hydraulische Seite nicht vollständig vernachlässigt werden. Aufgrund von fehlenden Daten werden hier für Druckverluste der einzelnen Komponenten Default-Werte der Modelle oder plausible Schätzungen verwendet.

#### <span id="page-40-0"></span>**Erläuterung des Modells**

#### **Gebäude**

Das Gebäudemodell umfasst ein Luftvolumen mit feuchter Luft aus der Buildings Library [\[31\]](#page-68-4) sowie eine Außenhülle, die als Wärmeleiter

$$
G_m = U_m \cdot A_{H\ddot{\mathbf{u}}ll} \tag{4-1}
$$

und Speicherkapazität abgebildet wird. Der mittlere Wärmedurchgangskoeffizient

$$
U_m = \frac{U_{AW} \cdot A_{AW} + U_F \cdot A_F + U_D \cdot A_D + U_B \cdot A_B}{A_{H\ddot{\mathbf{u}}ll}} \tag{4-2}
$$

der Gebäudehülle wird als gewichtetes Mittel der einzelnen Wärmedurchgangskoeffizienten *U* der unterschiedlichen Wandsegmente (AW), Fenster (F), Böden (B) und Dächer (D) mit Berücksichtigung der jeweiligen Flächenanteile *A* ermittelt [\[10\]](#page-66-10). Als Gesamtfläche *AH*ü*ll* der Gebäudehülle wird die Außenfläche aller Teilsegmente verwendet. Die U-Werte der einzelnen Wandsegmente werden aus der Berechnungsgrundlage [\[7\]](#page-66-7) nach DIN V 18599 verwendet. Die Berechnung des U-Werts berücksichtigt dort sowohl den Wärmeübergang durch Wärmeleitung als auch den Wärmeübergang durch Konvektion. Des Weiteren wird ein Wärmebrückenverlust des Gebäudes aus der Berechnungsgrundlage dem U-Wert zugeschlagen. Die Speicherkapazität der Gebäudehülle umfasst die einzelnen Kapazitäten der Wand- Boden und Dachsegmente und wurde aus der Berechnungsgrundlage [\[7\]](#page-66-7) übernommen. Die Geschossdecken, Innenwände und Möbel werden in der Modellbildung nicht abgebildet. Das Luftvolumen berücksichtigt die thermischen Eigenschaften des Mediums, wie die Wärmeleitfähigkeit und Wärmekapazität der Innenraumluft. Die Luftfeuchte wurde aufgrund von fehlenden Messungen nicht als Eingangsparameter gewählt, sondern auf einen festen Wert von ca. 38 % bei 22 *<sup>c</sup> irc*C gesetzt. Dieser Wert ergibt sich aus der Auswertung der Raum-Komfort-Messungen in Abschnitt [3-3.](#page-29-0)

Als Eingangsvariable des Gebäudemodells wird die Außentemperatur für den Standort Fühlsbüttel des Deutschen Wetterdienstes durch den Block *prescribed temperature* aus der Modelica Standard Library [\[30\]](#page-68-3) verwendet. Die Modelle der Speicherkapazität und des Wärmeleiters sind ebenfalls aus der Modelica Standard Library [\[30\]](#page-68-3).

#### **Anlagentechnik**

Die Heizungsanlage wird ebenfalls auf wichtige Elemente reduziert abgebildet. Aufgrund der geringen Messdatenverfügbarkeit wird ein *Whitebox* Modell aus Informationen aus den vorhandenen Datenblättern der Komponenten und Planungsdaten erstellt und durch plausible Annahmen oder Defaultwerte der Komponenten ergänzt.

Für die Modellierung der Wärmepumpe wird das Modell *Heatpum* aus der Aixlib Library verwendet. Dieses Modell bildet ein validiertes Wärmepumpenmodell mit Sole-Kreislauf, Wärmeträgerkreislauf und Heizwasserkreislauf ab. Parametriert wird das Modell mit Parameterangaben aus dem Datenblatt der Viessmann Vitocal 300-G Sole-Wasser-Wärmepumpe [\[26\]](#page-67-15). Fehlende Parameter werden aus einem validierten Datensatz aus der OpenModelica Aixlib mit gleichen Leistungskennwerten (ClimateMaster-TMW120) ergänzt. [\[32\]](#page-68-5)

Als Pufferspeicher Modell wird das Modell Storage Stratified aus der Buildings Library verwendet. Dieses bildet einen Pufferspeicher mit Temperaturschichtung und Wärmeverlusten über die Außenhülle ab. Die Temperaturschichtung wird durch die Modellierung mehrerer einzelner Teilvolumina realisiert. Zwischen den Teilvolumina untereinander und zwischen den Teilvolumina und der Umgebung findet Wärmeleitung statt. [\[31\]](#page-68-4) Die Anzahl der Elemente für die Temperaturschichtung kann individuell angepasst werden. Die Anzahl der Segmente wird auf n=4 gesetzt. Die anderen Parameter wie Abmessungen, Dicke der Isolierung und Wärmedurchgangskoeffizient werden aus dem Datenblatt der Pufferspeichers [\[33\]](#page-68-6) verwendet.

Zur Modellierung der Pumpen wird das Pumpenmodell der Buildings Library verwendet. Es bildet eine ideale Pumpe ab, welche den vorgeschriebenen Massenstrom verlustfrei umsetzt. [\[31\]](#page-68-4)

Als Modell für die Fußbodenheizung wird das Modell *Panel Heating* aus der AixLib Library verwendet. Dieses bildet das Verhalten einer Fußbodenheizung ab. Es wird sowohl Wärmestrahlung als auch Konvektion auf der zum Luftvolumen zugewandten Seite berücksichtigt. Auf der Unterseite geht Wärme als Verlust durch den Fußboden verloren.[\[32\]](#page-68-5) Parametriert wird das Fußbodenheizungsmodell durch den in der Aixlib Library vorhandenen Datensatz *Uponor Comfort* und ergänzenden Parametern aus dem Strangschema der Heizungsanlage [\[34\]](#page-68-7).

Da keine Daten über Schaltzustände vorhanden sind, noch die Funktionsbeschreibung vorliegt, wird die Regelung der Wärmepumpe aus der in Abschnitt [3-4](#page-31-2) erklärten Messdatenauswertung abgeleitet.

Die Wärmepumpe regelt die Raumtemperatur T*Raum* und die obere Speichertemperatur T*Speicher,oben* und untere Speichertemperatur T*Speicher,unten* über einen Zweipunkt Regler mit Hystere und wird außerdem anhand der Außentemperatur T*Aussen*, wie in Tabelle [4-1](#page-42-1) gezeigt, gesteuert. Die Temperaturwerte wurden aus der Analyse der Temperaturmessungen in Abschnitt [3-4](#page-31-2) abgeleitet.

Für die Regelung der Vorlauftemperatur der Fußbodenheizung nach der Heizkurve aus Abschnitt [3-4](#page-32-1) wird ein PI-Regler mit Antiwindup Effekt und Begrenzung der Stellgröße aus der Modelica Standard Library verwendet [\[30\]](#page-68-3). Dieser regelt das Mischverhältnis aus Rücklauf und Vorlauf so, dass die Temperaturwerte der Heizkurve abhängig von der Außentemperatur erreicht werden.

<span id="page-42-1"></span>

| Wärmepumpe | Aussen in $^{\circ}C$<br>J. | $\frac{1}{4}$ $\frac{1}{Raum}$ in $^{\circ}C^{-1}$ | $\circ$ $\cap$<br>$T_{Speicher,unten}$ in | $\perp$ Speicher, oben $\perp$ III |
|------------|-----------------------------|----------------------------------------------------|-------------------------------------------|------------------------------------|
|            |                             |                                                    | $\overline{\phantom{a}}$                  |                                    |
|            |                             | 244,0                                              | ഄഄ                                        | -                                  |

**Tabelle 4-1:** Tabelle der Schaltzustände der Wärmepumpe

Zur Abbildung der Lüftungsanlage mit Wärmerückgewinnung werden wie im Strangschema [\[35\]](#page-68-8) drei Lüftungsschächte implementiert. Die Lüftungseinheit wird durch einen Ventilator, der mit dem idealen Pumpenmodell der Aixlib Library abgebildet wird und dem Wärmetauscher *ConstantEffectivness* aus der Buildings Library gebildet. Der Wärmetauscher übergibt einen konstanten Anteil der sensiblen Wärme zwischen dem Zu- und Abluftstrom [\[31\]](#page-68-4). Parametriert wird der Leistungsbedarf der Ventilatoren, der Wärmerückgewinnungsgrad und der Druckverlust aus dem Zertifikat der Lüftungsanlage [\[27\]](#page-68-0).

Zur Modellierung des Heizregisters wird das Modell *Heater* aus der Buildings Library verwendet, welches eine ideale elektrische Heizung abbildet [\[31\]](#page-68-4). Die Temperatur, ab der das Heizregister die Zuluft vorheizt, kann variabel parametriert werden. Die maximale Heizleistung wird aus dem Datenblatt des Heizregisters [\[36\]](#page-68-9) parametriert.

In dem Grundmodell der Heizungsanlage ist die Lüftungsanlage vereinfacht ohne Heizregister und mit einer monatlichen mittleren Außenlufttemperatur abgebildet. Die genauere Abbildung der Lüftungsanlage mit Heizregister und stündlichen Außentemperaturwerten ist in einem einzelnen Modell abgebildet, welches für die Szenarienanalyse der Lüftungsanlage und des Heizregisters in Abschnitt [4-4](#page-52-2) und [4-4](#page-54-1) verwendet wird. Die Aufteilung in ein eigenes Modell wurde gewählt, um die Komplexität der Modelle möglichst gering zu halten, da es bei steigender Komplexität zu Problemen mit dem benötigten Arbeitsspeicher von OpenModelica kommt und die Kompatibilität des Heizregisters mit den anderen Komponenten des Grundmodells nicht gegeben ist, was zu fehlerhaften Ergebnissen der Simulation führen kann.

Da die Solarthermie laut eigener Messungen nicht in die Heizungsanlage einspeist, wird sie im Grundmodell nicht mit abgebildet. Eingangsgrößen des Modells sind die Außentemperatur des Messpunktes Hamburg Fuhlsbüttel des Deutschen Wetterdienstes und die mittlere Sole-Temperatur der eigenen Temperaturmessungen. Ausgangsgrößen sind die Wärmeenergie der Wärmepumpe und der elektrische Energieverbrauch der Wärmepumpe, der Ventilatoren und des Heizregisters der Lüftungsanlage.

Eine Liste der zur Parametrierung verwendeten Dokumente und ein Schema des Modellaufbaus befindet sich im Anhang [A-2.](#page-65-0) Zur Feststellung inwiefern das Modell die Realität widerspiegelt, erfolgt im folgenden Abschnitt eine Validierung.

### <span id="page-42-0"></span>**4-2 Parametervalidierung**

Die Validierung der einzelnen Komponenten ist bereits erfolgt, da es sich um Modelle aus vorhandenen Bibliotheken handelt. Um die Gültigkeit des Gesamtmodells zu prüfen, wird es in diesem Abschnitt in zwei Schritten validiert. Die erste Validierung wird anhand der Stromverbrauchsmesswerte des Jahres 2018 vorgenommen. Die zweite Validierung vergleicht die Temperaturverläufe der Simulation mit den Temperaturmesswerten.

#### **Validierung anhand der Verbrauchsdaten**

Das Modell der Heizungsanlage wird anhand der Verbrauchsablesungen des Monats November 2018 validiert. Bei der Modellbildung wurden Vereinfachungen vorgenommen, die einen Einfluss auf den Energieverbrauch haben können. Die Verluste des Heizkreises, die sich aus dem Wärmeverlust der Verteilung und Speicherung zusammensetzen, werden durch plausible Werte für die Wärmeübergangskoeffizienten für die Speicher- und Rohrisolierungen in der Simulation berechnet. Da es keine Messwerte über die Speicher- und Verteilungsverluste gibt, werden die beiden Parameter zur Optimierung des Modells angepasst. In Tabelle [4-2](#page-43-1) sind die Ergebnisse der ersten Validierung dargestellt. Die für einen Monat benötigte Wärmeenergie *QW P* und elektrische Energie *Wel,W P* weichen um bis zu 6,6 % ab. Die Abweichung ist so gering, dass das Modell im Hinblick auf den Energiebedarf als hinreichend genaue Abbildung der Realität angesehen werden kann.

<span id="page-43-1"></span>

|             |           |            | Parameter.   Messwerte   Simulation   relative Abweichung |
|-------------|-----------|------------|-----------------------------------------------------------|
| $Q_{WP}$    | 12838 kWh | 13524 kWh  | $5.4\%$                                                   |
| $W_{el,WP}$ | 2742 kWh  | $2922$ kWh | 6,6 $%$                                                   |

**Tabelle 4-2:** Ergebnisse der Validierung nach Verbrauchsdaten

#### **Validierung anhand der Temperaturverläufe**

Bei der zweiten Validierung werden die Temperaturverläufe mit den Temperaturmessungen verglichen. Da die Vorlauftemperatur der Fußbodenheizung maßgeblich für die Erwärmung des Gebäudes ist, werden die Messwerte des Messpunktes Nr. 1 aus Tabelle [2-3](#page-21-1) mit der Vorlauftemperatur der Fußbodenheizung aus dem Modell verglichen. Abbildung [4-1](#page-44-0) zeigt die Vorlauftemperatur der Fußbodenheizung aus Messpunkt Nr 1 im Vergleich zu der Vorlauftemperatur aus der Simulation des Monats April 2018. Es ist zu erkennen, dass die mittlere Vorlauftemperaturen bei eingeschaltetem Zustand der Wärmepumpe die gleichen Temperaturen nach der in [3-4](#page-32-1) gezeigten Heizkurve erreichen. Durch den Unterschied, dass das Modell nur einen Raum und somit einen konstanten Volumenstrom der Fußbodenheizung simuliert und nicht wie in der Realität die einzelnen Wohnungen nacheinander bei Erreichen der eingestellten Raumtemperatur ausschalten, unterscheidet sich auch die Dynamik des Ein- und Ausschaltens der Wärmepumpe zwischen Simulation und Messwerten. In der Simulation sind die Anschaltzeiten der Wärmepumpe länger als in der Realität, anschließend bleibt in der Simulation die Wärmepumpe bei Erreichen der maximalen Raumtemperatur solange aus, bis diese wieder auf den Anschaltwert von 22 ◦C gefallen ist.

#### <span id="page-43-0"></span>**4-3 Residuengenerierung**

Der in Abschnitt [2-5](#page-17-1) beschriebene Ansatz der beobachtergestützten Residuengenerierung soll in diesem Abschnitt zur Fehlererkennung der Heizungsanlage angewendet werden. Das in Abschnitt [4-1](#page-40-0) vorgestellte Modell soll hier als Beobachter dienen. Da es sich bei dem Modell um ein komplexes nichtlineares Raumzustandsmodell mit verschiedenen Zuständen in den

<span id="page-44-0"></span>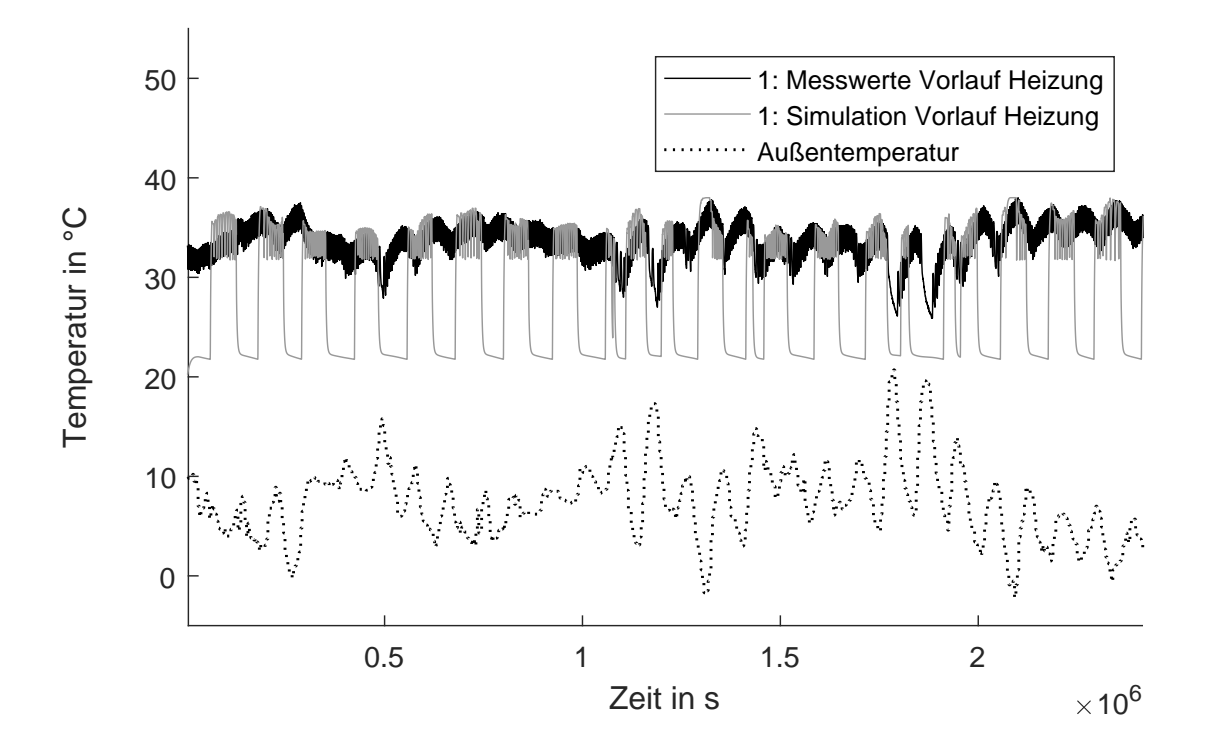

**Abbildung 4-1:** Vergleich der Vorlauftemperatur aus Simulation und Messwerten

einzelnen Komponenten (Wärmepumpe, Pufferspeicher, Rohrsystem, Luftvolumen, Gebäudehülle und Lüftungsanlage) handelt, wird die Beobachtbarkeit dieser Zustände an dieser Stelle nicht überprüft. Die Beobachtermatrix kann nicht durch eine gängige Methode für lineare Zustands-Raum-Modelle erzeugt werden, um den Fehler jedes Zustandes nach jedem Zeitschritt gegen Null konvergieren zu lassen. Ein gut beobachtbarer Zustand des Modells ist der Energieverbrauch der Wärmepumpe. Dieser wird im Folgenden als Zustand für die Residuengenerierung verwendet. Nach jedem Zeitschritt wird der Energieverbrauch auf Null gesetzt, um Residuen zu erzeugen, die mögliche Fehler jedes Zeitschrittes anzeigen. Ausgangssignal ist der Energieverbrauch des Modells und die realen Stromverbräuche der Heizungsanlage. Da diese nur monatlich vorliegen, wird als Zeitschritt für die Residuengenerierung ebenfalls eine monatliche Auflösung gewählt. Residuen bilden die Abweichungen der Stromablesungen zu den simulierten Verbräuchen. Simuliert werden die Wintermonate Oktober 2018 bis Januar 2019, da hier Messwerte in annähernd monatlichem Abstand vorliegen und diese Monate für die Heizungsanlage relevant sind.

In Abbildung [4-2](#page-45-0) sind die durch den Beobachter erzeugten prozentual dargestellten Residuen

$$
Re = \frac{W_{el,tat} - W_{el,Beob}}{W_{el,tat}}
$$
\n
$$
\tag{4-3}
$$

zwischen dem elekrischen Energieverbrauch des Beobachters *Wel,Beob* und dem tatsächlichen Energieverbrauch *Wel,tat* gezeigt. Es ist zu sehen, dass die Residuen der kalten Monate November bis Januar deutlich kleiner sind und somit geringere Differenzen der Simulation zu dem tatsächlichen Verbrauch anzeigen, als das Residuum des Monats Oktober. Im Oktober hat die Heizungsanlage gegenüber dem Modell einen um über 60 % niedrigeren Energieverbrauch gehabt. Dies kann unterschiedliche Ursachen haben. Das Modell scheint durch die vorgenommenen Vereinfachungen, z.B. dass keine solare Strahlungswärmeeinträge durch die Fassade oder Fenster modelliert wurden, das Gebäudeverhalten der kalten Monate besser abzubilden als den wärmeren Monat Oktober. Da aus dem Monat Oktober noch keine Temperaturmessungen der Vor- und Rücklauftemperaturen aus der Solarthermieanlage voliegen, kann nicht geprüft werden, ob im Oktober 2018 die Solarthermieanlage abweichend zu den Erkenntnissen durch die Auswertung der Messungen in Abschnitt [3-4](#page-33-1) Wärmeenergie zur Heizungsunterstützung bereitgestellt hat. In Abbildung [4-3](#page-46-0) sind die absoluten Residuen

<span id="page-45-0"></span>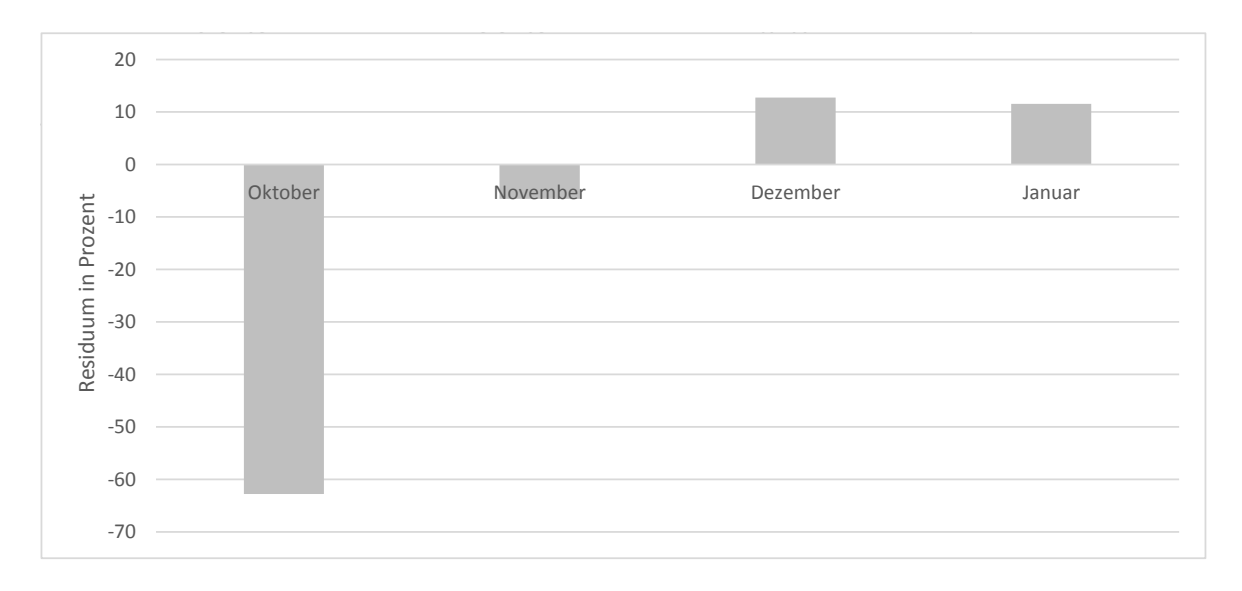

**Abbildung 4-2:** Prozentuale Residuen des Heizungsverbrauchs für Oktober 2018 bis Januar 2019

<span id="page-45-1"></span>
$$
Re_{abs} = W_{el,tat} - W_{el,Beob} \tag{4-4}
$$

dargestellt. In absoluter Darstellung beträgt das Residuum im Oktober 715 kWh. Auch im Dezember und Januar werden Residuen von 454 kWh und 484 kWh generiert.

Abbildung [4-4](#page-46-1) zeigt die absoluten Residuen

$$
Re_{abs,Norm} = W_{el,tat} - W_{el,Norm}
$$
\n
$$
(4-5)
$$

zwischen dem tatsächlichen Verbrauch der Heizungsanlage und der Strombedarf nach Normberechnung *Wel,N orm* nach DIN V 18599. Die Residuen sind hier deutlich größer als die Residuen zwischen dem erstellten Modell als Beobachter und der Realität. Im Januar ist das Residuum am größten und beträgt 2870 kWh.

Um eine Fehlererkennung des Stromverbrauchs der Lüftungsanlage inkl. dem Heizregister in den einzelnen Monaten durchzuführen, wird, wie bei der Residuengenerierung der Heizungsanlage, der Integrator des Stromverbrauchs nach jedem Zeitschritt Monat auf Null gesetzt und mit dem tatsächlichen Stromverbrauch der Lüftungsanlage verglichen. Da die Lüftungsanlage auch im Sommer in Betrieb ist, werden auch die Monate Juni bis Januar simuliert.

<span id="page-46-0"></span>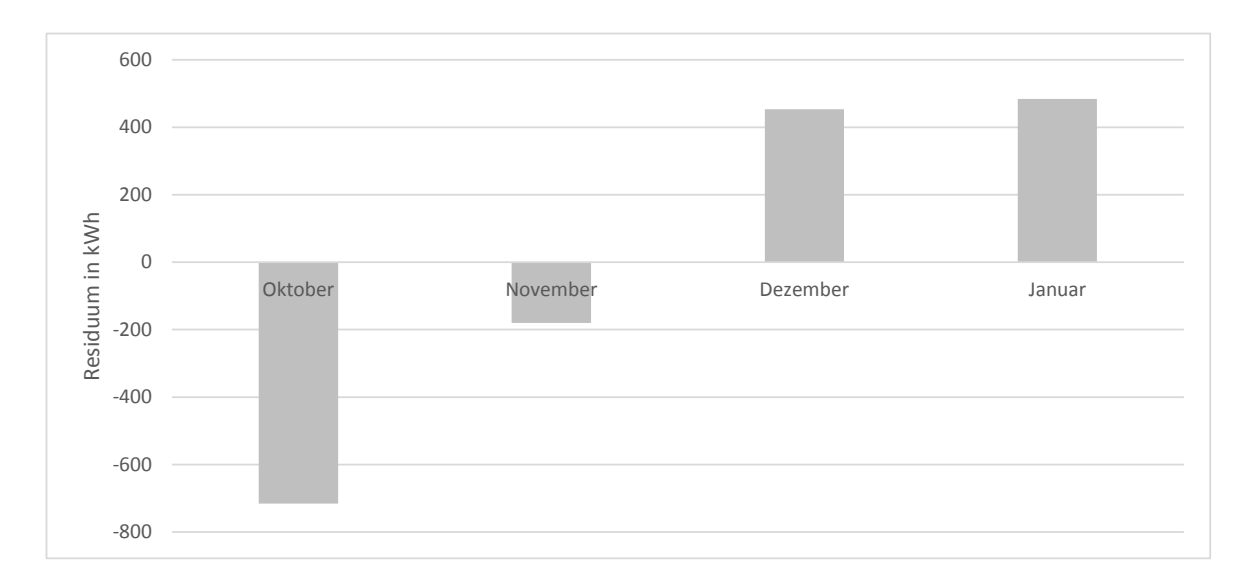

**Abbildung 4-3:** Absolute Residuen des Heizungsverbrauchs für Oktober 2018 bis Januar 2019

<span id="page-46-1"></span>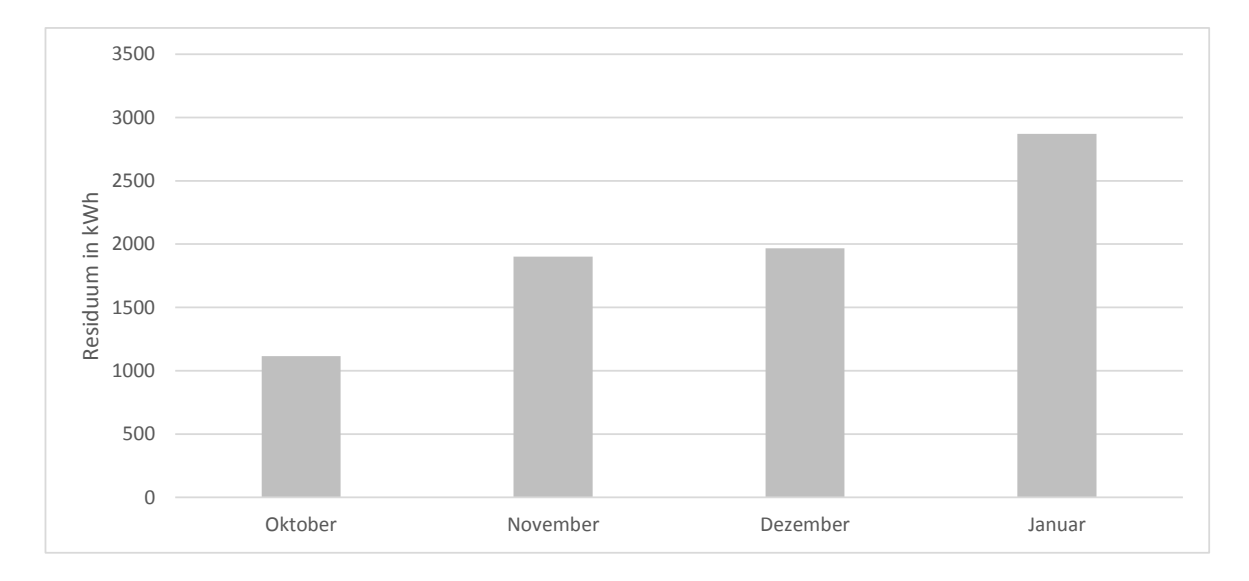

**Abbildung 4-4:** Absolute Residuen zwischen Norm und Realität des Heizungsverbrauchs für Oktober 2018 bis Januar 2019

Die nach [\(4-4\)](#page-45-1) erzeugten Residuen sind in Abbildung [4-5](#page-47-1) dargestellt. Die Residuen zwischen dem realen Verbrauch der Lüftungsanlage und dem Modellverbrauch für die Lüftung zeigen deutliche Unterschiede in ihrer Größe. Der Oktober verzeichnet die geringste Abweichung, während das Residuum im August die höchste Abweichung anzeigt. Die großen Schwankungen der Residuen des Lüftungsverbrauchs deuten auf Fehler in der Lüftungsanlage in einigen Monaten hin. Es ist möglich, dass die Lüftungsanlage in den Monaten Juli, September und Oktober teilweise ausgefallen ist und sich dadurch der geringere Verbrauch ergibt. Andererseits kann es auch sein, dass in den Monaten Juni und August andere Fehler aufgetreten sind,

die zu einem deutlich höheren Verbrauch geführt haben. Die Fehlerursache kann nicht näher identifiziert werden, da hierzu genauere Messungen als die monatlichen Stromverbrauchswerte benötigt würden. Durch die Szenarienanalyse in Abschnitt [4-4](#page-52-2) und [4-4](#page-54-1) werden zwei mögliche Fehlerursachen durch eine Szenariensimulation überprüft.

<span id="page-47-1"></span>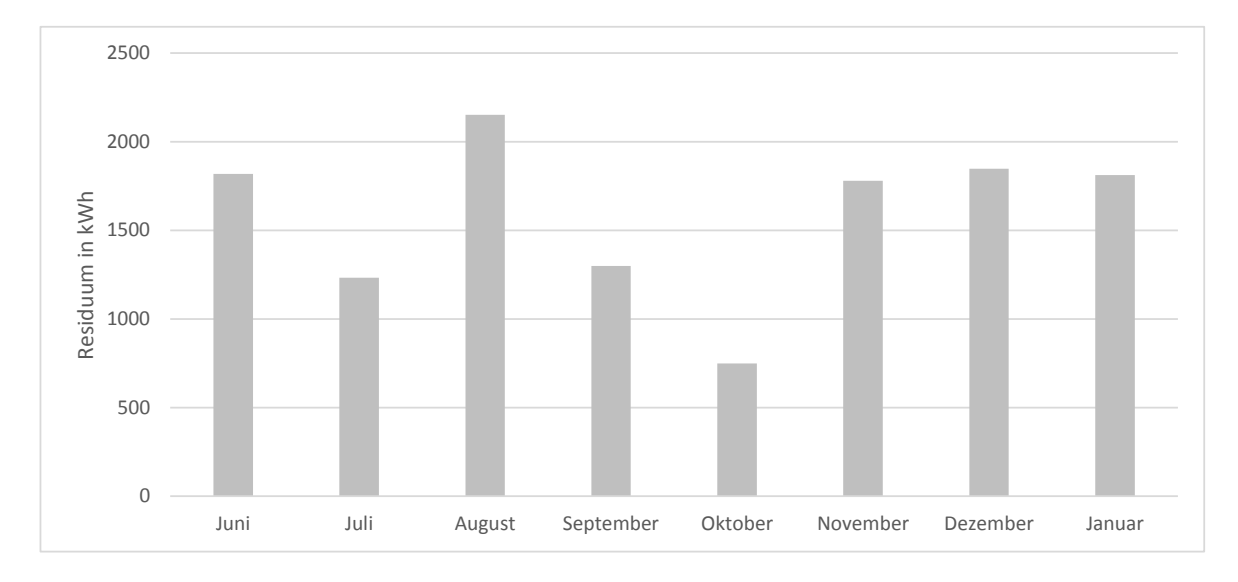

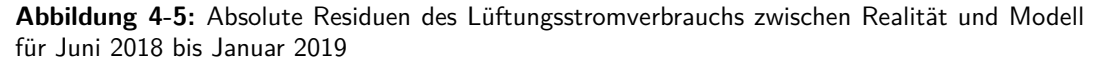

### <span id="page-47-0"></span>**4-4 Szenarienanalyse**

#### **Raumtemperaturänderung**

Durch die Raumkomfort-Messungen und deren Auswertung in Abschnitt [3-3](#page-29-0) ist deutlich geworden, dass die Raumtemperatur ca. drei Grad Celsius über der in der Berechnungsgrundlage angenommenen mittleren Temperatur von 19 ◦C liegt. Durch die Simulation eines Szenarios mit einer Raumtemperaturhysterese von 19 ◦C bis 19,5 ◦C und 22 ◦C bis 22,5 ◦C wird die relative Abweichung des Energiebedarfs bei einer um drei Grad Celsius niedrigeren Raumtemperatur berechnet. Simuliert wird der Wintermonat November. Die Ergebnisse sind in Tabelle [4-3](#page-48-1) dargestellt. Die relative Abweichung sind auf die Simulation mit Nominalwerten bezogen. Die Ergebnisse zeigen, dass bei der Simulation des Gebäudes mit einer Raumtemperatur von 19 ◦C bis 19,5 ◦C 19,6 % weniger Wärmeenergie zur Beheizung des Gebäudes benötigt werden bzw. 23,2 % weniger Strom zur Erzeugung der Wärme durch die Wärmepumpe benötigt wird.

In Abbildung [4-6](#page-48-0) ist der simulierte Stromverbrauch der Heizungsanlage bei einer Raumtemperatur von 22 ◦ und bei einer Raumtemperatur von 19 ◦C dem errechneten Stromverbrauch nach DIN V 18599 gegenübergestellt. Die Verringerung der Raumtemperatur verringert den Stromverbrauch deutlich, die in der Berechnungsgrundlage nach DIN V 18599 errechneten

<span id="page-48-1"></span>

| <b>Parameter.</b> |                     | Simulation nominal   Simulation Szenario   Differenz |           |
|-------------------|---------------------|------------------------------------------------------|-----------|
| $T_{Raum}$        | 22 $\rm{^{\circ}C}$ | $19^{\circ}$ C                                       | $-3$ °C   |
| $Q_{WP}$          | 13524 kWh           | 10867 kWh                                            | $-19,6%$  |
| $W_{el}$ WP       | 2922 kWh            | 2244 kWh                                             | $-23.2\%$ |

**Tabelle 4-3:** Einfluss der Raumtemperatur auf den Energiebedarf

Werte werden aber trotzdem deutlich überschritten. Dies zeigt auch die Darstellung der prozentualen Residuen zur Basis der Simulation bei einer Raumteperatur von 22 ◦C in Abbildung [4-7.](#page-49-0) Durch die Verringerung der Raumtemperatur kann der Stromverbrauch um 23 % verringert werden. Der errechnete Stromverbrauch nach DIN V 18599 ist um 71 % niedriger als der simulierte Wert bei 22 ◦C

<span id="page-48-0"></span>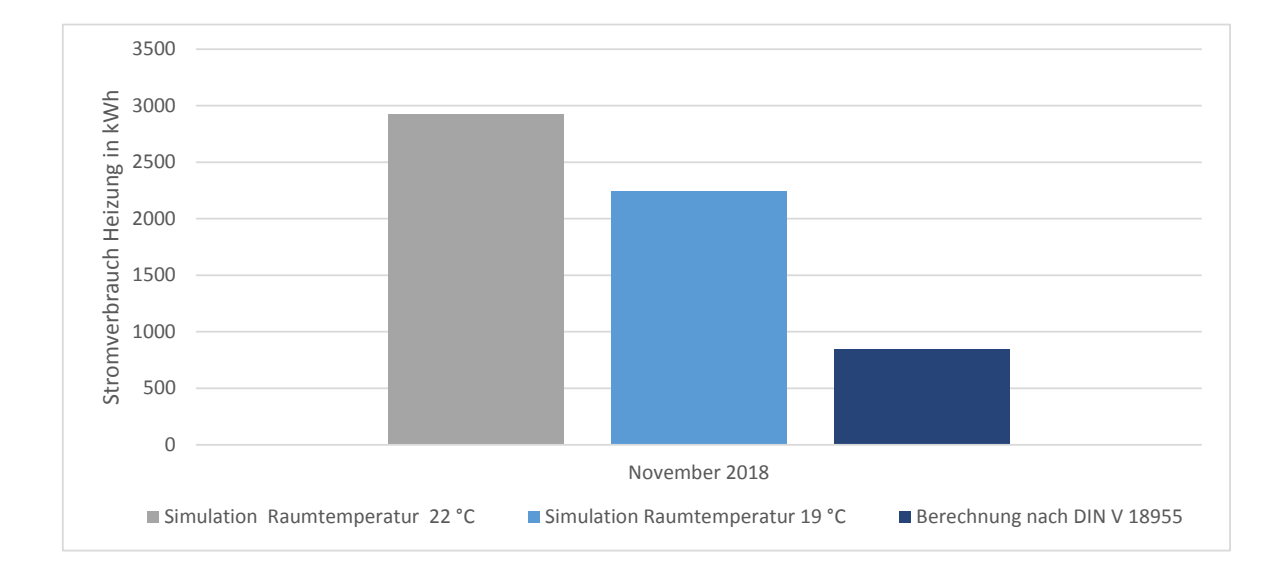

#### **Abbildung 4-6:** Stromverbrauch der Heizungsanlage bei Verringerung der Raumtemperatur

Mit der vereinfachten Berechnung der Heizlast

$$
\dot{Q}_{HL} = \dot{Q}_T + \dot{Q}_{VL},\tag{4-6}
$$

die sich aus den Transmissionswärmeverlusten

$$
\dot{Q}_T = A \cdot U \cdot (e + k) \cdot (\vartheta_i - \vartheta_a) \tag{4-7}
$$

und den Lüftungswärmeverlusten

$$
\dot{Q}_{VL} = \dot{V} \cdot \rho \cdot c_p \cdot (\vartheta_i - \vartheta_{zu}) \tag{4-8}
$$

nach [\[17\]](#page-67-6) mit

$$
\vartheta_i - \vartheta_{zu} = \Phi_{WRG} \cdot (\vartheta_i - \vartheta_a) \tag{4-9}
$$

<span id="page-49-0"></span>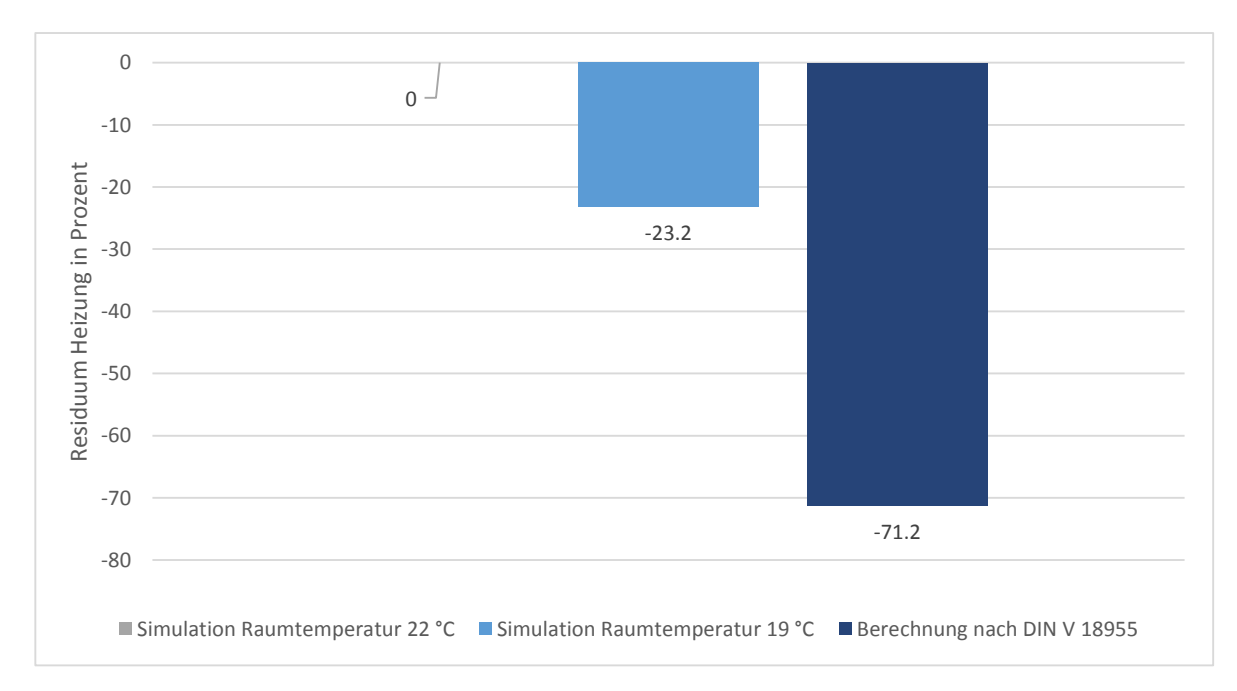

**Abbildung 4-7:** Relatives Residuum des Stromverbrauchs für die Heizung bei Verringerung der Raumtemperatur

zusammensetzt [\[29\]](#page-68-2), kann der theoretische relative Mehrbedarf der Heizlast durch Erhöhung der Innentemperatur *ϑi,*<sup>1</sup> auf *ϑi,*<sup>2</sup> zur Beheizung eines Gebäudes aus dem Verhältnis

<span id="page-49-1"></span>
$$
\frac{\dot{Q}_{HL,2}}{\dot{Q}_{HL,1}} = \frac{(\vartheta_{i,2} - \vartheta_a)}{(\vartheta_{i,1} - \vartheta_a)}\tag{4-10}
$$

ermittelt werden. Die wärmeübertragende Fläche *A*, der Wärmeübergangskoeffizient der Gebäudehülle *U* und die spezifisch zu bestimmenden Parametern *e* und *k* sowie der Volumenstrom der Lüftungsanlage  $\dot{V}$  und der Wärmerückgewinnungsgrad  $\Phi_{WRG}$  sind unabhängig von der Raumtemperatur. Ebenfalls werden die spezifische Wärmekapazität *c<sup>p</sup>* und die Dichte *ρ* im Temperaturbereich von wenigen Kelvin Abweichung als konstant angenommen. Ebenso wird möglicherweise auftretende Kondensation vernachlässigt.

Aus [\(4-10\)](#page-49-1) ergibt sich für die relative Abweichung der Heizlast bei Änderung der Rauminnentemperatur von  $\vartheta_{i,2} = 22$  °C auf  $\vartheta_{i,1} = 19$  °C mit der mittleren Außentemperatur  $\vartheta_a = 5.8$  °C des Monats November 2018 eine relative Abweichung der Heizlast von -18,5 %. Bei einer überschlägigen Berechnung mit der mittleren Jahrestemperatur  $\vartheta_a = 9.5 \text{ °C}$  ergibt sich nach [\(4-10\)](#page-49-1) eine Abweichung des Energiebedarfs von -24 %. Der durch die Simulation ermittelte reduzierte Energiebedarf von -19,7 % und der nach [\(4-10\)](#page-49-1) berechnete reduzierte Energiebedarf stimmen in der Größenordnung überein, sodass die Simulation bestätigt wird. Die These Nr. 7 erhärtet sich hiermit und es kann angenommen werden, dass zwischen 18 % und 24 % des Strommehrbedarfs für die Heizung aufgrund von in der Norm DIN V 18599 abweichenden Annahmen über die Raumtemperatur zustande kommen. Der Raumtemperaturwert von 19 ◦C wird in der Berechnungsgrundlage nach DIN V 18599 als mittlere Raumtemperatur angegeben, die sich aus der tagsüber vorliegenden Raumtemperatur und der nachts abgesenkten Raumtemperatur ergibt. Die Auswirkung einer Nachtabsenkung auf die Raumtemperatur wird im folgenden Abschnitt erläutert.

#### **Nachtabsenkung**

Wie in Abschnitt [3-3](#page-29-0) beschrieben, wird keine Nachtabsenkung der Raumtemperatur durch nächtliche Abschaltung oder Absenkung der Heizung durchgeführt. In der Normberechnung nach DIN V 18599 wird eine Nachtabsenkung über sieben Stunden mit einer angenommenen Verringerung der Raumtemperatur von vier Kelvin angenommen. Durch die Simulation eines Szenarios mit einer siebenstündigen Abschaltung der Heizung ab 23 Uhr wird geprüft, inwiefern die Raumtemperaturabsenkung durch die Abschaltung der Heizungsanlage erreicht werden kann, und wie sich diese Absenkung auf den Heizenergiebedarf des Gebäudes auswirkt. Durch das Implementieren einer Rechteckfunktion wird die Wärmepumpe und der Heizkreis während der Nacht für sieben Stunden abgeschaltet. Simuliert wird der Referenzmonat November. Die Ergebnisse der Szenariensimulation sind in Tabelle [4-4](#page-50-0) dargestellt. Durch die

**Tabelle 4-4:** Einfluss der Nachtabsenkung auf den Energiebedarf

<span id="page-50-0"></span>

| Parameter.  |           |           | Simulation nominal Simulation Szenario relative Abweichung |
|-------------|-----------|-----------|------------------------------------------------------------|
| Absenkung   | nein      | 4 Stunden |                                                            |
| $Q_{WP}$    | 13524 kWh | 13458 kWh | $-0.5\%$                                                   |
| $W_{el,WP}$ | 2922 kWh  | 2904 kWh  | $-0.6\%$                                                   |

Simulation dieses Szenarios wird deutlich, dass bei dem untersuchten Gebäude eine Nachtabsenkung um vier Kelvin der Raumtemperatur nicht möglich ist. Durch die gute Isolierung der Außenwände und die Speicherfähigkeit der Gebäudehülle bewirkt eine siebenstündige Nachtabsenkung keine nennenswerte Temperaturabsenkung. Die Temperatur schwankt während der Simulation mit Nachtabsenkung sowie auch bei der Simulation ohne Nachtabsenkung zwischen 22 ◦C und 22,5 ◦C. Innerhalb eines Tages ist im November je nach Außentemperatur eine Temperaturabsenkung bei ausgeschalteter Heizung von maximal 1 K möglich. Innerhalb der siebenstündigen Nachtabschaltung verringert sich die Raumtemperatur nur um wenige Zehntel Kelvin.

Die Abbildungen [4-8](#page-51-0) und Abbildung [4-9](#page-51-1) zeigen den geringen Einfluss der Nachtabsenkung auf den Stromverbrauch der Heizungsanlage in absoluten Werten und in relativen Residuen. Es ist zu sehen, dass die Nachtabsenkung der Heizungsanlage des Gebäudes kaum einen Einfluss auf den Energiebedarf hat. Die Berechnung nach DIN V 18599 nimmt abweichend von den Simulationsergebnissen einen größeren Einfluss der Nachtabsenkung auf den Energiebedarf des Gebäudes an, da dort mit einer Temperaturabsenkung von 4 Kelvin gerechnet wird.

#### **Fensterlüftung**

Die Auswirkungen auf den Energieverbrauch der These Nr. 4 soll mit der Simulation einer zusätzlichen Fensterlüftung überprüft werden. In der DIN V 18599 ist eine Luftwechselrate für nicht bedarfsgeführte Fensterlüftung von 0,5 1/h aufgeführt [\[6\]](#page-66-6). Simuliert wird ein Szenario bei dem zusätzlich durch Fensterlüftung ein Luftaustausch mit der Außenluft ohne Wärmerückgewinnung stattfindet. Als Luftwechselrate werden 10 % der Luftwechselrate bei Fensterlüftung aus der DIN V 18599 gewählt, um zu simulieren, dass 10 % der Bewohner trotz der Lüftungsanlage die Fenster regelmäßig zur Belüftung der Wohnung nutzen. Der simulierte Monat ist wieder der November 2018. Die Wärmeenergie und der Strombedarf der

<span id="page-51-0"></span>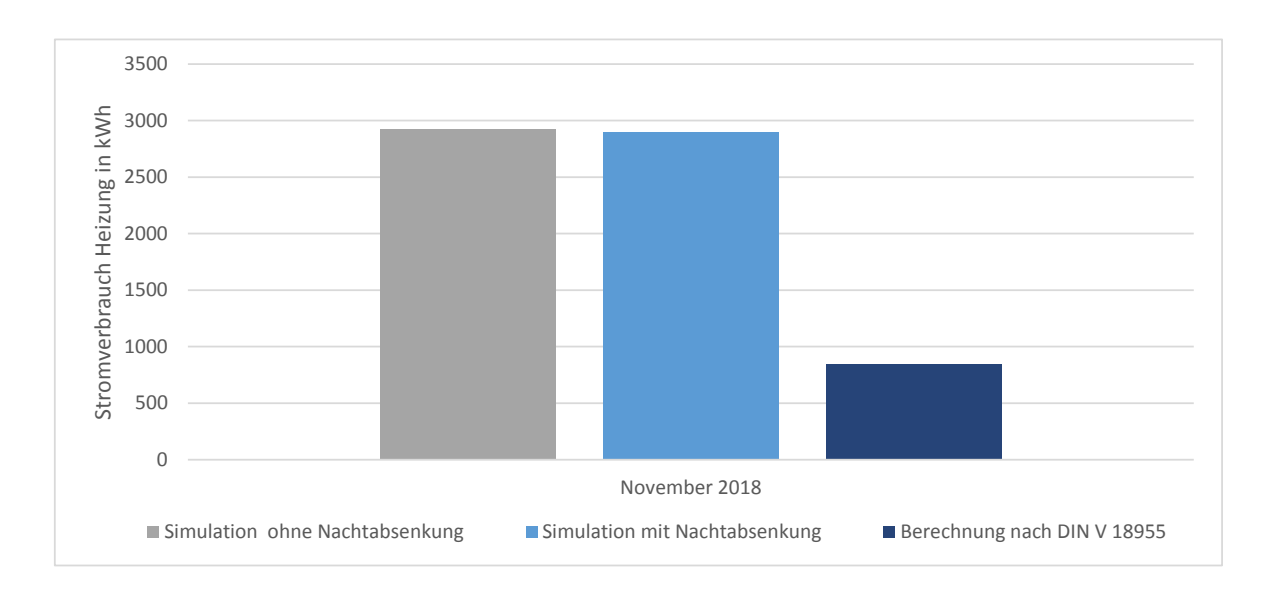

**Abbildung 4-8:** Stromverbrauch der Heizungsanlage bei Nachtabsenkung

<span id="page-51-1"></span>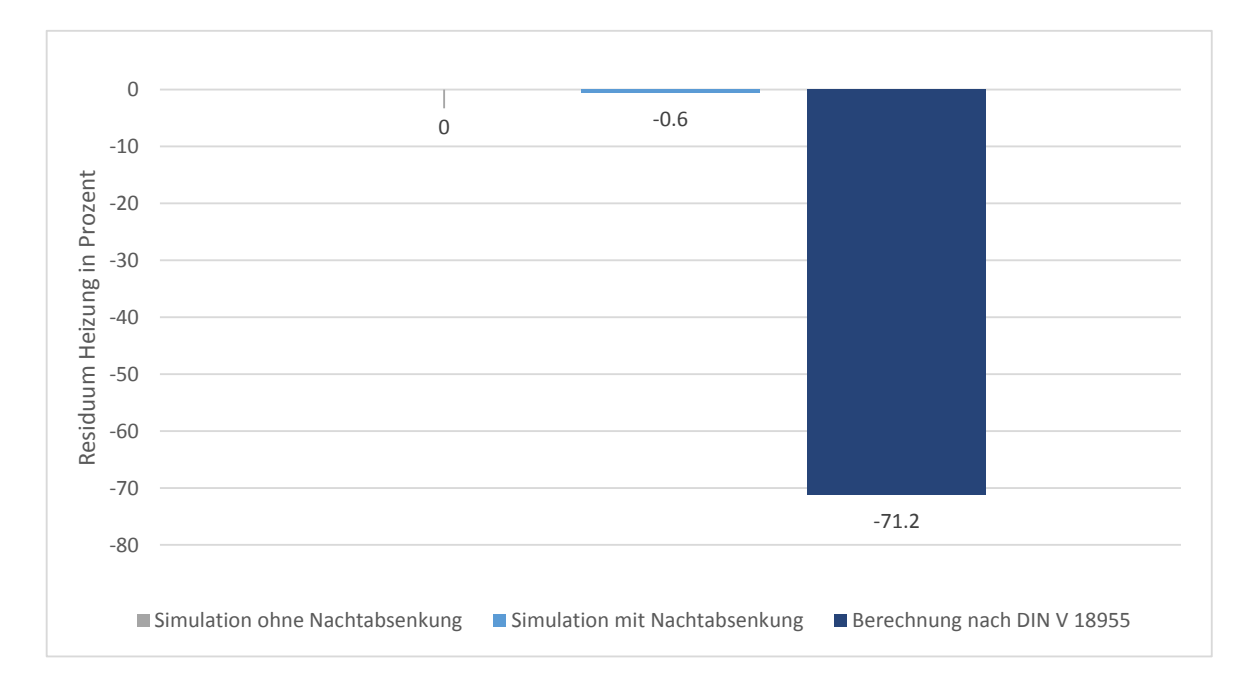

**Abbildung 4-9:** Relatives Residuum des Stromverbrauchs der Heizungsanlage bei Nachtabsenkung

Heizungswärmepumpe mit und ohne zusätzliche Fensterlüftung sind in Tabelle [4-5](#page-52-1) aufgelistet und in Abbildung [4-10](#page-52-0) dargestellt. Durch eine Lüftung durch Fenster von 10 % der in der DIN V 18599 definierten Luftwechselrate bei nicht bedarfsgeführter Fensterlüftung, hat einen um 91 % höheren Endenergiebedarf für Heizungswärme zur Folge.

<span id="page-52-1"></span>

| Parameter.     |           | Simulation nominal Simulation Szenario relative Abweichung |                          |
|----------------|-----------|------------------------------------------------------------|--------------------------|
| Fensterlüftung | nein      | $0,05 \frac{1}{h}$                                         | $\overline{\phantom{0}}$ |
| $Q_{WP}$       | 13524 kWh | 25803 kWh                                                  | $+90,8%$                 |
| $W_{el,WP}$    | 2922 kWh  | 5588 kWh                                                   | $+91.2\%$                |

**Tabelle 4-5:** Einfluss der Fensterlüftung auf den Energiebedarf

<span id="page-52-0"></span>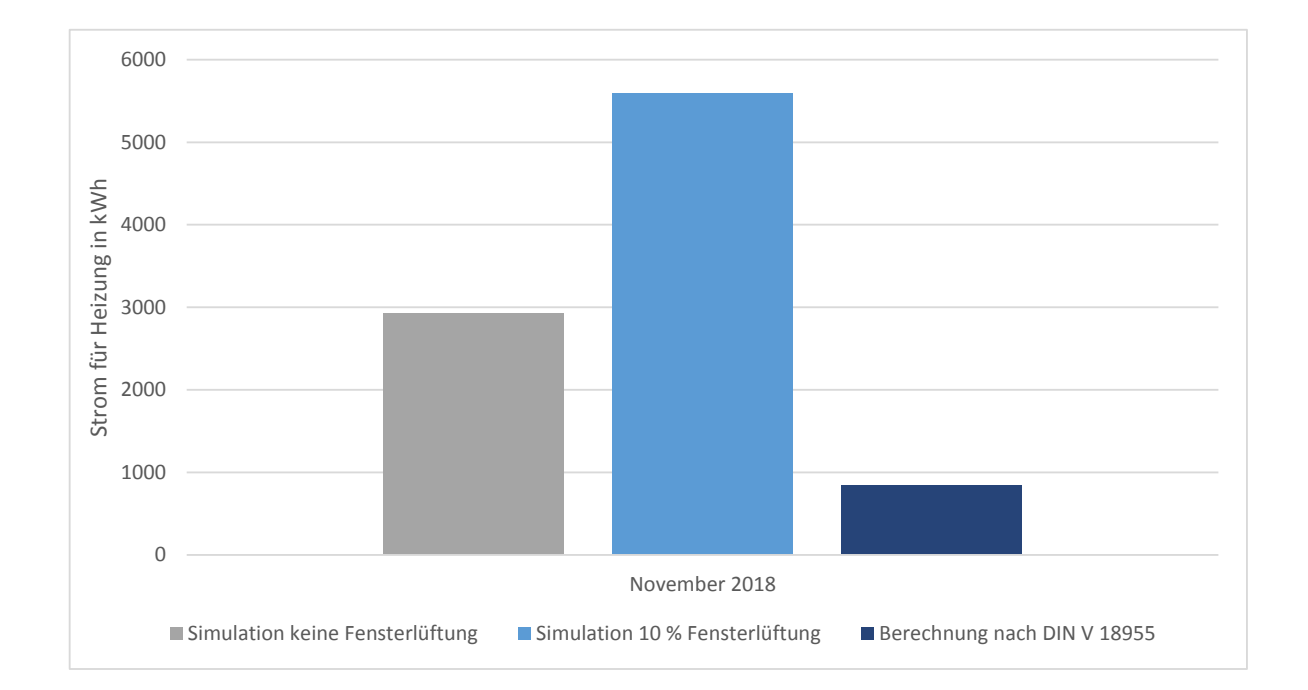

**Abbildung 4-10:** Stromverbrauch für die Heizung bei Fensterlüftung

#### <span id="page-52-2"></span>**Volumenstromänderung der Lüftungsanlage**

Zur Untersuchung der These Nr. 5 aus Abschnitt [2-8](#page-22-0) , ob sich der Volumenstrom der Lüftungsanlage von dem in der Norm angenommenen Volumenstrom unterscheidet und dadurch ein Teil des höheren Energiebedarfs verursacht werden könnte, wird eine Simulation der Lüftungsanlage mit unterschiedlichen Volumenströmen vorgenommen. Messwerte des Volumenstroms der Lüftungsanlage liegen nicht vor, sodass der Nennvolumenstrom nach Anlagenschema [\[35\]](#page-68-8) von 3340 $\frac{m^3}{h}$ um den Faktor 2 und 2,5 erhöht wird.

Da für die Lüftungsanlage inkl. dem Heizregister nur ein Stromzähler vorhanden ist, kann der Anteil der Ventilatoren und der Anteil des Heizregisters am Stromverbrauch nicht ermittelt werden. Um den abgelesenen Stromverbrauch der Lüftungsanlage mit dem berechnenten nach Norm DIN V 18599 und den Simulationsergebnissen vergleichen zu können, wird angenommen, dass das Heizregister in den Sommermonaten abgeschaltet ist und somit der Stromverbrauch *Wel,L*ü*f tung* in den Monaten Juni, Juli und August nur durch die Ventilatoren der Lüftungsanlage verursacht wird. Zum Vergleich der Simulation mit der Ablesung wird der Monat Juli gewählt, da er wie in [4-3](#page-43-0) einen mittleren Verbrauch der Sommermonate erzielte. In Tabelle [4-6](#page-53-1) sind die Ergebnisse der Simulation und der Vergleich zu den Verbrauchsab-

<span id="page-53-0"></span>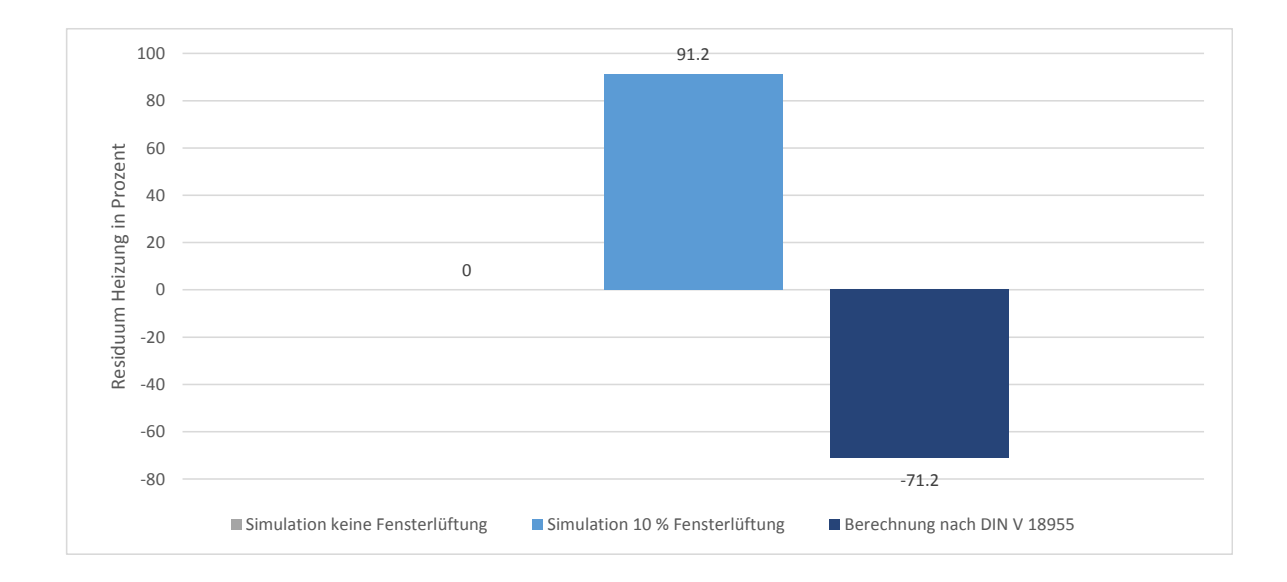

**Abbildung 4-11:** Relatives Residuum des Stromverbrauchs für die Heizung bei Fensterlüftung

<span id="page-53-1"></span>lesungen und der Normberechnung aufgeführt. Die relative Abweichung ist zur Basis des tatsächlichen abgelesenen Verbrauchs dargestellt. Die Darstellung in Abbildung [4-12](#page-54-0) zeigt,

| Bezeichnung.          | Volumenstrom           | $W_{el,L\mathrm{üftung}}$ | relative Abweichung |
|-----------------------|------------------------|---------------------------|---------------------|
| Ablesung              |                        | 2354 khW                  | $0\%$               |
| <b>DIN V 18599</b>    | $3111 \;{\rm m^3/h}$   | 833 khW                   | $-64,6%$            |
| Simulation nominal    | 3340 m <sup>3</sup> /h | 1082 khW                  | $-54,0%$            |
| Simulation Szenario 1 | $6680 \;{\rm m^3/h}$   | 2164 khW                  | $-8,0\%$            |
| Simulation Szenario 2 | $8350 \;{\rm m^3/h}$   | 2705 khW                  | 14,9 %              |

**Tabelle 4-6:** Einfluss der Volumenstromänderung der Lüftungsanlage auf den Energiebedarf

dass die Ventilatoren der Lüftungsanlage in der Simulation mehr Strom verbrauchen, als in der Normberechnung nach DIN V 18599. Diese Abweichung ergibt sich aus dem in Abschnitt [3-1](#page-23-1) erläuterten unterschiedlichen Leistungsbedarf der zur Berechnung nach DIN V 18599 angenommenen Ventilators zu den tatsächlich verbauten Ventilatoren. Der Ist-Stromverbrauch des Monats Juli 2018 ist 2,18-fach höher, als der simulierte Stromverbrauch eines Monats mit dem nach Zertifikat bestätigten Leistungsbedarf der Ventilatoren der Lüftungsanlage. Erst bei einer Erhöhung des Nennvolumenstroms auf den doppelten bis 2,5-fachen Wert wird der Stromverbrauch des Monats Juli erreicht.

Aufgrund der fehlenden Messwerte des tatsächlichen Volumenstroms der Lüftungsanlage ist eine Aussage, ob ein höherer Volumenstrom ursächlich für höhere Verbräuche der Lüftungsanlage ist, nicht möglich. Durch die in Abschnitt [3-3](#page-29-0) erläuterten Ergebnisse der Zugluftmessung innerhalb der Wohnung, scheint eine Erhöhung des Volumenstroms auf mehr als das Doppelte nicht vorzuliegen. Durch die proportionale Abhängigkeit der Ventilatorleistung zum Volumenstrom und zum Druckverlust des Lüftungsschachts, kann der erhöhte Stromverbrauch

<span id="page-54-0"></span>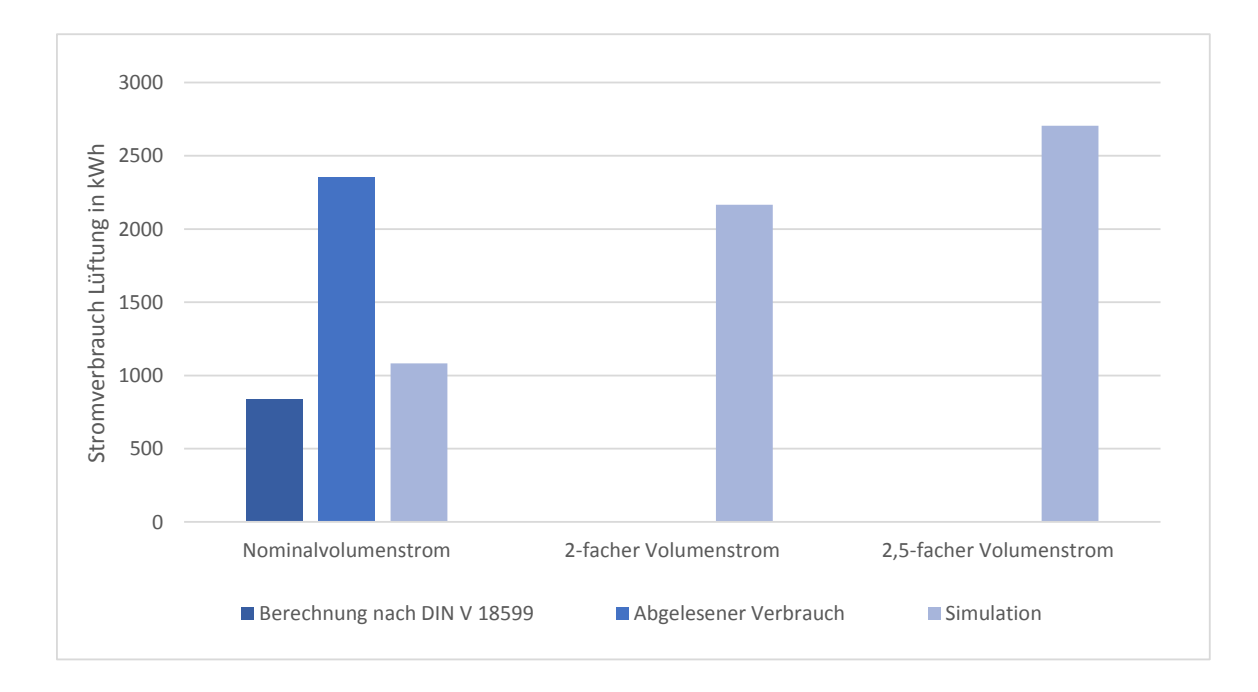

**Abbildung 4-12:** Vergleich des Stromverbrauchs der Lüftungsanlage aus Simulation, Ablesung und Normberechnung

des Ventilators ebenfalls durch einen abweichenden Druckverlust zustande kommen. Weitere Messungen, z.B. des Druckverlusts des Lüftungsrohrnetztes und des Volumenstroms der Ventilatoren, sind zur genaueren Analyse des erhöhten Stromverbrauchs der Lüftungsanlage erforderlich.

#### <span id="page-54-1"></span>**Einschalttemperatur des Heizregisters**

Zur Untersuchung der These Nr. 6 wird die Einschalttemperatur des Heizregisters in der Simulation variiert. Die Einschalttemperatur des Heizregisters ist die Temperatur, auf die die Außenluft vorgeheizt wird, bevor sie in den Wärmetauscher strömt. In der Berechnungsgrundlage wird eine Einschalttemperatur zum Frostschutz von -7 ◦C angenommen. Werksseitig ist bei der Lüftungseinheit laut Zertifikat [\[27\]](#page-68-0) eine minimale Fortluftemperatur (Temperatur der ausströmenden Luft) von 2 ◦C eingestellt. Die tatsächlich eingestellten Parameter des Heizregisters wurden nicht bereitgestellt. Simuliert werden 4 Szenarien mit Einschaltwerten des Heizregisters von -7 °C bis +7 °C. Die Ergebnisse der Simulation sind in Tabelle [4-7](#page-55-1) dargestellt und mit dem tatsächlichen Verbrauchs des November 2018 und der nach DIN V 18599 berechneten Werte aufgelistet. Die relative Abweichung bezieht sich auf den tatsächlichen Verbrauchswert. Die Darstellung der durch die Simulation erhaltenen Stromverbrauchswerte *Wel,L*ü*f tung* im Vergleich zu dem Ablesewert und dem nach DIN V 18599 berechneten Wert von November 2018 in Abbildung [4-13](#page-55-0) macht deutlich, dass der tatsächliche Verbrauch in der Simulation bei einer Einschalttemperatur *Taussen* des Heizregisters zwischen 2 ◦C und 7 ◦C erreicht wird. Die Simulation zeigt, dass die Parametrierung der Einschalttemperatur einen wesentlichen Einfluss auf den Energieverbrauch der Lüftungsanlage hat. Bei einer Erhöhung der Einschalttemperatur von 2 ◦C auf 7 ◦C ergibt eine Erhöhung des Energiebedarfs um den

<span id="page-55-1"></span>**Tabelle 4-7:** Einfluss der Heizregistereinschalttemperatur der Lüftungsanlage auf den Energiebedarf

| Bezeichnung.          | $T_{aussian}$ | $W_{el,L\ddot{u}ftung}$ | relative Abweichung |
|-----------------------|---------------|-------------------------|---------------------|
| Ablesung              |               | 2951 khW                | $0\%$               |
| <b>DIN V 18599</b>    | -7 °C         | 822 khW                 | $-72,1%$            |
| Simulation nominal    | $-7$ °C       | 1082 khW                | $-63,3\%$           |
| Simulation Szenario 1 | $-2$ °C       | 1168 khW                | $-60,4\%$           |
| Simulation Szenario 2 | 2 °C          | $1606$ khW              | $-45,6\%$           |
| Simulation Szenario 3 | $7^{\circ}C$  | 3471 khW                | 17,6 %              |

<span id="page-55-0"></span>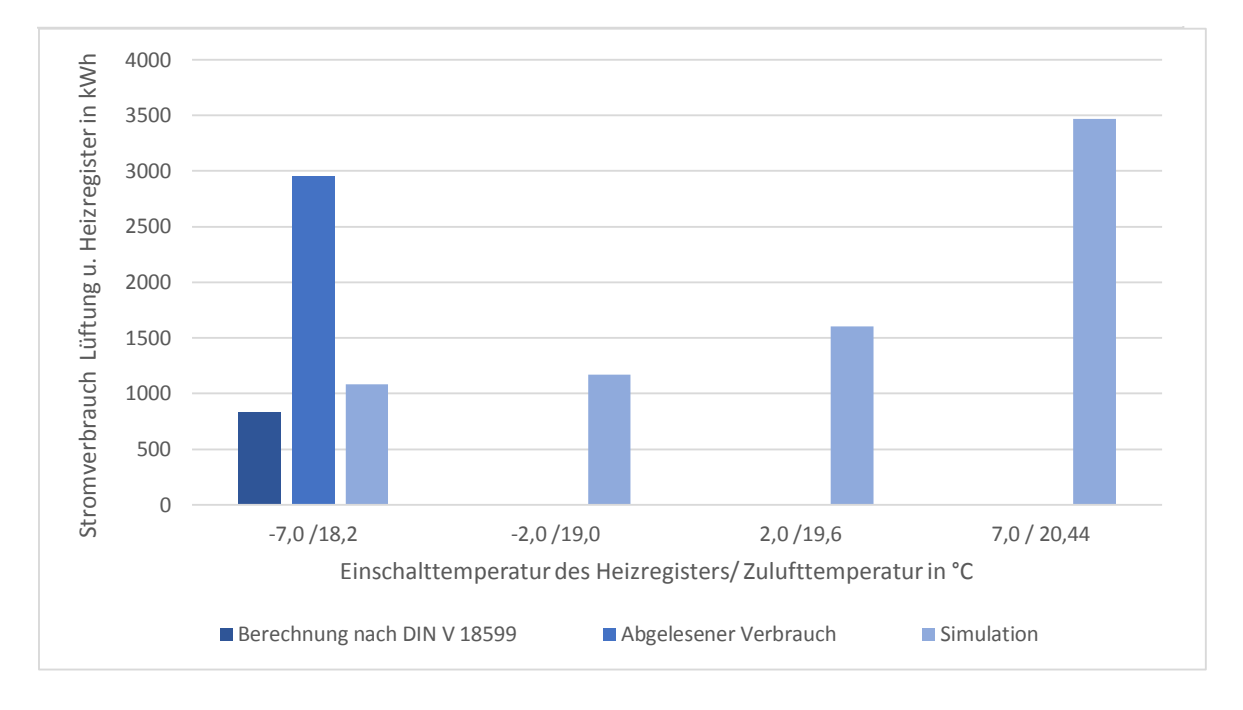

**Abbildung 4-13:** Vergleich des Stromverbrauchs des Heizregisters aus Norm, Simulation und Ablesung

Faktor 2,2. Die Zulufttemperatur der Lüftungsanlage ändert sich in dem Fall nur um ein knappes Grad von 19,6 ◦C auf 20,4 ◦C.

#### <span id="page-56-0"></span>**4-5 Bewertung der Diagnosethesen aufgrund Simulation**

Durch die Simulation konnte gezeigt werden, dass bei dem untersuchten Gebäude mit sehr guten Wärmedämmeigenschaften und einer hohen thermischen Speicherkapazität keine Nachtabsenkung von vier Kelvin innerhalb von sieben Stunden möglich ist. Das Gebäude kühlt innerhalb der Stunden mit abgeschalteter Heizung kaum aus und es ergeben sich bei dieser Simulation auch keine nennenswerten Energieeinsparungen. Die Simulation mit einer um drei Kelvin geringeren Raumtemperatur als in der Berechnungsgrundlage als mittlere Raumtemperatur angenommen, ergibt deutliche Abweichungen des Energiebedarfs. Im Monat November mit einer mittleren Außentemperatur von 5,8 ◦C können durch eine Simulation der um drei Kelvin geringeren Raumtemperatur Endenergieeinsparungen von 23 % erreicht werden. Durch die überschlägige Berechnung des Einflusses der Raumtemperatur auf den Wärmebedarf eines ganzen Jahres zeigt sich ein in der Größenordnung der Simulation liegenden Wert von 24 %. Die Simulation einer zusätzlichen Fensterlüftung ergibt einen fast doppelt so hohen Energiebedarf der Heizung. Die Simulation der Lüftungsanlage ergibt einen deutlichen Einfluss des Lüftungsvolumenstroms auf den Stromverbrauch der Ventilatoren. Der gemäß Zählerablesung erreichte Stromverbrauch der Lüftungsanlage im Sommer wird in der Simulation erst bei dem 2,5-fachen Volumenstrom erzielt. Der Einfluss der Heizregistereinschalttemperatur auf den Endenergiebedarf wird in der Simulation gezeigt. Durch die Erhöhung der Einschalttemperatur des Heizregisters von 2 ◦C auf 7 ◦C, die eine Änderung der Zulufttemperatur von gut 1 K ergibt, steigt der Energiebedarf und den Faktor 2,2. Die Implementierung einer zusätzlichen Fensterlüftung zeigen, dass diese einen großen Enfluss auf den Energiebedarf des Gebäudes hat. Bei der Simulation des Szenarios wird ein Anstieg des Energiebedarfs für die Heizung von 91 % durch die zusätzliche Fensterlüftung bewirkt. Die Thesen Nr. 4, Nr.5 und Nr. 6 zeigen mögliche Ursachen für den erhöhten Energiebedarf der Heizungsanlage. In welchen Umfang der jeweilige Fehler bei dem Gebäude auftritt, kann nicht belegt werden. In Abbildung [4-14](#page-57-0) ist

| Nr.               | Name                  | Betriebsdatenanalyse | Simulation     |
|-------------------|-----------------------|----------------------|----------------|
| 1                 | Solar                 |                      |                |
| $\overline{2}$    | Schatten              |                      |                |
| 3                 | Jahresarbeitszahl     | $(-40\%)$            |                |
| 4                 | Fenster               |                      | möglich        |
| 5                 | Lüftung               |                      | möglich        |
| 6                 | Heizregister          |                      | möglich        |
| 7                 | Raumtemperatur        |                      | $\sqrt{-24\%}$ |
| 8                 | Nachtabsenkung        |                      | ×              |
| 9                 | Warmwasser            | $\times$             |                |
| $\prime$ : belegt | $-$ : nicht überprüft | $\times:$ widerlegt  |                |

<span id="page-56-1"></span>**Tabelle 4-8:** Diagnosethesenbewertung nach Betriebsdatenanalyse und Simulation

die restliche Abweichung des Stromverbrauchs zwischen dem Gebäude und der Berechnung nach DIN V 18599 dargestellt. Abzüglich des Strommehrbedarfs durch die höhere Raumtemperatur und durch die abweichende Annahme der Jahresarbeitszahl der Wärmepumpe, bleibt eine Differenz bestehen. Der Strombedarf der Heizungsanlage ist durch weitere Fehler, wie z.B. die fehlerhafte Solarthemieeinspeisung um das 1,8-Fache erhöht. Zusätzliche Wärme-

<span id="page-57-0"></span>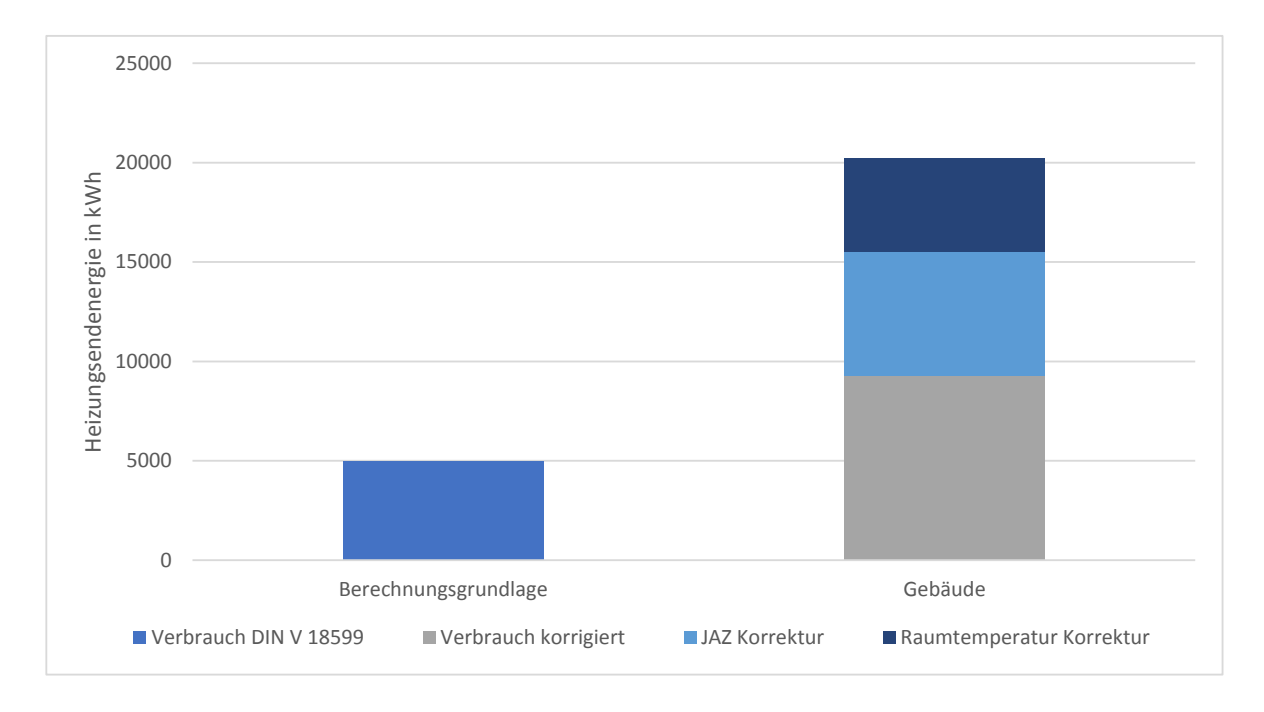

verluste durch geöffnete Fenster oder einen höheren Volumenstrom der Lüftungsanlage sind wahrscheinlich.

**Abbildung 4-14:** Korrigierter Endenergieverbrauch für die Heizung

Die Simulation der Solarthermieanlage kann nicht zielführend durchgeführt werden. Mit den wenigen vorhandenen Messwerten der Solarthermieanlage, ist keine Validierung des Modells möglich. Hier ergeben sich Probleme der *Whitebox*- Modellierung ausschließlich anhand von Datenblättern und Planungsdaten. Eine Übertragbarkeit der simulierten Ergebnisse ist auf die tatsächliche Solarthermieanlage daher nicht gegeben.

## Kapitel 5

## **Fazit**

#### <span id="page-58-1"></span><span id="page-58-0"></span>**5-1 Bewertung der Ergebnisse**

Die Auswertung des Endenergieverbrauchs des Gebäudes aus dem Jahr 2018 zeigt eine große Diskrepanz zwischen nach DIN V 18599 berechnetem und tatsächlichem Verbrauch. Besonders die Bereiche Heizung und Lüftung fallen durch hohen Stromverbrauch auf. Die Heizung hatte einen um das 3,7-Fache höheren Stromverbrauch im Jahr 2018 und die Lüftungsanlage mit Wärmerückgewinnung und Heizregister erzielte für das Jahr 2018 einen 5,2-fachen Stromverbrauch, der aber in der zweiten Jahreshälfte 2018 und in der ersten Jahreshälfte 2019 deutlich geringer ausfiel, sodass sich ein um das 3,3-Fache höherer Stromverbrauch für die 12 Monate von Sommer 2018 bis Sommer 2019 ergibt. Die Warmwasserversorgung zeigt einen um das 1,45-Fache höheren Stromverbrauch.

Durch die Prüfung der Normannahmen nach DIN V 18599 wird eine sehr hohe Berechnung der Jahresarbeitszahl der Heizungswärmepumpe von 7,7 in der Berechnungsgrundlage nach DIN V 18599 festgestellt. Diese Werte werden in der tatsächlichen Anlage mit einer Jahresarbeitszahl von 4,6 deutlich unterschritten. Diese Beobachtung stützt die These Nr. 3, dass die Wärmepumpe ineffizienter arbeitet, als in der Berechnungsgrundlage angenommen, wodurch ein erhöhter Stromverbrauch entsteht. Die Berechnungen zeigen, dass eine Einsparung von 40 % möglich wäre, wenn die Wärmepumpe die angenommene Effizienz zeigen würde. Ob eine so hohe Jahresarbeitszahl überhaupt realisiert werden kann oder ob die Berechnung nach DIN V 18599 in dieser Beziehung nicht richtig durchgeführt wurde, kann nicht festgestellt werden. Eine Steigerung der Jahresarbeitszahl kann durch eine Verringerung der Vorlauftemperatur möglich sein.

Die Auswertung der Temperaturen des Solarkreises lässt darauf schließen, dass trotz hoher erreichter Temperaturen keine Wärme der Solarthermieanlage an die Heizungsanlage im Messzeitraum abgegeben wurde und nur zu sehr geringen Zeiten eine Wärmeübergabe an den Warmwasserpufferspeicher stattfand. Die Ursache dieses Fehlers kann anhand der wenigen Messdaten nicht festgestellt werden. Es wird vermutet, dass der Regler für die Solarthermieeinspeisung fehlerhaft arbeitet und deshalb die betreffenden Pumpen zur Förderung des

warmen Wassers aus der Solarthermieanlage in die Heizungsanlage nicht richtig geregelt werden. Die These Nr. 1 kann durch die Betriebsdatenanlasyse der Solarkreistemperaturen also bestätigt werden. Die genaue Ursache für die wenige Solarnutzung konnte mit den Methoden und den geringen Messdaten in der Thesis nicht genauer festgestellt werden. Da ausschließlich Temperaturmessungen aus der Heizungsanlage verfügbar sind und keine Schaltzustände oder Reglerparameter, kann die Fehlerursache nicht identifiziert werden. Auch die Wärmemenge, die durch die Solarthermieanlage erzeugt aber nicht genutzt wird, kann nur über die Temperaturmessungen nicht festgestellt werden.

Die Beobachtung des Schattenwurfes der umliegenden Gebäude zeigt, dass die Solarthermieanlage während eines Großteils des Tages teilweise verschattet wird. Nach Prüfung der Norm DIN V 18599 fällt auf, dass die Verschattung der Solarthermieanlage in der Normberechnung nicht berücksichtigt wird, sodass die These Nr. 3 belegt werden kann.

Die These Nr. 4, dass dieses Gebäude durch Fensterlüftung mehr Energie verbraucht als berechnet, ist möglich. Durch die Simulation des Szenarios mit Fensterlüftung wird deutlich, dass eine zusätzliche Fensterlüftung einen großen Einfluss auf den Endenergieverbrauch der Heizungsanlage hat. Bereits bei der Annahme einer zusätzlichen Fensterlüftung mit einem 10 % igen Luftwechsel des in der Norm bestimmten Luftwechsels für reine Fensterlüftung, führt in der Simulation zu einem knapp doppelt so großen Energieverbrauch der Heizung. Für das betrachtete Gebäude liegen keine Informationen zum Umfang der Fensterlüftung vor, sodass der Anteil am Energieverbrauch durch Fensterlüftung nicht bestimmt werden kann.

Durch die beobachtergestützte Fehlererkennung wird bei der Lüftungsanlage inkl. Heizregister deutlich, dass der Stromverbrauch der Lüftungsanlage starken Schwankungen unterliegt und in einigen Monaten trotz gleicher Jahreszeit deutlich mehr Energie verbraucht wurde als in anderen. Der Zeitschritt von einem Monat und die Tatsache, dass keine weiteren Messwerte oder Informationen als die Verbrauchsmessungen des Stroms vorliegen, verhindert eine Isolation bestimmter Fehler als Ursache. Die simulierte Szenarienanalyse mit unterschiedlicher Heizregistereinschalttemperaturen und Volumenströmen zeigt mögliche Fehlerursachen des erhöhten Stromverbrauchs. Wird das Heizregister nach der Zulufttemperatur in den Wohnraum geregelt, kann eine um knapp ein Grad höher eingestellte Zulufttemperatur bereits einen doppelt so hohen Stromverbrauch der gesamten Lüftungsanlage verursachen. Der Volumenstrom der Lüftungsanlage hat ebenfalls einen Einfluss auf den Verbrauch der Lüftungsanlage, der durch die Simulation gezeigt werden kann. Erst bei einem 2,5-fachen Volumenstrom werden in der Simulation die Verbrauchswerte der Sommermonate erreicht. Die Thesen Nr. 5 und Nr. 6, dass der Volumenstrom der Lüftungsanlage oder die Einschalttemperatur des Heizregisters höher ist als notwendig, werden dadurch gestärkt, können aber nicht belegt werden, da dazu die Messdaten nicht ausreichen. Auch scheint ein um das 2,5-Fache erhöhter Volumenstrom unwahrscheinlich und kann auch durch die Messung der Zugluftgeschwindigkeit in einer Wohnung nicht bestätigt werden.

Die These Nr. 7, dass eine höhere tatsächliche Raumtemperatur vorliegt, als in der Berechnungsgrundlage nach DIN V 18599 angenommen, kann während der Raumkomfortmessung innerhalb der Wohnung bestätigt werden. Trotz niedriger eingestellter Thermostate der Fußbodenheizung liegt die mittlere Raumtemperatur drei Grad über der angenommenen, woraus zu schließen ist, dass auch die umliegenden Wohnungen auf höhere Raumtemperaturen geheizt werden. Die Auswirkung der höheren Raumtemperatur auf den Energieverbrauch kann mittels der Simulation gezeigt werden. Im Wintermonat November kann durch Verringerung der Raumtemperatur von 22 ◦C auf 19 ◦C eine Einsparung des Stromverbrauchs für die Wärmepumpe von 23,2 % erreicht werden. Eine überschlägige Berechnung der Einsparung eines Jahres führt zu einem Einsparpotential von 24 %. Die höheren Anforderungen an den Komfort der Bewohner bewirken demnach bereits einen deutlichen Mehrbedarf an Energie, welcher in der Normberechnung durch eine niedrige Raumtemperaturvorgabe nicht berücksichtigt wird.

Die in der Normberechnung angenommene Nachtabsenkung der Raumtemperatur um vier Kelvin kann durch die Raum-Komfort-Messungen als nicht durchgeführt festgestellt werden. Die Simulation zeigt außerdem, dass bei den Wärmedämmeigenschaften des Gebäudes und der hohen thermischen Speicherkapazität keine Nachtabsenkung mit der angenommenen Temperaturdifferenz möglich ist. Eine Energieeinsparung kann daher nicht wesentlich erzielt werden. Die These Nr. 8 kann belegt werden, zeigt aber keine Optimierungsmöglichkeit, sondern eine nicht realisierbare Annahmen der Normberechnung nach DIN V 18599.

Die These Nr. 9 stellt sich als falsch heraus, da sich durch den Vergleich des Wärmebedarfs für die Warmwassererzeugung aus realen Daten und der Normberechnung eine Übereinstimmung ergibt.

Insgesamt können durch die Diagnose des Gebäudes Fehler und Abweichungen in den Komponenten Heizungsanlage, Solarthermie und Lüftungsanlage isoliert werden. Ein großer Teil der Abweichung des Energiebedarfs für die Heizung kann erklärt werden. Nach Abzug der beiden großen Abweichungen durch die Jahresarbeitszahl und die höhere Raumtemperatur ist der Energiebedarf für die Heizung anstatt ursprünglich um den Faktor 3,7 noch um den Faktor 1,8 erhöht. Die Ursache der Restabweichung kann nicht explizit gefunden werden. Einen Teil macht sicherlich die Nichteinspeisung der Solarthermie aus, ein anderer Teil kann aus zusätzlicher Fensterlüftung resultieren. Eine weitere Möglichkeit ist ein höherer Volumenstrom der Lüftungsanlage, der zu einem höheren Heizbedarf führt.

Abschließend kann festgestellt werden, dass die Verwendung der Normberechnung als Planungsunterlage Fehlerquellen birgt. Die Rechnungen mit Referenzwerten und Monatsbilanzen sowie einige Annahmen zur Raumtemperatur oder dem COP spiegeln nicht die Realität wider. Dadurch fällt der Energiebedarf des Gebäudes abweichend aus. Die Normberechnung kann dem energetischen Vergleich von Gebäuden, welche durch dasselbe Verfahren berechnet werden, dienen.

### <span id="page-60-0"></span>**5-2 Bewertung des Vorgehens**

Trotz einer begrenzten Datenlage können durch die hier durchgeführte Analyse der Messdaten Abweichungen zum erwarteten Energieverbrauch detektiert werden. Die genaue fehlerhafte Komponente lässt sich aber nicht identifizieren. Es können mögliche Fehlerursachen isoliert werden und simulativ die Größenordnung ihres Einflusses auf den Energiebedarf ermittelt werden. Da auch ein gleichzeitiges Auftreten mehrerer Fehler möglich ist bzw. mehrere Fehlerursachen die gleiche Auswirkung zeigen können, kann kein einzelner Fehler als ursächlich für die erhöhten Verbrauchswerte identifiziert werden.

Das gewählte Simulationstool OpenModelica konnte verwendet werden, um die energetische Simulation des Gebäudes und seiner Anlagentechnik vorzunehmen, zeigt aber bei der Simulation von komplexen Gebäudesystemen im Zusammenwirken verschiedener Erzeuger und Komponenten Schwierigkeiten. Die Kompatibilität von Einzelmodellen aus den vorhandenen Bibliotheken ist nicht immer gegeben, sodass es zu Fehlern während der Simulation mit Abbruch der Simulation oder fehlerhaften Ergebnissen kommt. Das komplexe Programm erfordert sehr viel physikalischen Speicher und hat lange Laufzeiten, was die adaptive Anpassung von Parametern und Strukturänderungen zur Optimierung der Simulation erschwert.

## Kapitel 6

## <span id="page-62-0"></span>**Zusammenfassung und Ausblick**

### <span id="page-62-1"></span>**6-1 Zusammenfassung**

Der Ausgangspunkt der vorliegenden Arbeit war die Diskrepanz des Energieverbrauchs eines Gebäudes im Plus-Energiehaus-Standard zwischen tatsächlichen Werten und der Berechnung nach DIN V 18599 im Betriebsjahr 2018. Zu Beginn wurde eine Einleitung in die Thematik der energetischen Bewertung von Gebäuden und zu den Anforderungen des Plus-Energiehaus-Standards gegeben. Weiterhin erfolgte eine Einführung in die methodischen Grundlagen der Modellbildung und Fehlererkennung mit anschließender Nennung von möglichen Fehlerquellen aus der Literatur in Hinblick auf den Energieverbrauch von Gebäuden. Die Datengrundlage umfasste annähernd monatliche Ablesedaten des Stroms der Wärmepumpen für die Warmwasser- und Heizungsversorgung und der Lüftungsanlage. Außerdem standen Wärmemengenmessungen der Wärmepumpen eines halben Jahres zur Verfügung und eigene Temperaturmessungen an 22 Messpunkten in der Heizungsanlage sowie Raumkomfortmessungen innerhalb einer Wohnung. Durch eine Betriebsdatenanalyse der vorhandenen Messwerte und Strom- und Wärmemengenablesungen wurden Abweichungen von Parametereinstellungen und Fehler in den Komponenten Heizkreis, Lüftungsanlage und Solarthermie festgestellt. Durch eine Modellbildung nach Planungsdaten mit anschließender Validierung erfolgte eine beobachtergestützte Fehlererkennung, die zeigte, dass besonders im Bereich der Lüftungsanlage Fehler in einigen Monaten verstärkt aufgetreten sind und zu deutlichen Schwankungen des Lüftungsenergiebedarfs geführt haben. Eine Simulation von Szenarien mit Raumtemperaturvariation, Aktivierung und Deaktivierung einer Nachtabsenkung und verschiedenen Volumenströmen der Lüftungsanlage und Heizregistereinschalttemperaturen verdeutlichte den Einfluss dieser Parameter auf den Energieverbrauch. Es konnten Einsparpotentiale aufgezeigt werden, die momentan aus Gründen höherer Komfortanforderungen und Fehlern in den Komponenten nicht genutzt werden.

### <span id="page-63-0"></span>**6-2 Ausblick**

Mit den angewandten Methoden dieser Arbeit war es möglich, Fehler in bestimmten Komponenten zu isolieren. Zur Identifikation der Fehler innerhalb der jeweiligen Komponente reichte die Datengrundlage nicht aus. Hierfür sind erweiterte Messungen notwendig. Bei der Lüftungsanlage können Messungen des Volumenstroms und des Druckverlusts weiteren Aufschluss über die aufgezeigten Fehler geben, die auch die Schwankungen des Stromverbrauchs über die Monate des Untersuchungszeitraums erklären könnten. Das Heizregister fällt ebenfalls in den Bereich der Lüftungsanlage. Hier konnte der hohe Einfluss der Heizregistereinschalttemperatur auf den Stromverbrauch gezeigt werden. Eine Überprüfung des Temperaturschwellenwertes des Heizregisterreglers sollte vorgenommen werden, um dieses Einsparpotential zu nutzen. Zur Identifikation des Fehlers der nichtgenutzten Solarthermie sind Messungen der Wärmemengen sowie das Überprüfen der Reglerparameter hilfreich. Wenn die Vorlauftemperatur durch das Mischen des Vorlaufs aus verschatteten und nicht verschatteten Modulen oder bei geringer Solarstrahlung nicht zur direkten Nutzung für die Frischwassererwärmung auf das benötigte hohe Temperaturniveau ausreicht, wäre eine Nutzung der Solarthermie für die Vorwärmung der Soleeintrittstemperatur in die Wärmepumpe ebenfalls denkbar, um deren Effizienz zu steigern.

Die Installation eines Monitoring Systems für die Anlagentechnik ist anzuraten, da es Fehler in der Anlage oder Abweichungen des erwarteten Energiebedarfs bzw. im Fall der Solarthermie der Energieerzeugung bereits frühzeitig erkennbar machen kann, sodass eine Behebung der Fehler schneller möglich wäre.

# Anhang A

# **Anhang**

### <span id="page-64-1"></span><span id="page-64-0"></span>**A-1 Inhalt der CD**

Auf der CD befinden sich die verwendeten Datenblätter und Planungsunterlagen, die in Tabelle [A-1](#page-64-2) aufgelistet sind.

<span id="page-64-2"></span>

| Art.                   | Bezeichnung                  | Nutzung                   |  |
|------------------------|------------------------------|---------------------------|--|
| Berechnungsunterlage   | Berechnungsgrundlage<br>nach | divers                    |  |
|                        | <b>DIN V 18599</b>           |                           |  |
| Energieausweis         | Effizienzhaus-Plus-<br>BMWI  | Datenvergleich            |  |
|                        | Nachweis                     |                           |  |
| Datenblatt             | Vitocal $300-G/350-G$        | Parameter Wärmepumpe      |  |
| Datenblatt             | Vitocell 100-E               | Parameter Pufferspeicher  |  |
| Datenblatt             | Vario 2500 CC                | Parametrierung Heizregis- |  |
|                        |                              | ter und Ventilator        |  |
| Strangschema           | Strangschema Lüftung         | Modellaufbau Lüftungsan-  |  |
|                        |                              | lage                      |  |
| Strangschema           | Schema Solarthermie          | Datenvergleich            |  |
| Strangschema           | Heizung<br>Hydraulikschema   | Parametrierung Lüftungs-  |  |
|                        | und Warmwasser               | anlage                    |  |
| Zertifikat             | Zertifikat Vario 2500 CC     | Parametrierung Lüftungs-  |  |
|                        |                              | anlage                    |  |
| OpenModelica Programm- | Gesamtmodell nominal         | Simulation                |  |
| code                   |                              |                           |  |
| OpenModelica Programm- | Teilmodell Lüftungsanlage    | Simulation                |  |
| code                   |                              |                           |  |
| Ergebnisdatei          | Nominaldurchlauf<br>Gesamt-  |                           |  |
|                        | modell November              |                           |  |

**Tabelle A-1:** Verwendete Dokumendte und Datenblätter

### <span id="page-65-0"></span>**A-2 Schema des Modellaufbaus**

<span id="page-65-1"></span>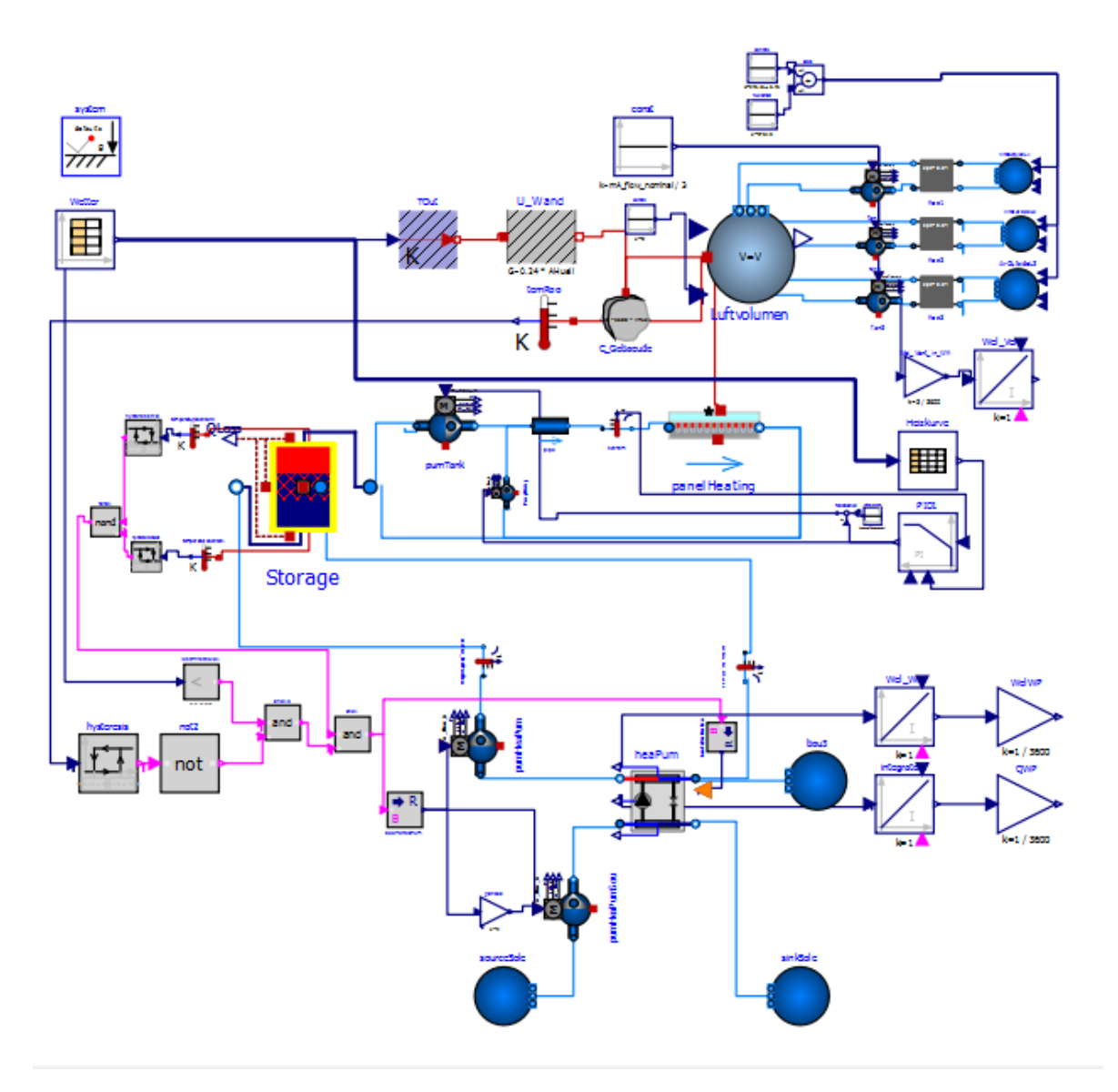

**Abbildung A-1:** Modellaufbau

## **Literaturverzeichnis**

- <span id="page-66-1"></span><span id="page-66-0"></span>[1] "Energieberater 18599 3D PLUS," Hottgenroth Software, Köln, Standard, Okt. 2016, Version: 8.4.5.
- <span id="page-66-2"></span>[2] K. Schild und W. M. Willems, *Wärmeschutz: Grundlagen - Berechnung - Bewertung*, 2. Aufl., Serie Detailwissen Bauphysik. Wiesbaden: Springer Vieweg, 2013, OCLC: 859568234.
- <span id="page-66-3"></span>[3] "Schema Solarthermie," energydesign Braunschweig, Braunschweig, Standard, Juli 2016.
- <span id="page-66-4"></span>[4] E. Sewe, "Automatisierte Fehlererkennung in Heizungsanlagen," Dissertation, TU Dresden, Dresden, Feb. 2019. [Online]. Verfügbar: [http://tud.qucosa.de/landing-page/](http://tud.qucosa.de/landing-page/?tx_dlf[id]=http%3A%2F%2Ftud.qucosa.de%2Fapi%2Fqucosa%253A33209%2Fmets) [?tx\\_dlf\[id\]=http%3A%2F%2Ftud.qucosa.de%2Fapi%2Fqucosa%253A33209%2Fmets](http://tud.qucosa.de/landing-page/?tx_dlf[id]=http%3A%2F%2Ftud.qucosa.de%2Fapi%2Fqucosa%253A33209%2Fmets)
- <span id="page-66-5"></span>[5] "Mitteilung des Senats an die Bürgerschaft - Hamburger Klimaplan," Hamburg, Tech. Rep., Dez. 2015.
- <span id="page-66-6"></span>[6] "DIN V 18599: Energetische Bewertung von Gebäuden - Berechnung des Nutz-, End- und Primärenergiebedarfs für Heizung, Kühlung, Lüftung, Trinkwasser und Beleuchtung," DIN Deutsches Institut für Normung e. V., Berlin, Standard, Dez. 2011.
- <span id="page-66-7"></span>[7] "DIN 18599 Berechnungsunterlagen," PILSINGER Solare Architektur GmbH, Hamburg, Standard, Mai 2017.
- <span id="page-66-8"></span>[8] "Wohnhäuser mit Plus-Energie-Niveau - Definition und Berechnungsmethode," Bundesministerium für Verkehr, Bau und Stadtentwicklung, Berlin, Richtlinie, Feb. 2012.
- <span id="page-66-9"></span>[9] "Überprüfung der Energie-Konzepte zum Effizienzhaus-Plus Finkenau," ZEBAU GmbH, Zentrum für Energie, Bauen, Architektur und Umwelt, Hamburg, Standard, Mai 2015.
- <span id="page-66-10"></span>[10] "Verordnung über energiesparenden Wärmeschutz und energiesparende Anlagentechnik bei Gebäuden (Energieeinsparverordnung - EnEV)," Okt. 2007. [Online]. Verfügbar: [https://www.gesetze-im-internet.de/enev\\_2007/EnEV.pdf](https://www.gesetze-im-internet.de/enev_2007/EnEV.pdf)
- <span id="page-67-0"></span>[11] "DIN V 18599 Teil 2: Nutzenergiebedarf für Heizen und Kühlen von Gebäudezonen," Deutsches Institut für Normung e.V., Berlin, Standard DIN V 18599-2, Dez. 2011.
- <span id="page-67-1"></span>[12] "DIN V 18599 Teil 1: Allgemeine Bilanzierungsverfahren, Begriffe, Zonierung und Bewertung der Energieträger," Deutsches Institut für Normung e.V., Berlin, Standard DIN V 18599-1, Dez. 2011.
- <span id="page-67-2"></span>[13] "DIN V 18599 Teil 10: Nutzungsrandbedingungen, Klimadaten," Deutsches Institut für Normung e.V., Berlin, Standard DIN V 18599-10, Dez. 2011.
- <span id="page-67-3"></span>[14] F. Wolff, *Konsistenzbasierte Fehlerdiagnose nichtlinearer Systeme mittels Zustandsmengenbeobachtung*. KIT Scientific Publishing, 2010.
- <span id="page-67-4"></span>[15] "OBSERVE - Optimierung und Betriebsführung komplexer Gebäudeenergieversorgungsanlagen," gefördert durch: Bundesministerium für Wirtschaft und Energie, Standard, 2019. [Online]. Verfügbar: <http://www.ob-serve.de>
- <span id="page-67-5"></span>[16] J. Adamy, *Nichtlineare Systeme und Regelungen*, 3. Aufl. Berlin: Springer Vieweg, Mai 2018.
- <span id="page-67-6"></span>[17] J. Seifert, *Repetitorium Heizungstechnik*. Berlin: VDE Verl., 2015.
- <span id="page-67-7"></span>[18] C. Kral, *Modelica - Objektorientierte Modellbildung von Drehfeldmaschinen: Theorie und Praxis für Elektrotechniker mit Tutorial für GitHub*. München: Carl Hanser Verlag GmbH & Co. KG, Nov. 2018.
- <span id="page-67-8"></span>[19] "OpenModelica," Open Source Modelica Consortium (OSMC), Linköpings universitet, Department of Computer and Information Science, Linköping, Tech. Rep., Version: 3.2.2.
- <span id="page-67-9"></span>[20] A. Q. Khan, "Observer-based Fault Detection in Nonlinear Systems," Dissertation, Duisburg-Essen, Jan. 2011. [Online]. Verfügbar: [https://duepublico2.uni-due.de/receive/](https://duepublico2.uni-due.de/receive/duepublico_mods_00023886) [duepublico\\_mods\\_00023886](https://duepublico2.uni-due.de/receive/duepublico_mods_00023886)
- <span id="page-67-10"></span>[21] R. Isermann, *Modellgestützte Steuerung, Regelung und Diagnose von Verbrennungsmotoren*. Springer-Verlag, Juni 2011.
- <span id="page-67-11"></span>[22] S. E. Tuna, "Deadbeat Observer: Construction via Sets," *IEEE Transactions on Automatic Control*, Vol. 57, Nr. 9, S. 2333–2337, Sep. 2012.
- <span id="page-67-12"></span>[23] "Präzisionsmessgerät und Datenlogger ALMEMO® 2690-8A - Ahlborn Meß- und Regelungstechnik GmbH." [Online]. Verfügbar: [https://www.ahlborn.com/de\\_DE/](https://www.ahlborn.com/de_DE/produkte/praezisionsmessgeraet-und-datenlogger-almemo-2690-8a) [produkte/praezisionsmessgeraet-und-datenlogger-almemo-2690-8a](https://www.ahlborn.com/de_DE/produkte/praezisionsmessgeraet-und-datenlogger-almemo-2690-8a)
- <span id="page-67-13"></span>[24] "Deutscher Wetterdienst (DWD) - stündliche Temperaturmessungen der Station Hamburg Fuhlsbüttel," Okt. 2019. [Online]. Verfügbar: [https://cdc.dwd.de/portal/](https://cdc.dwd.de/portal/201909231555/searchview) [201909231555/searchview](https://cdc.dwd.de/portal/201909231555/searchview)
- <span id="page-67-14"></span>[25] V. Quaschning, *Regenerative Energiesysteme: Technologie - Berechnung - Simulation ; mit 113 Tabellen und einer DVD*, 7. Aufl. München: Hanser, 2011, OCLC: 753639148.
- <span id="page-67-15"></span>[26] "Datenblatt VITOCAL 300G/350G," Viessmann Werke GmbH & Co. KG, Allendorf, Standard, Mai 2016.
- <span id="page-68-0"></span>[27] "Zertifikat - Zertifizierte Passivhauskomponente," Passivhaus Intitut Dr. Wolfgang Feist, Darmstadt, Standard, Dez. 2017.
- <span id="page-68-1"></span>[28] "Hamburg Wasser Hauptpumpwerk Rothenburgsort," Okt. 2019. [Online]. Verfügbar: [https://www.hamburgwasser.de/privatkunden/service/mein-wasserwerk/details/](https://www.hamburgwasser.de/privatkunden/service/mein-wasserwerk/details/hauptpumpwerk-rothenburgsort/) [hauptpumpwerk-rothenburgsort/](https://www.hamburgwasser.de/privatkunden/service/mein-wasserwerk/details/hauptpumpwerk-rothenburgsort/)
- <span id="page-68-2"></span>[29] H. Rietschel und K. Fitzner, *Raumklimatechnik: Band 2: Raumluft- und Raumkühltechnik*. Springer-Verlag, Juli 2008.
- <span id="page-68-3"></span>[30] D. Winkler und Thomas Beutlich, "Modelica Standard Library," Modelica Association, Linköping, OpenModelica Library, Jan. 2019, Version: 3.2.3. [Online]. Verfügbar: <https://www.Modelica.org>
- <span id="page-68-4"></span>[31] M. Wetter, D. Blum, M. Cimmino, und R. Czetina, "Modelica Buildings Library," University of Califirnia, OpenModelica Library, Juni 2018, Version: 5.1.0. [Online]. Verfügbar: <https://simulationresearch.lbl.gov/modelica/>
- <span id="page-68-5"></span>[32] M. Adolph, T. Blacha, und A. Constantin, "Aixlib," Universität, Aachen, OpenModelica Library, Version: 0.7.3.
- <span id="page-68-6"></span>[33] "Datenblatt VITOCELL 100-E," Viessmann Werke GmbH & Co. KG, Allendorf, Standard.
- <span id="page-68-7"></span>[34] "Hydraulikschema Heizung und Warmwasserbereitung mit solarer Unterstützung und solarer Regenerierung," energydesign Braunschweig, Braunschweig, Standard, Juli 2016.
- <span id="page-68-8"></span>[35] "Strangschema Lüftung," energydesign Braunschweig, Braunschweig, Standard, Juni 2016.
- <span id="page-68-9"></span>[36] "Datenblatt Vario 2500 CC - Lüftungsgerät mit Wärmerückgewinnung," VALLOX GmbH, Hannover, Standard, Mär. 2017.

# **Abkürzungsverzeichnis**

- <span id="page-69-3"></span><span id="page-69-0"></span>**COP** Coefficient of Performance
- <span id="page-69-4"></span>**JAZ** Jahresarbeitszahl
- <span id="page-69-1"></span>**PV** Photovoltaik
- <span id="page-69-2"></span>**EnEV** Energieeinsparverordnung